### **Министерство образования и науки Российской Федерации**

федеральное государственное автономное образовательное учреждение высшего образования **«НАЦИОНАЛЬНЫЙ ИССЛЕДОВАТЕЛЬСКИЙ ТОМСКИЙ ПОЛИТЕХНИЧЕСКИЙ УНИВЕРСИТЕТ»**

Институт кибернетики

Направление подготовки (специальность) 15.03.04 «Автоматизация технологических процессов и производств»

Кафедра систем управления и мехатроники

## **БАКАЛАВРСКАЯ РАБОТА**

**Тема работы**

## **Модернизация автоматизированной системы узла учета нефти**

УДК 622.692.26-52-048.35

Студент

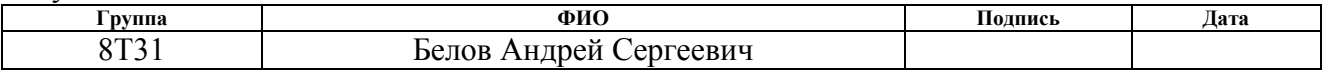

Руководитель

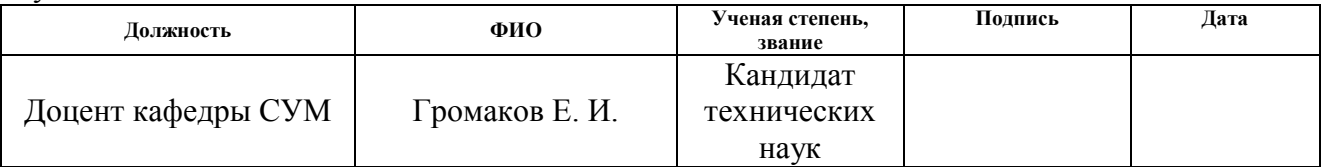

#### **КОНСУЛЬТАНТЫ**

#### По разделу «Финансовый менеджмент, ресурсоэффективность и ресурсосбережение»

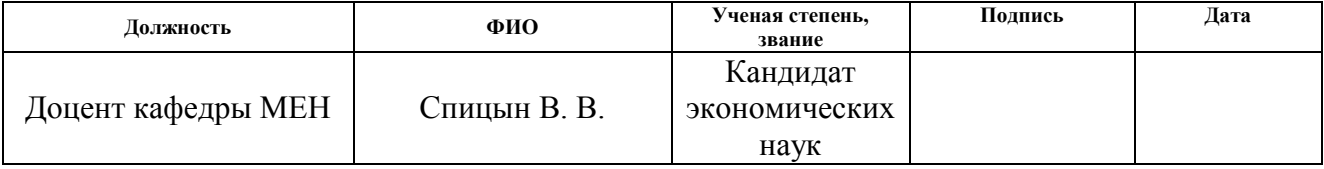

#### По разделу «Социальная ответственность»

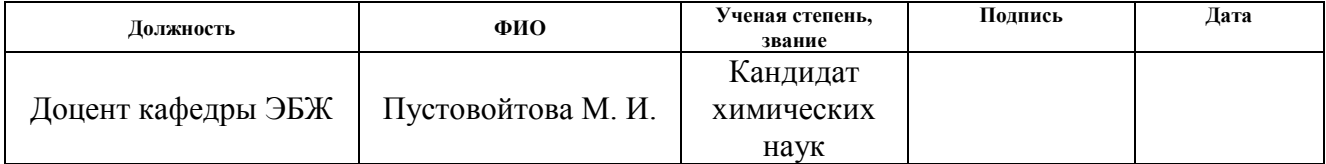

#### **ДОПУСТИТЬ К ЗАЩИТЕ:**

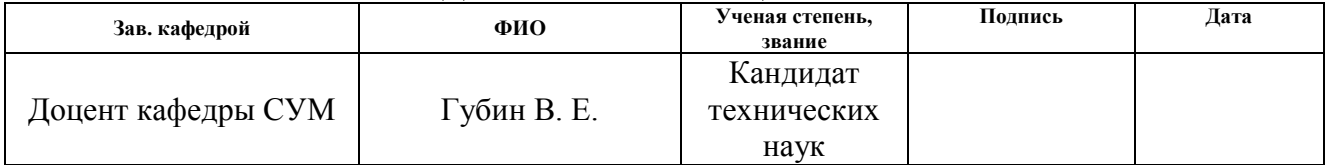

# **ПЛАНИРУЕМЫЕ РЕЗУЛЬТАТЫ ОБУЧЕНИЯ ПО ООП**

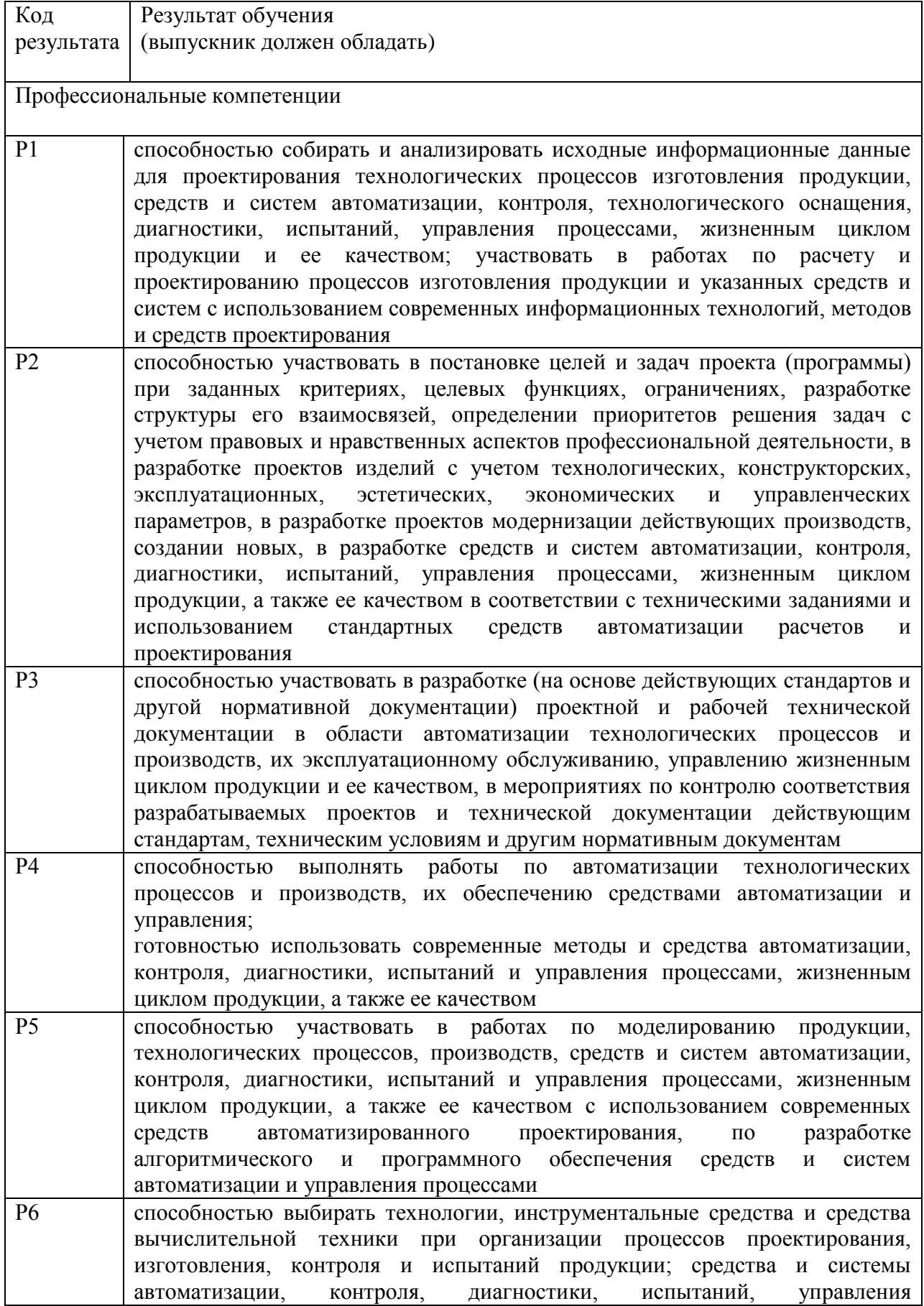

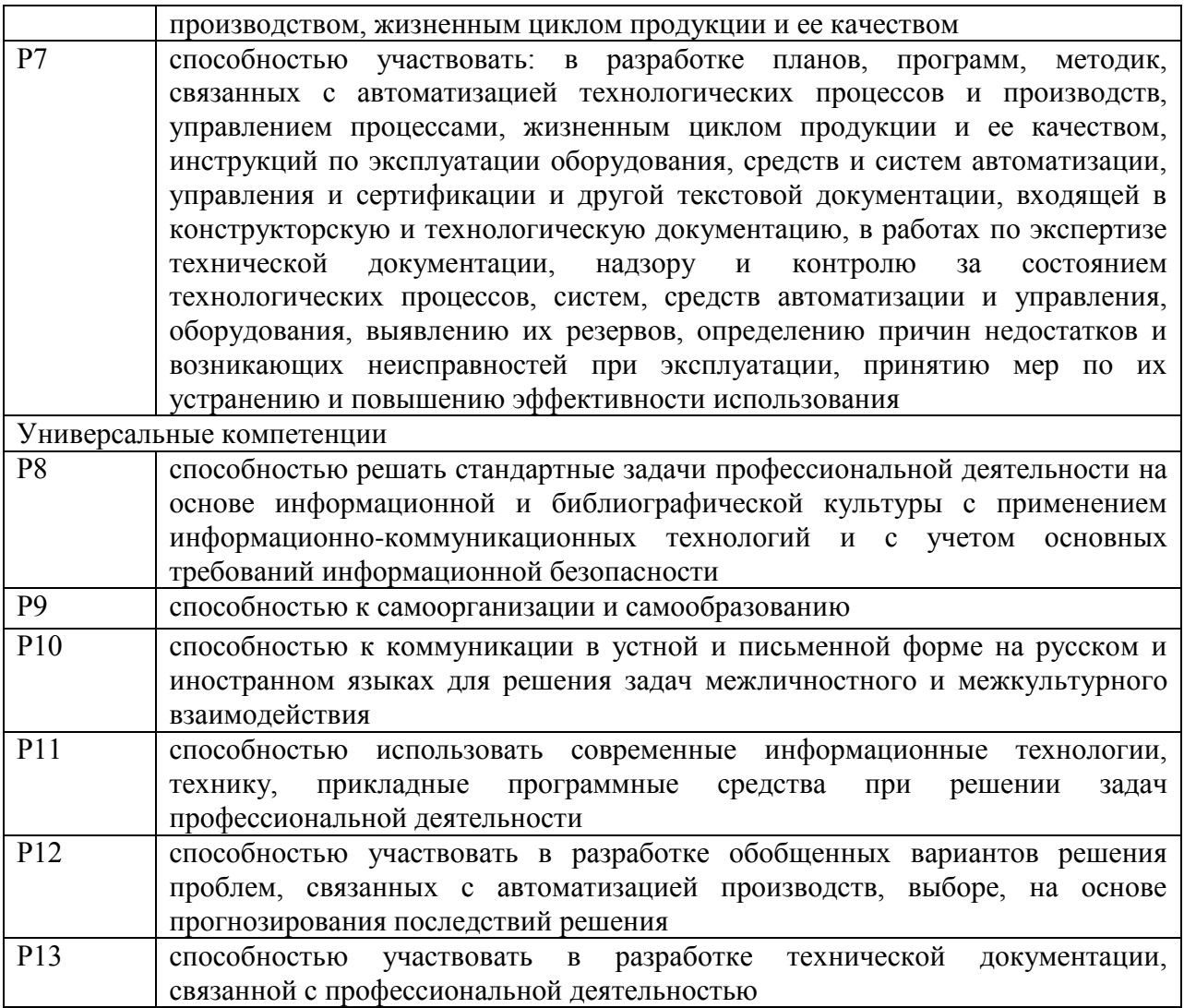

#### **Министерство образования и науки Российской Федерации**

федеральное государственное автономное образовательное учреждение высшего образования **«НАЦИОНАЛЬНЫЙ ИССЛЕДОВАТЕЛЬСКИЙ ТОМСКИЙ ПОЛИТЕХНИЧЕСКИЙ УНИВЕРСИТЕТ»**

Институт кибернетики Направление подготовки (специальность) 15.03.04 «Автоматизация технологических процессов и производств» Кафедра систем управления и мехатроники

## УТВЕРЖДАЮ:

Зав. кафедрой СУМ

\_\_\_\_\_\_\_\_\_\_ \_\_\_\_\_\_ В.Е. Губин

(Подпись) (Дата) (Ф.И.О.)

#### **ЗАДАНИЕ**

#### **на выполнение выпускной квалификационной работы**

В форме: бакалаврской работы

Студенту:

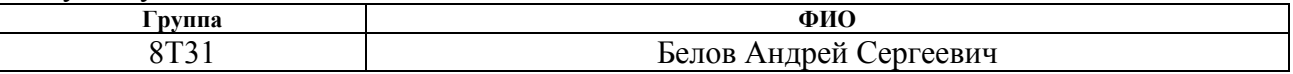

Тема работы:

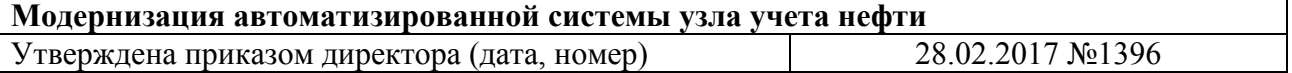

Срок сдачи студентом выполненной работы:

#### **ТЕХНИЧЕСКОЕ ЗАДАНИЕ:**

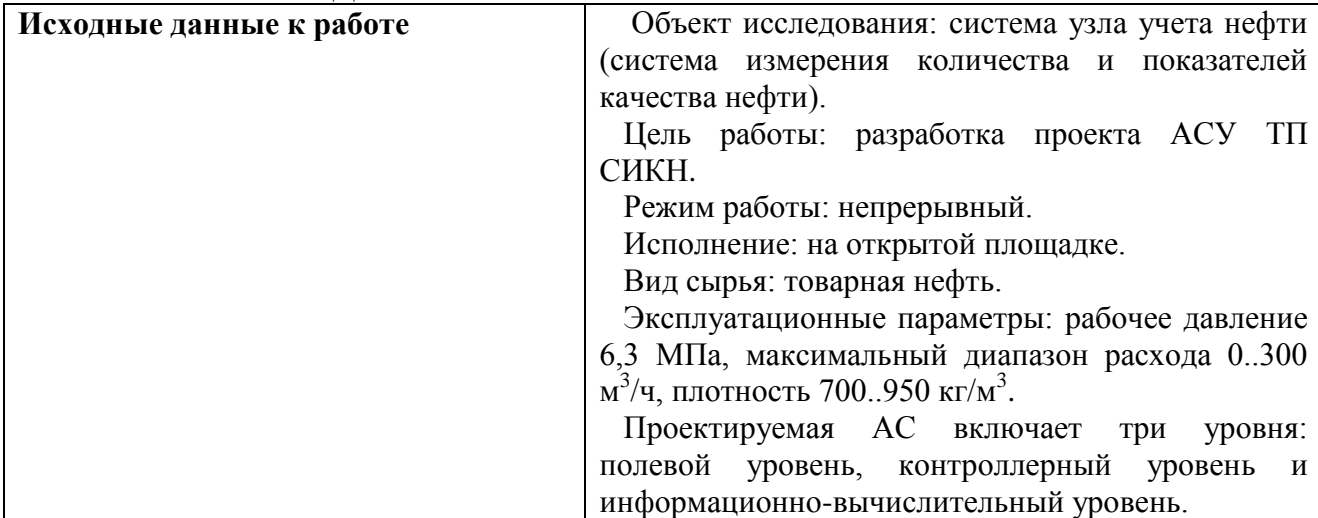

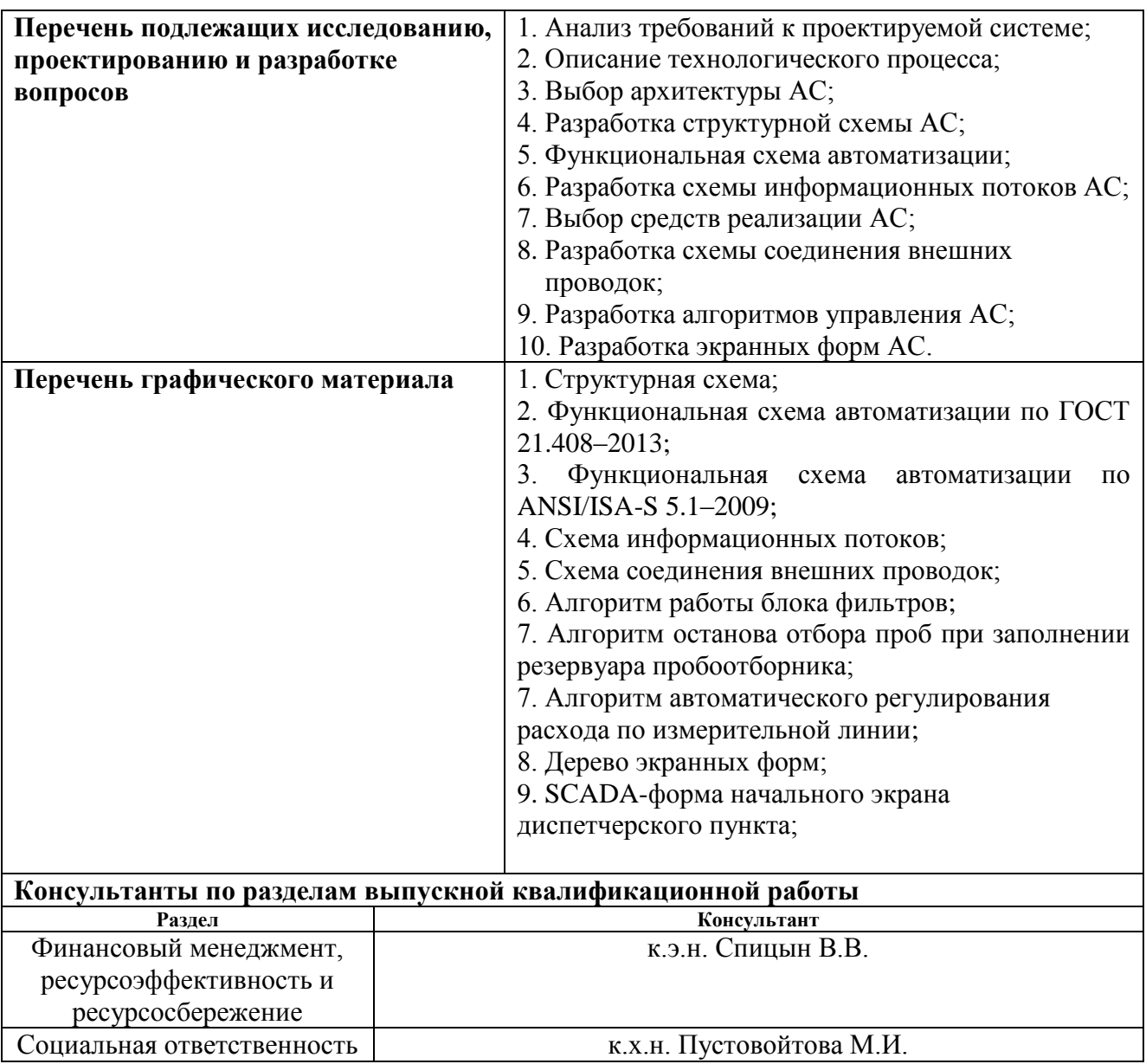

#### **Дата выдачи задания на выполнение выпускной квалификационной работы по линейному графику**

## **Задание выдал руководитель:**

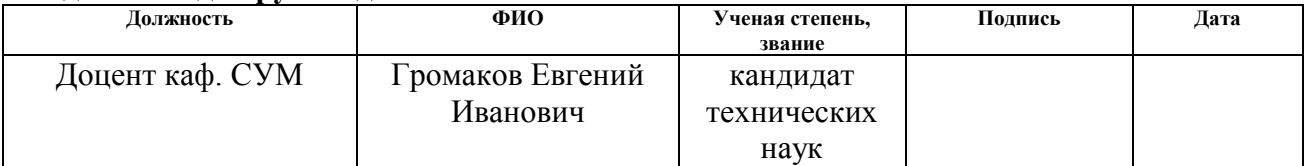

## **Задание принял к исполнению студент:**

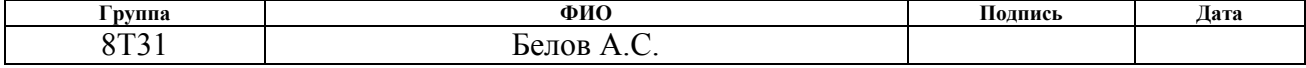

# **ЗАДАНИЕ ДЛЯ РАЗДЕЛА «ФИНАНСОВЫЙ МЕНЕДЖМЕНТ, РЕСУРСОЭФФЕКТИВНОСТЬ И РЕСУРСОСБЕРЕЖЕНИЕ»**

#### Студенту: **Группа ФИО** 8Т31 Белову Андрею Сергеевичу **Институт ИК Кафедра СУМ Уровень образования** Бакалавр **Направление/специальность** 15.03.04 Автоматизация технологических процессов и производств **Исходные данные к разделу «Финансовый менеджмент, ресурсоэффективность и ресурсосбережение»:** 1. Показатели оценки качества разработки. 2. Показатели оценки коммерческого потенциала разработки. 3. Сильные и слабые стороны, возможности и угрозы проекта. 1. Надежность, простота эксплуатации, возможность автоматизации измерений и т.д.; 2. Конкурентоспособность, цена, срок выхода на рынок, перспективность рынка, послепродажное обслуживание, и т.д. **Перечень вопросов, подлежащих исследованию, проектированию и разработке:** 1. Оценка качества разработки и ее перспективности на рынке с помощью технологии QuaD. 1. Показатели оценки качества и перспективности новой разработки подбираются исходя из выбранного объекта исследования с учетом его технических и экономических особенностей разработки, создания и коммерциализации; 2. Провести оценку качества и перспективности разработки; 3. Провести анализ сильных и слабых сторон, дать рекомендации; 2. Исследование внешней и внутренней среды проекта с помощью SWOT-анализа 1. Для упрощения процедуры проведения SWOT-анализ провести в табличной форме.

#### **Дата выдачи задания для раздела по линейному графику**

#### **Задание выдал консультант:**

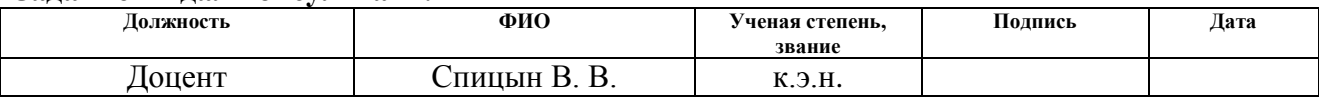

#### **Задание принял к исполнению студент:**

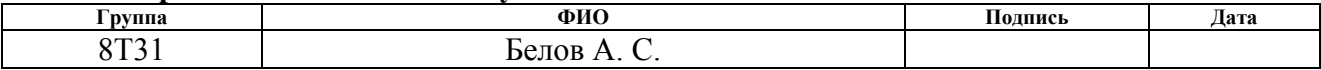

# **ЗАДАНИЕ ДЛЯ РАЗДЕЛА «СОЦИАЛЬНАЯ ОТВЕТСТВЕННОСТЬ»**

Студенту:

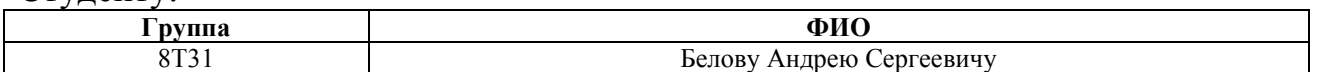

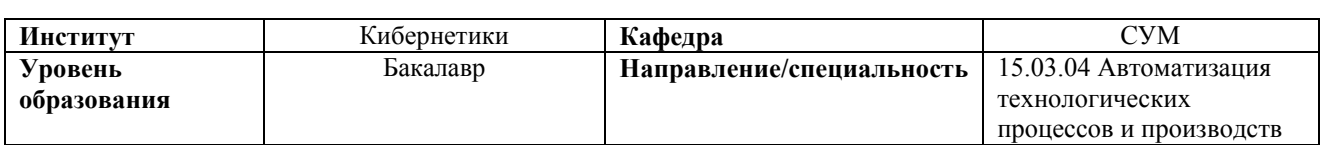

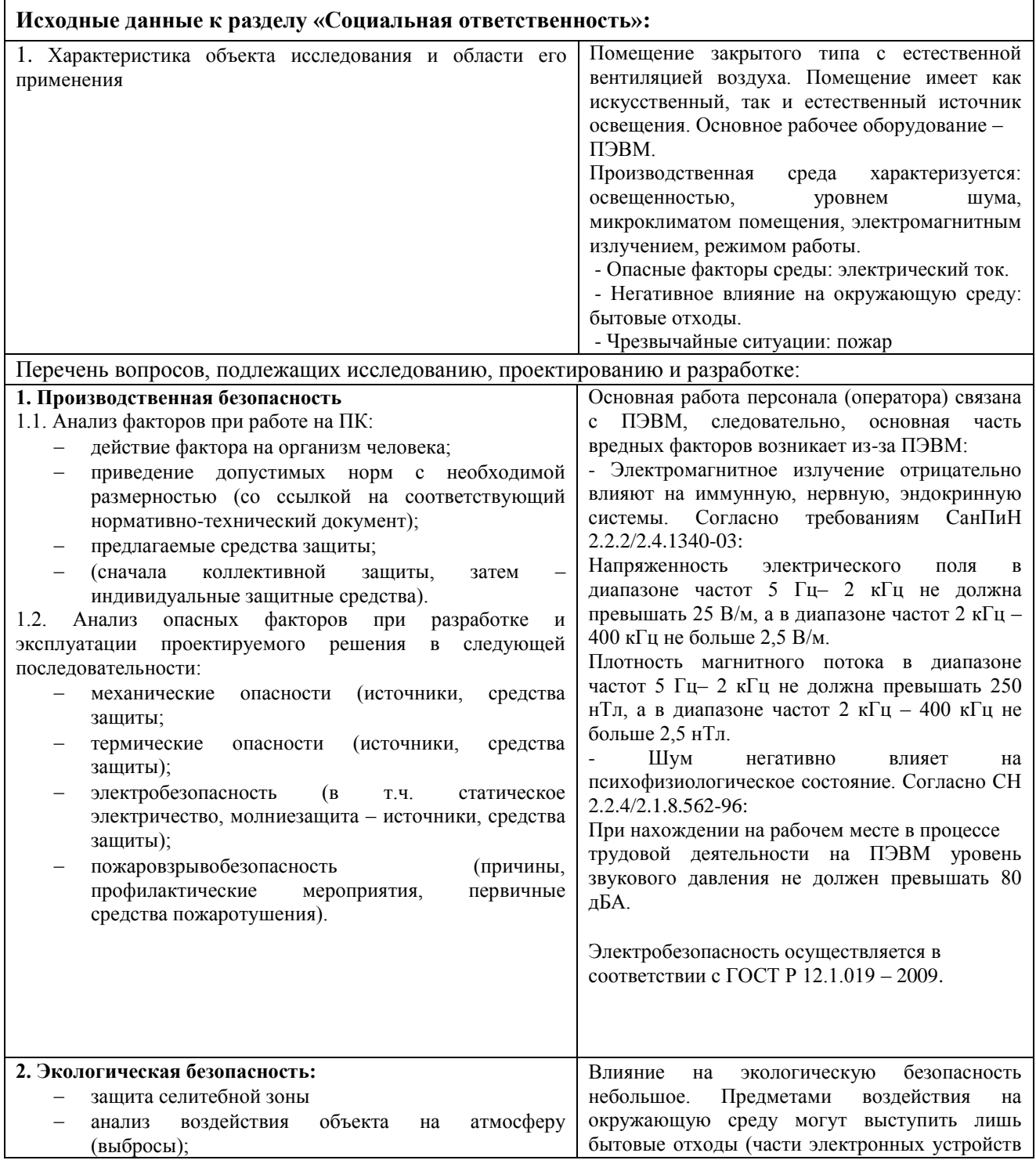

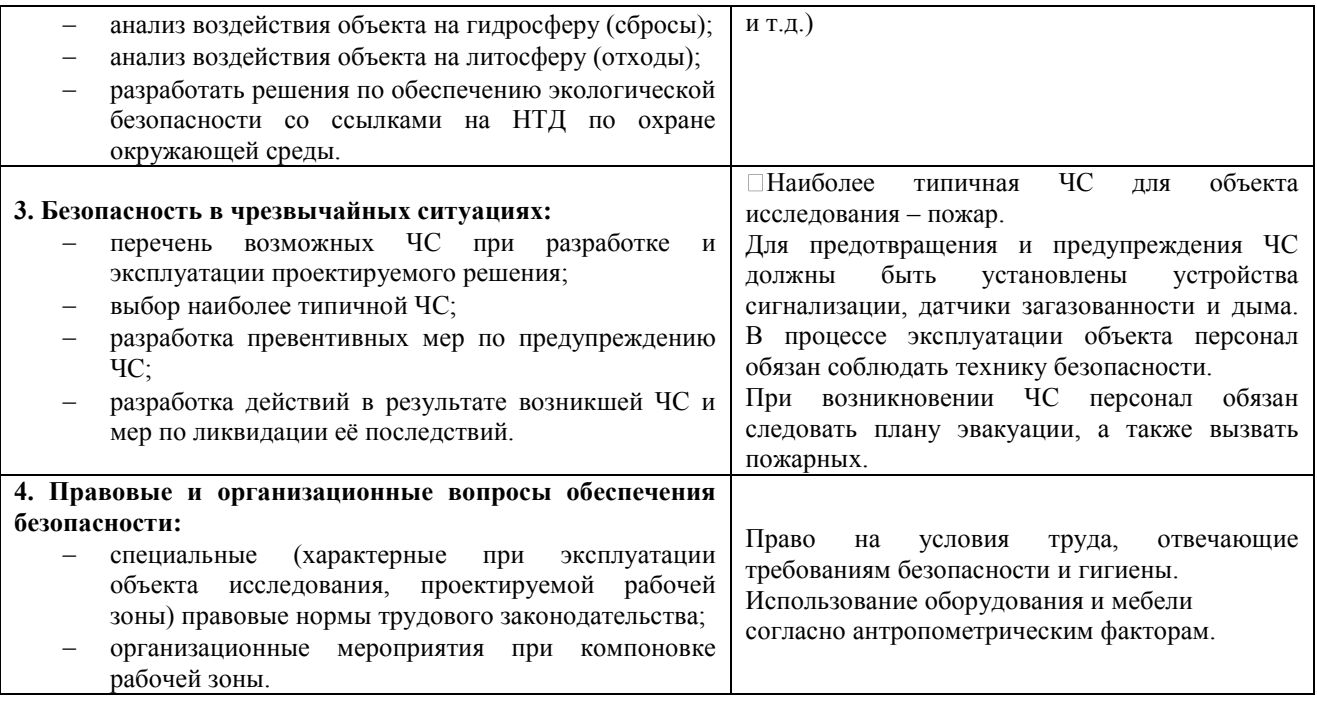

**Дата выдачи задания для раздела по линейному графику**

#### **Задание выдал консультант:**

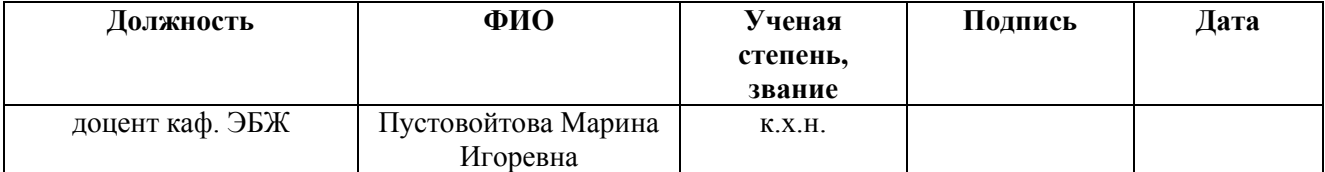

## **Задание принял к исполнению студент:**

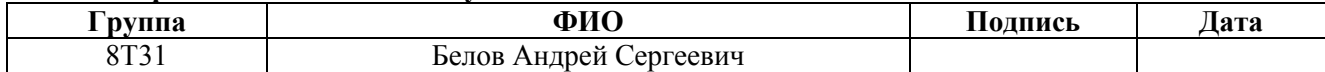

## **Реферат**

 ВКР выполнена на 90 страницах, содержит 12 рисунков, 34 таблицы, 15 источников литературы, 5 приложений.

 Ключевые слова: СИСТЕМА ИЗМЕРЕНИЯ КОЛИЧЕСТВА И ПОКАЗАТЕЛЕЙ КАЧЕСТВА НЕФТИ, ИЗМЕРИТЕЛЬНЫЕ ЛИНИИ, АСУ ТП, ПИД-РЕГУЛЯТОР, УЧЕТ НЕФТЕПРОДУКТОВ, СИСТЕМА АВТОМАТИЧЕСКОГО РЕГУЛИРОВАНИЯ.

 В настоящей работе приведены решения по автоматизации системы измерения количества и показателей качества нефти, выбору датчиков и контроллерного оборудования, разработке алгоритмов автоматического управления, экранных форм технологического процесса, разработке схем: автоматизации, соединения внешних проводок, структурной и информационных потоков.

 Цель работы – разработка проекта АСУ ТП системы измерения количества и показателей качества нефти.

 Для выполнения работы использовались программные продукты Autodesk AutoCAD 2016, Matlab 2009, SIMATIC WinCC 7.4.

 Выпускная квалификационная работа выполнена в текстовом редакторе Microsoft Word 2010 компании Microsoft.

# Содержание

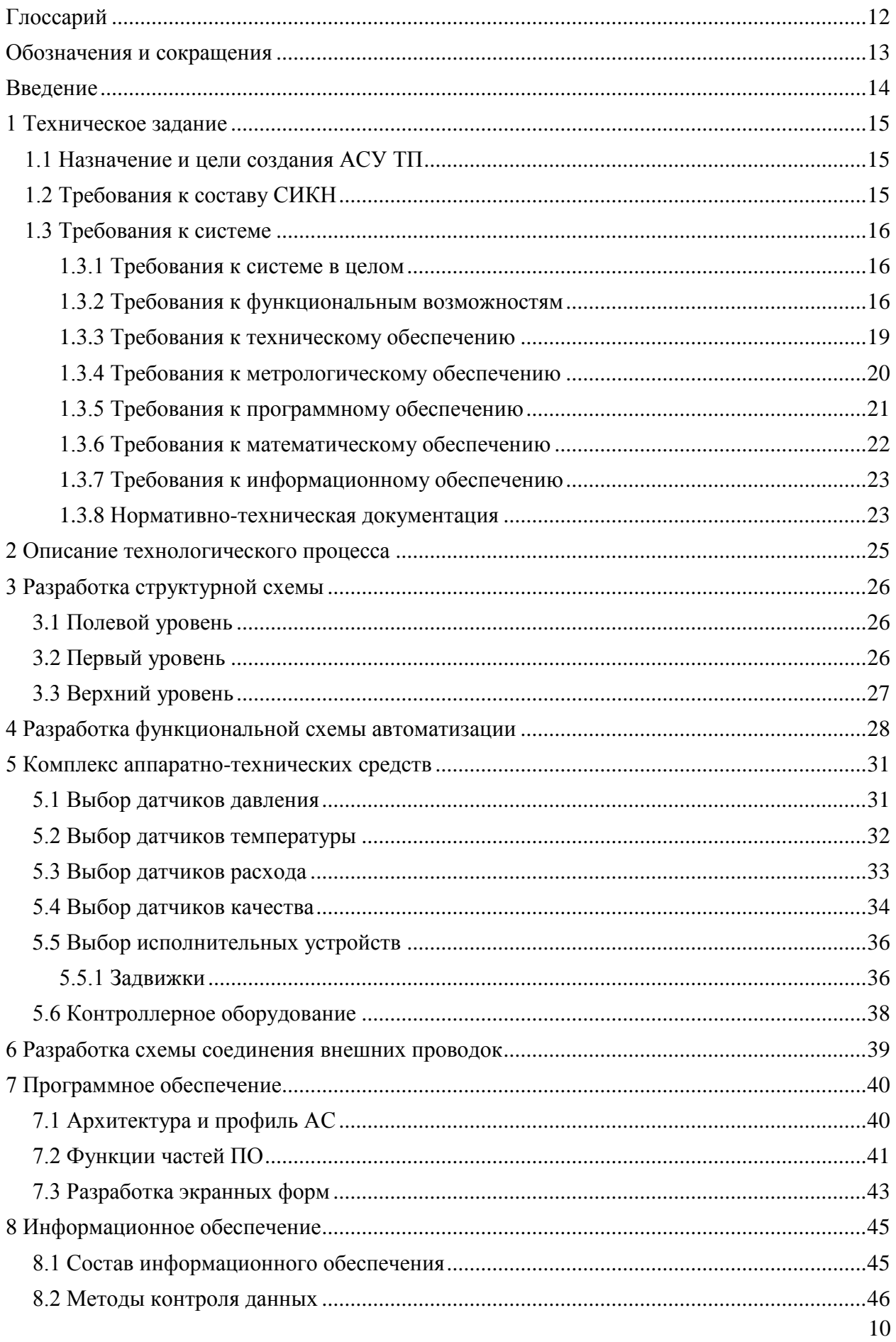

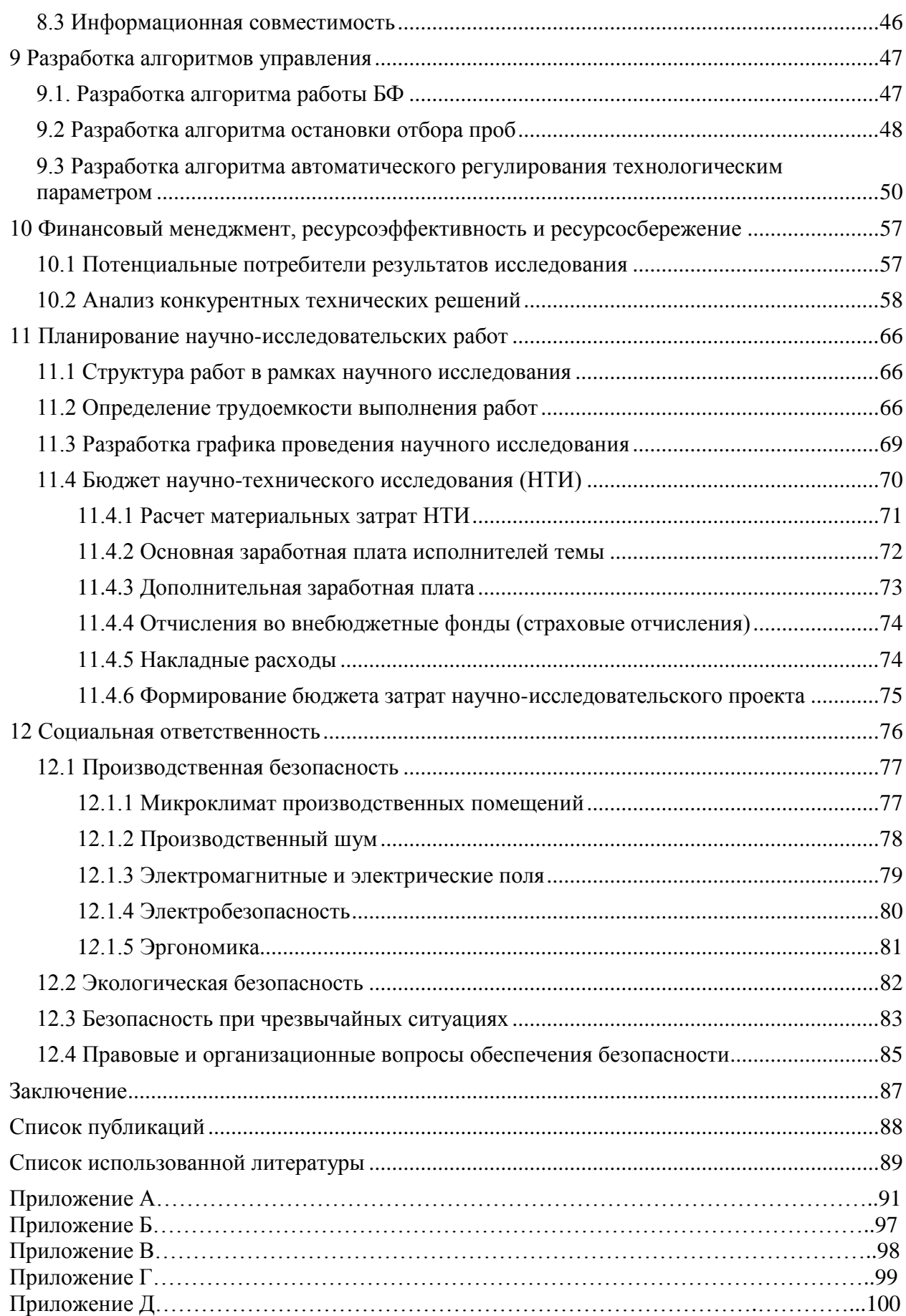

<span id="page-11-0"></span>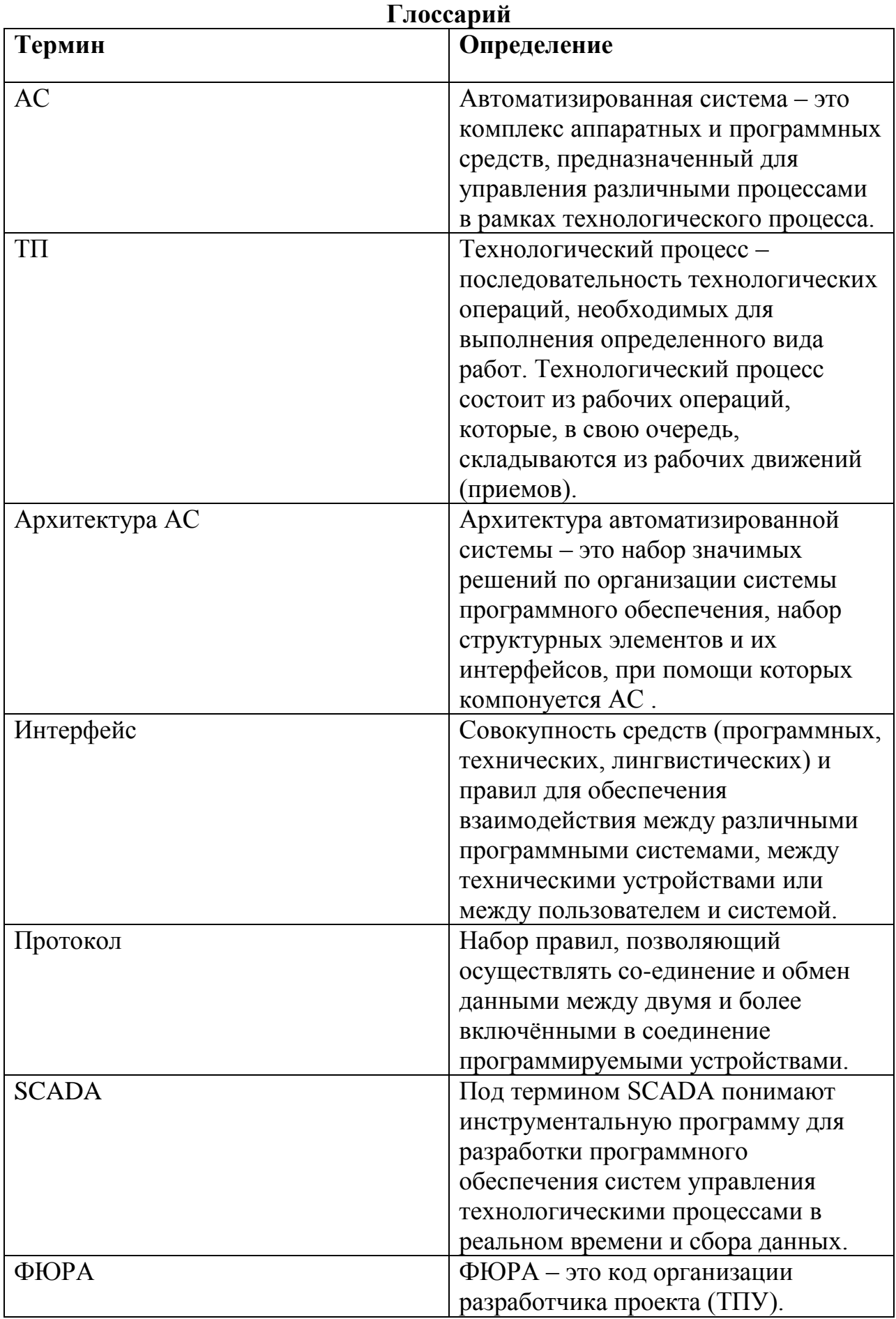

# **Обозначения и сокращения**

<span id="page-12-0"></span>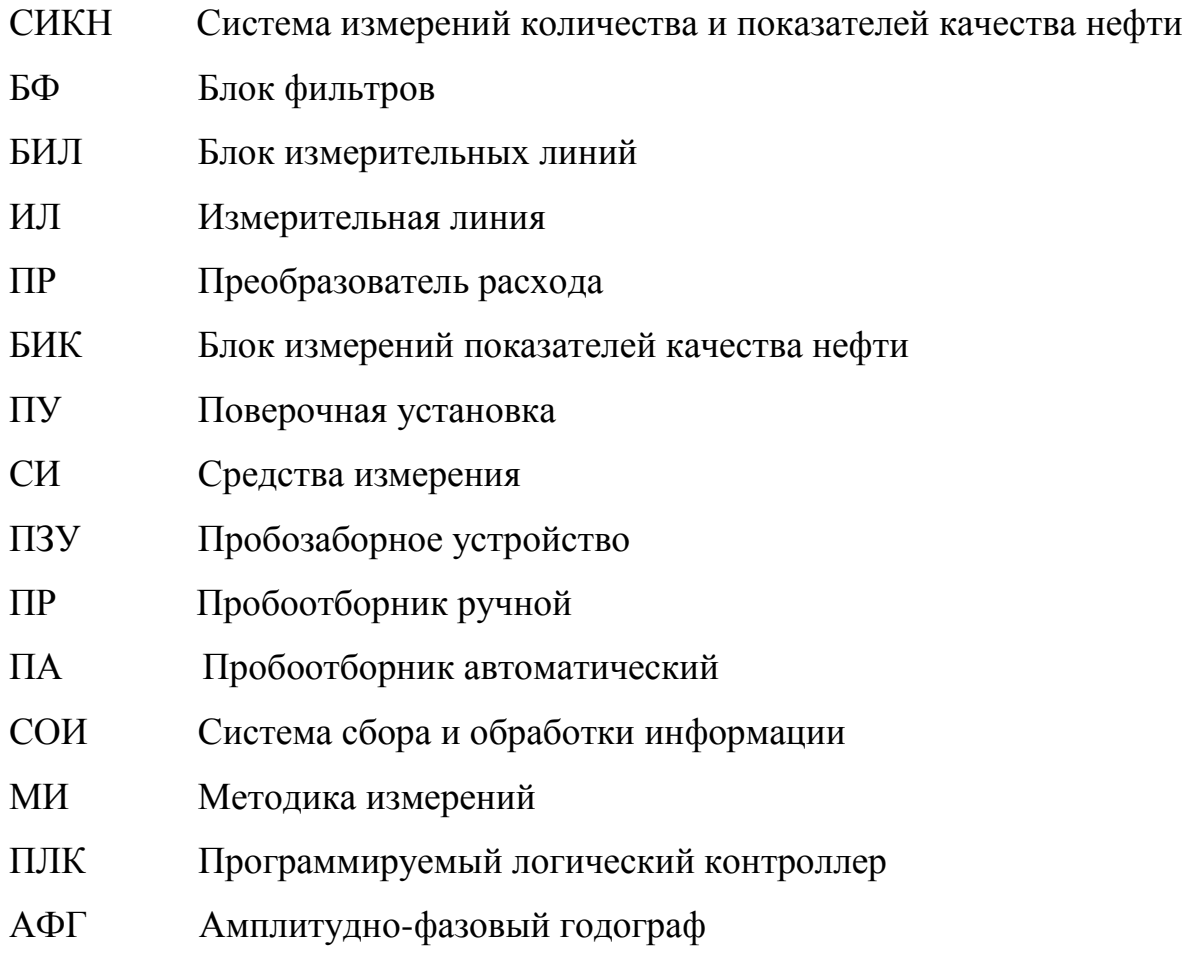

#### **Введение**

<span id="page-13-0"></span> Современный мир невозможно представить без промышленности как добывающей или перерабатывающей, так и любой другой. Несомненно, каждая компания, занятая в той или иной области производства, стремится повысить производительность, улучшить выпускаемую продукцию. В этом ключе, наиболее привлекательны автоматизированные системы.

 Автоматизированные системы управления позволяют решать множество задач, приводящих к замещению человеческого труда аппаратным. Вследствие чего, уменьшается влияние человеческого фактора на технологический процесс, происходит упрощение задач, выполняемых человеком.

 Современные технологии позволяют контролировать процессы в предприятии на всех уровнях производства и управлять ими в режиме реального времени.

 С учетом вышесказанного, проектирование автоматизированных систем управления является эффективным и востребованным методом улучшения качества производства.

 Целью данного курсового проекта является разработка автоматизированной системы измерения количества и показателей качества нефти.

14

# **1 Техническое задание**

## **1.1 Назначение и цели создания АСУ ТП**

<span id="page-14-1"></span><span id="page-14-0"></span>Автоматизированная система измерения количества и показателей качества нефти (А СИКН) предназначена для проведения коммерческого или оперативного учета между принимающей и сдающей сторонами. Учет проводится посредством автоматизированных измерений технологических параметров и качественных показателей нефти, регламентируемых действующей нормативной документацией.

Основные цели создания АСУ ТП:

1) учет нефти и нефтепродуктов в автоматическом режиме;

2) контроль технологических параметров и показателей качества нефти;

3) уменьшение трудовых ресурсов и влияния человеческого фактора;

4) обеспечение эффективного управления ТП посредством предоставления информации оперативному персоналу в достаточном объеме;

5) передача данных на верхний уровень (ERP-систему предприятия).

## **1.2 Требования к составу СИКН**

<span id="page-14-2"></span> Система условно разделяется на технологическую часть и СОИ и система энергоснабжения. Все они состоят из блоков, узлов и устройств.

В технологическую часть входят:

- блок фильтров (БФ);
- блок измерительных линий (БИЛ):
	- 1. Число рабочих измерительных линий -2;
	- 2. Число резервных измерительных линий -1;
- блок измерений параметров качества нефти (БИК):

1. Наличие приборов: влагомер (2 шт.), плотномер (1шт.), ручной

и автоматический пробоотбоники, термостатирующее устройство;

- 2. Датчики: расхода,температуры и давления на выходе БИК;
- 3. Схема построения последовательная, насосная;
- пробозаборное устройство щелевого типа с лубрикатором;

 стационарная ПУ и узел подключения передвижной поверочной установки (ПУ);

- технологические и дренажные трубопроводы;
- шкафы приборные;
- регулятор давления на выходе СИКН.

Система сбора и обработки информации (СОИ).

Система энергоснабжения:

<span id="page-15-0"></span>устройство гарантированного питания.

## **1.3 Требования к системе**

## **1.3.1 Требования к системе в целом**

<span id="page-15-1"></span>Проектируемая А СИКН должна соответствовать требованиям ГОСТ 24.104-85 «Автоматизированная система управления. Общие требования», с учетом нижеизложенных требований.

## **1.3.2 Требования к функциональным возможностям**

<span id="page-15-2"></span> Измеряемые и расчетные параметры в СИКН должны быть представлены в следующих единицах величин:

Таблица 1.1

| Величина    | Единицы измерения               |
|-------------|---------------------------------|
| Macca       | T                               |
| Объем       | $M$ <sup>3</sup>                |
| Расход      | $T/H$ и/или м <sup>3</sup> /час |
| Плотность   | $K\Gamma/M^3$                   |
| Давление    | Мпа                             |
| Температура | $\rm ^{o}C$                     |

СИКН должна обеспечивать выполнение следующих функций:

- измерение, индикацию и автоматическое обновление данных измерения и расчетов текущего значения расхода за отчетный период по каждой ИЛ, а также суммарного расхода нефти через СИКН;
- измерение в автоматическом режиме, индикацию значений и сигнализацию предельных значений давления и температуры на входе и выходе СИКН, и выходе с БИК;
- измерение в автоматическом режиме, индикацию значений и сигнализацию предельных значений объемной доли воды;
- измерение в автоматическом режиме, индикацию значений и сигнализацию предельных значений перепада давления на фильтрах;
- определение значения плотности нефти, приведенной к стандартным условиям  $(20^0C)$ , за установленные интервалы времени;
- вычисление объема сырой нефти и массы нетто;
- вычисление, накопление, хранение и отображение на АРМ оператора значений количества перекаченной нефти за отдельные периоды (2 часа, сутки, смену, месяц, год);
- автоматизированное регулирование расхода по поверяемой ИЛ;
- формирование данных о качестве нефти;
- автоматизированное регулирование расхода по каждой измерительной линии;
- автоматическое управление отбором объединенной пробы;
- учет и формирование журнала событий СИКН.

Измерение в автоматическом режиме:

- расхода и объема по каждой ИЛ и СИКН в целом;
- давления на входе и выходе СИКН и выходе БИК;
- температуры на входе и выходе СИКН и выходе БИК;
- перепада давления на фильтрах;
- плотности нефти;
- объемной доли воды;

Автоматизированное управление:

- включение, выключение измерительной линии;
- поддержание заданного расхода по каждой измерительной линии;
- управление запорной арматурой с сигнализацией положения.

Предусмотреть автоматический отбор объединенной пробы пропорционально объему перекачиваемой нефти за сутки. Предусмотреть ручной отбор точечной пробы. Предусмотреть автоматический контроль, индикацию и сигнализацию предельных значений параметров:

- расхода нефти по  $M$ Л;
- перепада давления на фильтрах;
- давления на ИЛ, БИК, на выходе СИКН;
- температуры нефти в ИЛ, БИК, ПУ;
- плотности нефти;
- влагосодержания.

Должна быть предусмотрена индикация значений следующих измеряемых величин на экране монитора:

- массы и объема, текущего расхода по ИЛ и СИКН в целом;
- плотности и объемной доли воды в нефти;
- температуры и давления в ИЛ, БИК и на выходе СИКН;

 регистрацию результатов измерений, их хранение и передачу в систему верхнего уровня.

# **1.3.3 Требования к техническому обеспечению**

<span id="page-18-0"></span> Комплекс используемых в системе технических средств должен быть минимально достаточным для обеспечения функций, указанных в данном ТЗ. Построение комплекса проводится на базе нижеуказанных программнотехнических комплексов:

- Контрольно-измерительные приборы и автоматика (датчики, исполнительные механизмы, управляемые регуляторы и т.д.);
- Контроллеры или подсистемы управления;
- Станция оператора
- Средства архивирования данных;
- Сетевое оборудование;

 СИ используемые в данном комплексе должны иметь стандартные сигналы диапазоном 4-20 мА. Для обработки поступающих с СИ сигналов и управления заданными параметрами, подсистемы управления должны быть оснащены следующими модулями:

- Ввода сигналов диапазона 4-20мА как со встроенными барьерами искрозащиты, если средство измерения расположено на взрыво- или пожароопасном участке, так и без них;
- Входа милливольтовых сигналов со встроенными барьерами искрозащиты, если средство измерения расположено на взрыво- или пожароопасном участке;
- Ввода дискретных сигналов;
- Ввода по [протоколу](http://automation-system.ru/spravochnik-inzhenera/item/1-21.html) RS-422/RS-485 от периферийных микропроцессорных устройств;
- Вывода аналоговых токовых сигналов (модуль управляющих воздействий);
- Вывода дискретных управляющих сигналов (модуль управляющих воздействий).

 Комплекс технических средств должен удовлетворять требованиям устойчивости, а именно безотказная работа в заданном режиме в реальных условиях окружающей среды или искусственно создаваемых на местах их размещения. Применяемые технические средства должны:

- быть ремонтопригодными и заменяемыми;
- работать от питания промышленных сетей переменного тока с напряжением 220 или 380 В и при колебаниях этого напряжения в диапазоне ±10% (применительно к электрическим).

Необходимо учесть возможность расширения АСУ ТП путем подключения дополнительных подсистем управления (контроллеров) и модулей ввода-вывода, а также других аппаратных компонентов в объеме до 20% (30% по дискретным каналам ввода-вывода) от использованных.

#### **1.3.4 Требования к метрологическому обеспечению**

<span id="page-19-0"></span> Пределы допускаемой относительной погрешности измерений по СИКН не должны превышать значений, указанных в ГОСТ Р 8.595-2004 (прим. массы нетто нефти  $\pm$  0,35 %).

 Вводимые, измеряемые и расчетные параметры представлены в следующих единицах измерения, представленных в требованиях к функциональным возможностям.

 В составе СИКН должны применяться СИ, внесенные в Государственный реестр средств измерений Российской Федерации и допущенные к применению в установленном порядке. Данные СИ должны проходить первичную и периодическую поверки в установленном законодательством Российской Федерации порядке, органами Росстандарта или аккредитованными метрологическими службами юридических лиц при выпуске из производства или ремонта и эксплуатации.

Первичную и периодическую поверки средств измерений, входящих в состав СИКН, проводят в соответствии с требованиями следующих нормативных документов:

- 1. поверка термометров по ГОСТ 8.279;
- 2. поверка термопреобразователей по рекомендации «ГСИ. Термопреобразователи с унифицированным выходным сигналом ТСПУ 902820. Методика поверки», утвержденному ГЦИ СИ «ВНИИМ им Д.И. Менделеева» в январе 2006 г;
- 3. поверка ТПР, используемого для измерений объемного расхода через БИК – по МИ 2820 или МИ 2827;
- 4. поверка преобразователей давления по МИ 1997;
- 5. поверка манометров по МИ 2124;
- 6. поверка влагомера по рекомендации «ГСИ. Влагомеры сырой нефти ВСН-2. Методика поверки», утвержденной ГЦИ СИ ВНИИР 14.06.2007;
- 7. поверка СОИ по МИ 2773.

# **1.3.5 Требования к программному обеспечению**

<span id="page-20-0"></span>Программные средства АСУ ТП СИКН должны отвечать следующим требованиям:

- функциональная достаточность;
- восстанавливаемость;
- возможность модификации;
- построение модульным типом;
- удобство использования.

Программные средства должны быть достаточными для обеспечения заданного функционала системы при их совместной работе с техническими средствами. Построение программного обеспечения должно отвечать требованию независимости: отсутствие отдельных данных не должно оказывать влияния на выполнении функций АСУ ТП СИКН, в работе которых эти данные не участвуют.

Программное обеспечение АС должно состоять из системного, общего прикладного и специального прикладного ПО.

## **1.3.6 Требования к математическому обеспечению**

<span id="page-21-0"></span> Разработка математического обеспечения должна производиться с учетом требований, которые предъявляют системам, работающим в режиме реального времени.

 Разработка математического обеспечения АСУ ТП СИКН разделяется на:

- создание алгоритмов функционального назначения (задачи обработки информации контроллерами);
- создание алгоритмов специального назначения (задачи математических вычислений на уровне SCADA).

Математическое обеспечение контроллеров представлено ниже.

Таблица 1.2

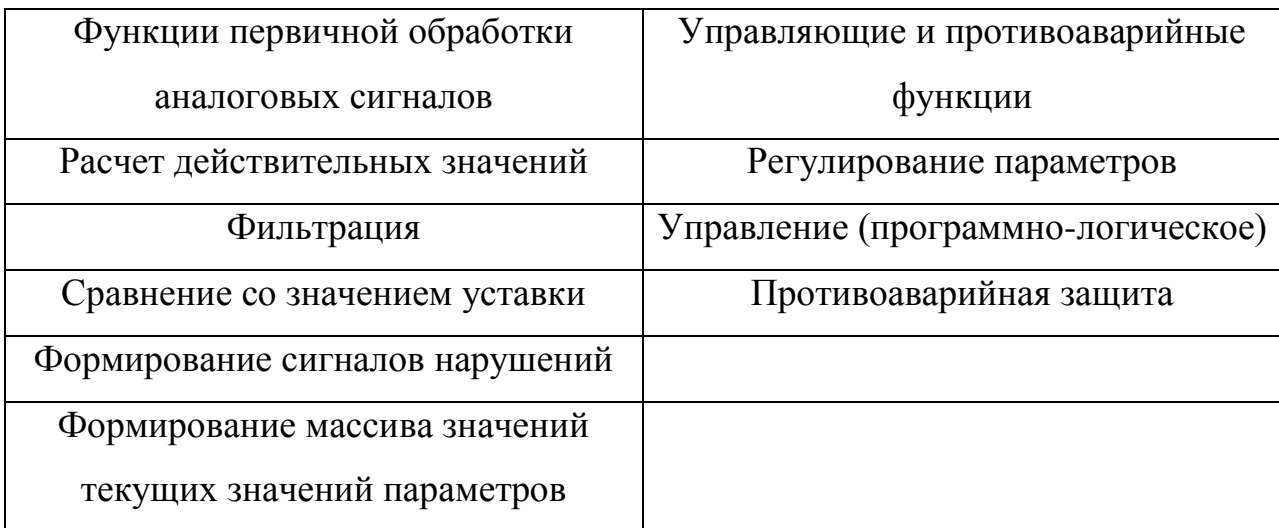

## **1.3.7 Требования к информационному обеспечению**

<span id="page-22-0"></span> Информационное обеспечение – набор данных, сигналов (входных и выходных), достаточный как по объему, так и по содержанию, для обеспечения стабильной работы всех автоматизированных функций АС, оперативной и достоверной оценки состояния оборудования. Одной из основных задач при разработке информационного обеспечения является организация человеко-машинного интерфейса.

Информационное обеспечение должно включать:

- систему классификации и кодирования информации;
- информационные массивы, включая входную аналоговую и дискретную информацию, результаты расчета и наиболее важные промежуточные результаты, справочную информацию;
- описание процедуры сбора и передачи информации;
- систему организации базы данных реального времени и архивных данных (протокол событий и историческая база данных);
- формы выходных документов (отчетные листы, ведомости);
- требования к организации ЧМИ, включая способы отображения информации на экране.

#### **1.3.8 Нормативно-техническая документация**

<span id="page-22-1"></span> Разработка АСУ ТП выполнена на основании утвержденных технологических схем в соответствии с действующими нормативными и руководящими документами:

- 1) ГОСТ Р 8.615, изм.1,2 «Измерения количества извлекаемой из недр нефти и нефтяного газа»;
- 2) ГОСТ 2517-2012 «Нефть и нефтепродукты. Методы отбора проб»;
- 3) [МИ 2773-2002](http://files.stroyinf.ru/Data1/55/55396/index.htm) Государственная система обеспечения единства измерений. Порядок метрологического и технического обеспечения

ввода в промышленную эксплуатацию систем измерений количества и показателей качества нефти.

- 4) Правила устройства электроустановок (ПУЭ), издание 6, 7;
- 5) РД 78.145-93 «Системы и комплексы охранной, пожарной и охраннопожарной сигнализации. Правила производства и приемки работ»;
- 6) СНиП 3.05.07-85 «Системы автоматизации»;
- 7) ГОСТ 2.721-74 ЕСКД. Обозначения условные графические в схемах. Обозначения общего применения;
- 8) Федеральный закон от 30.12.2009 «Технический регламент о безопасности зданий и сооружений» № 384-ФЗ;
- 9) Федеральный закон от 22.07.2008 года N 123-ФЗ "Технический регламент о требованиях пожарной безопасности".
- 10) РД 153-39.4-042 "Инструкция по определению массы нефти при учетных операциях с применением систем измерений количества и показателей качества нефти"
- 11) ГОСТ 8.595-2004. Масса нефти и нефтепродуктов.
- 12) «Рекомендация по определению массы нефти при учетных операциях с применением систем измерения количества и показателей качества нефти», утверждены Приказом Минпромэнерго России от 31.03.2005 г., №69;
- 13) «Руководство по безопасности «Рекомендации по устройству и безопасной эксплуатации технологических трубопроводов», утвержденные приказом Федеральной службы по экологическому, технологическому и атомному надзору от 27 декабря 2012г. №784»;

#### **2 Описание технологического процесса**

<span id="page-24-0"></span>Нефть, поданная на вход системы через задвижку VLV-1, проходит через блок фильтров (БФ) с быстросъемными крышками. Состояние фильтров контролируется датчиками разности давлений. Предусмотрены рабочая и резервная линии БФ. После прохождения нефтью блока фильтров, производится ее автоматический забор пробозаборным устройством (ПЗУ) и подача в блок измерения качества (БИК), где с помощью специальных приборов определяются характеристики нефти (плотность, вязкость, влагосодержание). В БИК предусмотрен сброс нефти в дренажный коллектор неучтенной нефти, при необходимости полной промывки блока. БИК выполнена по насосной схеме для поддержания заданного расхода по линии. Далее нефть подается обратно в основной коллектор к блоку измерительных линий (БИЛ). Данный блок состоит из рабочей и резервной линий, как первой, так и второй может быть несколько. Все линии идентичны по своему составу. Здесь при помощи массометров замеряется количество нефти, а также ведется постоянный контроль давления и температуры нефти. Расход через линии регулируется задвижками VLV-7 – VLV12. Затем нефть направляется в узел регулирования расхода и далее в выходной коллектор.

 В системе может быть предусмотрен блок стационарной поверочной установки для поверки и контроля метрологических характеристик счетчиков расходомеров. При его отсутствии система оборудуется блоком подключения передвижной поверочной установки.

 В связи с возможностью протечек запорной арматуры ее часть оборудуется местными и дистанционными устройствами контроля протечек.

 Автоматизированная работа по сбору, обработке, отображению и регистрации информации с СИКН и управление режимами ее работы выполняет система сбора и обработки информации (СОИ).

25

#### **3 Разработка структурной схемы**

<span id="page-25-0"></span> Проектирование автоматизированной системы выполнено по принципу трехуровневой иерархии. Структурная схема системы приведена в приложении А.

# **3.1 Полевой уровень**

<span id="page-25-1"></span> На данном уровне располагаются местные показывающие приборы и первичные СИ, исполнительные механизмы и устройства местного управления.

 Для контроля технологических параметров предусматривается использование средств КИПиА.

## **3.2 Первый уровень**

<span id="page-25-2"></span> Данный уровень предусматривает сбор и первичную обработку информации с устройств полевого уровня, контроль обозначенных параметров, передачу (прием) данных на средний уровень (со среднего уровня).

 На основе информации, поступившей на средний уровень, формируются команды управления (автоматически или оператором).

В данной проектируемой системе первый уровень представлен распределённой системой управления (РСУ) в составе двух шкафов. Оба шкафа построены на базе ПЛК. Для повышения надежности системы, согласно МИ 2825-2003, рекомендуется организовать «горячее» резервирование.

26

### **3.3 Верхний уровень**

<span id="page-26-0"></span> На данном уровне происходит сосредоточение, обработка и упорядочивание (формирование БД) информации с нижних уровней. Также предусматривается индикация необходимых параметров, регистрация и хранение информации. Здесь происходит формирование отчетной документации и осуществление управления технологическими режимами системы.

Данный уровень можно структурно разделить на:

- АРМ оператора:
	- 1. операционная система;
	- 2. SCADA-система
	- 3. БД реального времени
	- 4. средства по восстановлению систем, антивирусной защите, а также средства резервирования
- серверная часть.

 АРМ предназначено для отображения необходимого объема информации в удобном для восприятия виде и приема команд управления от оператора. Данные могут быть предоставлены как в графическом исполнении (мнемосхемы, тренды, гистограммы и пр.), так и в виде отчетной документации. С помощью серверной части выполняется хранение и обработка информации, а также обмен ею.

# **4 Разработка функциональной схемы автоматизации**

<span id="page-27-0"></span>Функциональная схема автоматизации (далее - ФСА) – это технический документ, входящий в основной комплект рабочих чертежей проектируемой системы автоматизации, согласно ГОСТ 21.408 - 2013. ФСА создается с целью отображения основных технических решений. Объект управления рассматривается как комплекс оборудования (основного и вспомогательного) со встроенными в него органами.

На ФСА изображают технологическое оборудование и связующие элементы (пример – трубопроводы, воздуховоды) АС, средства автоматизации и контуры, отвечающие за контроль, регулирование и управление, а также, при необходимости, линии связи между ними.

ФСА может быть выполнена упрощенным или развернутым способами. Отличие развернутого способы в том, что на схеме изображаются места расположения и состав средств автоматизации и каждого отдельного контура. Приборы и средства автоматизации изображаются в виде условных графических изображений, согласно ГОСТ 21.208-2013.

Автоматизация системы измерения количества и показателей качества нефти предусматривается в следующем объеме:

1. Местный контроль:

- Давление до/после фильтра по каждой линии БФ;
- Влагосодержание нефти (в БИК);
- Температура нефти в термостатирующем устройстве (БИК);
- Температура и давление на выходе с линии БИК и на каждой ИЛ;
- Давление на выходе из системы;
- Расход по линии БИК, а также каждой ИЛ.
- 2. Удаленный контроль:
	- Перепад давление на фильтрах каждой линии БФ;
- Влагосодержание нефти (в БИК);
- Плотность нефти (в БИК);
- Температура и давление на выходе с линии БИК и на каждой ИЛ;
- Давление на выходе из системы;
- Расход по линии БИК, а также каждой ИЛ.
- 3. Удаленная сигнализация:
	- максимального и минимального значения перепада давления на фильтрах;
	- максимального значения обводненности;
	- максимального предельного значения плотности нефти;
	- минимального и максимального значения расхода по линии БИК и каждой ИЛ;
	- максимальных значений давления и температуры по линии БИК и каждой ИЛ;
	- минимального и максимального давления на выходе из системы.
- 4. При минимальном расходе или давлении по линии БИК:
	- автоматическое увеличение расхода через насос PMP-1 (PMP-2).
- 5. При максимальном уровне пробы в пробоотборнике ПА
	- автоматическое выключение функции забора пробы.
- 6. При максимальном значении давления на рабочих ИЛ:
	- открытие резервной линии через задвижку VLV-9
- 7. При пожаре в блоке СИКН:
	- закрытие задвижек VLV-1, VLV-7, VLV-8, VLV-9, VLV-18, VLV-17 VLV-19.
- 8. Управление задвижками по месту и дистанционно.

В приложении А приведена функциональная схема автоматизации системы измерения количества и показателей качества нефти.

Разработанная ФСА содержит следующие обозначения:

1) Прибор для измерения температуры, установленный по месту.

2) TT Прибор для измерения температуры бесшкальный, с дистанционной передачей показаний, установленный по месту.

3) Прибор для измерения расхода бесшкальный, с дистанционной передачей показаний, установленный по месту отбора сигнала.

4) Прибор для измерения уровня бесшкальный, с дистанционной передачей показаний, установленный по месту.

5) Прибор для измерения давления, установленный по месту.

6) PT Прибор для измерения давления (разрежения) бесшкальный с дистанционной передачей показаний, установленный по месту.

7) Аппаратура, предназначенная для ручного дистанционного управления, установленная по месту.

8) Прибор для измерения перепада давления с дистанционной передачей показаний, установленный по месту.

9) Прибор для измерения массовой доли воды с дистанционной передачей показаний.

10) Прибор для измерения плотности с дистанционной передачей показаний.

## **5 Комплекс аппаратно-технических средств**

## **5.1 Выбор датчиков давления**

<span id="page-30-1"></span><span id="page-30-0"></span>Выбор датчиков давления проводился по следующим характеристикам:

- тип измеряемого давления и диапазон измерений;
- допускаемая погрешность;
- выходные сигналы;
- цена.

Были рассмотрены три варианта датчиков избыточного давления: Метран-150CG, HMP 331-A-S и Teplopribor Crocus. Сравнение характеристик приведено ниже в таблице 1.

| Характеристика/    | Диапазон   | Базовая               | Выходные    | Цена        |
|--------------------|------------|-----------------------|-------------|-------------|
| датчик             | измерения, | приведенная           | сигналы     |             |
|                    | Мпа        | погрешность           |             |             |
| Метран-150CG       | 0, 2 10    | до $\pm 0.075$        | $4-20$ MA,  | $\sigma$ 26 |
|                    |            | $(\pm 0.2)$           | <b>HART</b> | тыс.руб.    |
| <b>HMP 331-A-S</b> | 0,00125    | до $\pm 0.075$        | $4-20$ MA,  | $\sigma$ 40 |
|                    |            |                       | <b>HART</b> | тыс.руб.    |
| Teplopribor        | 0,04.40    | различные:            | $4-20$ MA c | or 28       |
| Crocus             |            | $\pm 0.075, \pm 0.1,$ | HART-       | тыс.руб.    |
|                    |            | $\pm 0.15$ и т.д.     | протоколом  |             |

Таблица 1.3 - Сравнение характеристик датчиков давления

 Исходя из данных, приведенных в таблице, датчики отличаются незначительно. Выбор остановим на Метран-150CG, т.к. максимальное рабочее давление системы будет рассчитано на 6,3 Мпа, к тому же он имеет более привлекательную цену.

 В качестве датчиков перепада давления для фильтров использованы Метран-150CD. Выбор основан на оценке тех же технико-экономических характеристик. Ко всему прочему использование датчиков одной фирмы – это единообразие установки, эксплуатации и обслуживания, что является достаточно выгодным решением.

 Измеряемой средой данных датчиков, помимо прочих, является нефть и нефтепродукты. Измерительная часть датчика состоит из корпуса и полностью изолированной как от окружающей, так и от измеряемой среды измерительной ячейки. Давление подается на измерительную мембрану через слой разделительной жидкости и разделительные мембраны. Степень защиты от пыли влаги данных приборов соответствует IP65.

 Для местной индикации используем механический манометр МП100НН компании ЮМАС. Данный прибор обеспечивает те же технические характеристики, что и, например, приборы компании WIKA, но при этом выигрывает в цене. Основные технические характеристики манометра МП100НН представлены в таблице 2.

Таблица 2 - Технические характеристики МП100НН

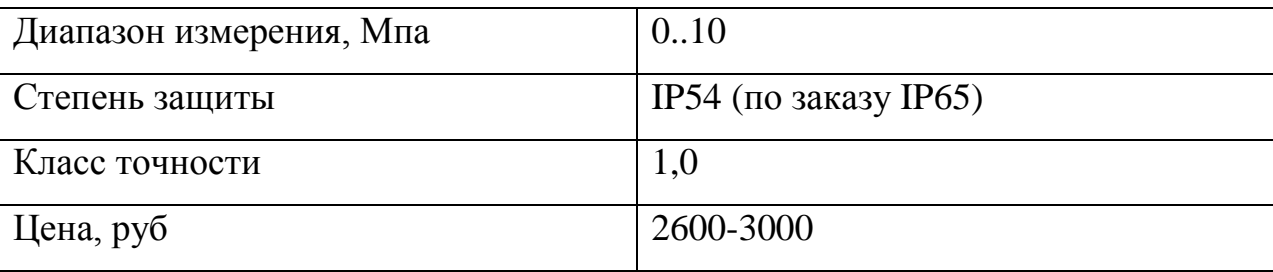

Принцип работы механических манометров заключается в пропорциональном отклонении стрелки манометра при возникновении давления с одной стороны мембраны.

## **5.2 Выбор датчиков температуры**

<span id="page-31-0"></span>Выбор датчиков температуры основывался на оценке следующих характеристик:

- протокол и интерфейс выходных сигналов;
- допускаемая погрешность;
- цена.

Были рассмотрены три варианта датчиков температуры: Rosemount-3144P, ТЕМП-01 и WIKA TR10-C. Сравнение характеристик приведено в таблице 3.

| Характеристика/    | Диапазон                  | Базовая         | Выходные     | Цена         |
|--------------------|---------------------------|-----------------|--------------|--------------|
| датчик             | измерения, <sup>o</sup> C | погрешность     | сигналы      |              |
| Rosemount- $3144P$ | $-50.+200$                | до $\pm 0.17\%$ | $4-20$ MA,   | от 78        |
|                    |                           |                 | <b>HART</b>  | тыс.руб.     |
| $TEMII-01$         | $-40.+95$                 | до $\pm 1$ °С   | Modbus RTU,  | от 34        |
|                    |                           |                 | <b>RS485</b> | тыс.руб.     |
| WIKA TR10-C        | $-200.+600$               | до $\pm 0.1$ °C | $4-20$ MA    | $\sigma$ 4.5 |
|                    |                           |                 |              | тыс.руб.     |

Таблица 3 - Сравнение характеристик датчиков температуры

 Исходя из данных, приведенных в таблице, выбор остановим на WIKA TR10-С. Данный датчик - это термометр сопротивления, т.е. изменяет электрическое сопротивление чувствительного элемента в зависимости от температуры.

 В качестве показывающих датчиков температуры использованы биметалические термометры WIKA модель 52. Технические характеристики приведены в таблице 4.

Таблица 4 – Технические характеристики WIKA модель 52

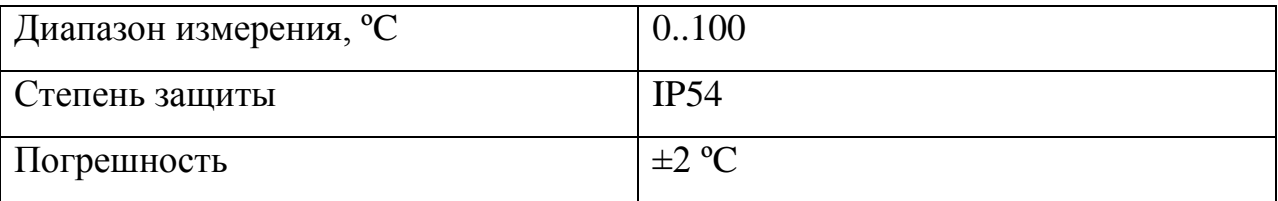

## **5.3 Выбор датчиков расхода**

<span id="page-32-0"></span> Точность – одна из наиболее важных характеристик в системе учета. Наиболее точный тип датчиков расхода – кориолисовые расходомеры. На основании сравнения характеристик был выбран Micro Motion 2700 фирмы Emerson. Сравнение параметров представлено в таблице 5.

| Характеристика/     | Диапазон   | Базовая               | Выходные сигналы   |
|---------------------|------------|-----------------------|--------------------|
| датчик              | измерения, | погрешность           |                    |
|                     | $M^3/H$    |                       |                    |
| <b>Micro Motion</b> | До 1500    | до $\pm 0.05\%$       | $4-20$ MA, HART,   |
| 2700                | (DN200)    |                       | Modbus, Ethernet,  |
|                     |            |                       | импульсный,        |
|                     |            |                       | дискретный         |
| $MMP-01$            | До 1000    | до $\pm 0.1 - 0.15$ % | 4-20 Ma, HART      |
|                     | (DN200)    |                       |                    |
| ЭМИС-МАСС           | 51000      | до $\pm 0.1$ °С       | Аналоговый токовый |
|                     | (DN200)    |                       | сигнал, цифровой - |
|                     |            |                       | стандарт RS485     |

Таблица 5 - Сравнение характеристик расходомеров

Принцип действия массового кориолисового расходомера основан на изменениях фаз механических колебаний U-образных трубок, по которым движется среда. Сдвиг фаз пропорционален величине массового расхода. Поток с определенной массой, движущийся через входные ветви расходомерных трубок, создает кориолисову силу, которая сопротивляется вибрации расходомерных трубок. Наглядно это сопротивление видно, когда гибкий шланг извивается под напором прокачиваемой через него воды [2].

## **5.4 Выбор датчиков качества**

<span id="page-33-0"></span> В качестве автоматического пробоотборника используется Пульсар-АП1-У. Выбор в основном определился наличием у данного пробоотборника датчика уровня, контролирующего уровень продукта в объединенной пробе. Он предназначен для автоматического отбора заданного объема пробы за промежуток времени, определенный режимом работы. Режим работы задается оператором или настраивается на блоке управления пробоотборника. Проба хранится в резервуаре пробоотборника под атмосферным или рабочим давлением.

 При выборе датчиков плотности были рассмотрены следующие варианты поточных плотномеров: ПЛОТ-3М, FD900, DC50 (DS200). Сравнительная таблица приведена ниже.

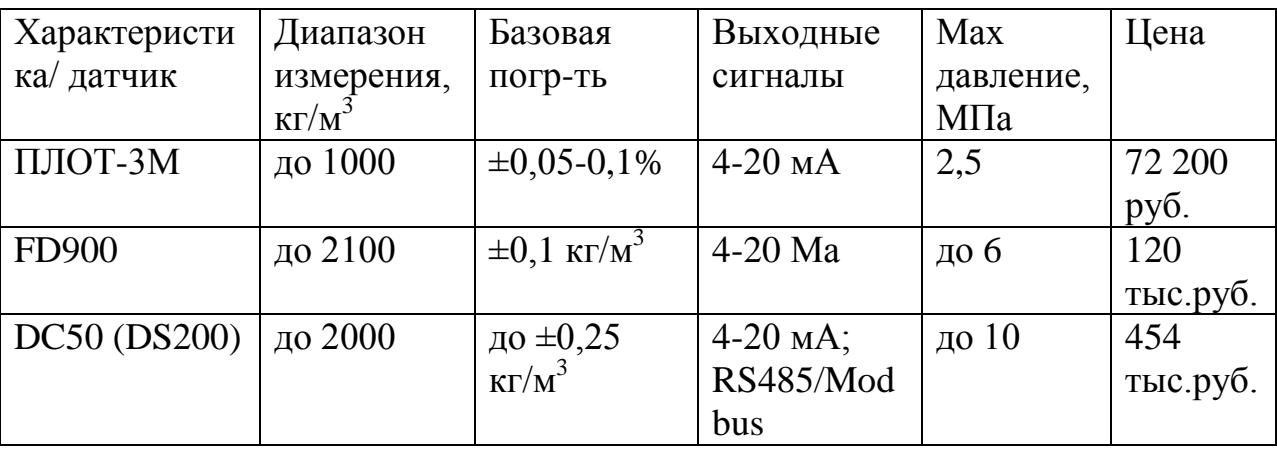

Таблица 6 - Сравнение характеристик плотномеров

На основе оценки технико-экономических параметров был выбран FD900.

Принцип работы основан на эффекте резонанса при колебаниях. Чувствительный элемент, выполненный в виде вилки, возбуждается на резонансной частоте с помощью специальных средств. Данная частота, в свою очередь, зависит от плотности среды, в которой находится вилка, и металла, из которого она изготовлена.

 После оценки характеристик различных поточных влагомеров, выбор был остановлен на МВН-1. Рассматривались такие влагомеры как Agar OW-302, МВН-1, УДВН-1пМ. Сравнение технико-экономических характеристик приведено ниже.

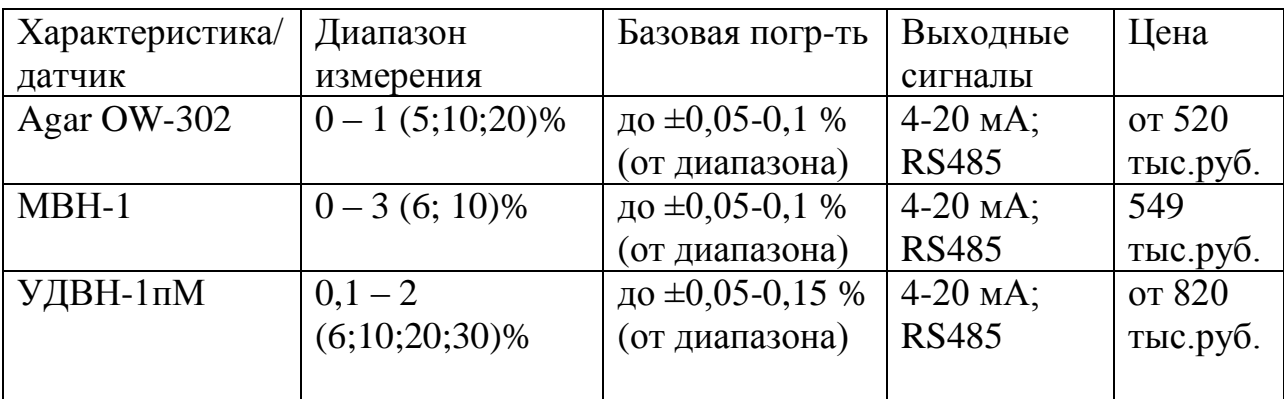

Таблица 7 – Сравнение характеристик влагомеров

 Как и большинство современных поточных влагомеров, принцип действия МВН-1 основан на поглощении водой энергии микроволнового излучения и очень похож на принцип действия ультразвуковых расходомеров. При изменении (увеличении) доли воды СВЧ-сигнал ослабляется по мощности. Сравнивая полученный СВЧ-сигнал с опорным значением, датчик делает вывод о влагосодержании измеряемой среды. Степень защиты прибора соответствует IP54.

### **5.5 Выбор исполнительных устройств**

#### **5.5.1 Задвижки**

<span id="page-35-1"></span><span id="page-35-0"></span> Исполнительные устройства, в первую очередь, представлены запорной арматурой. В этом ключе, были выбраны шиберные задвижки с дистанционным (электропривод) и ручным управлением DN 100..200. Данный тип задвижек нашел широкое применение в нефтяной отрасли.

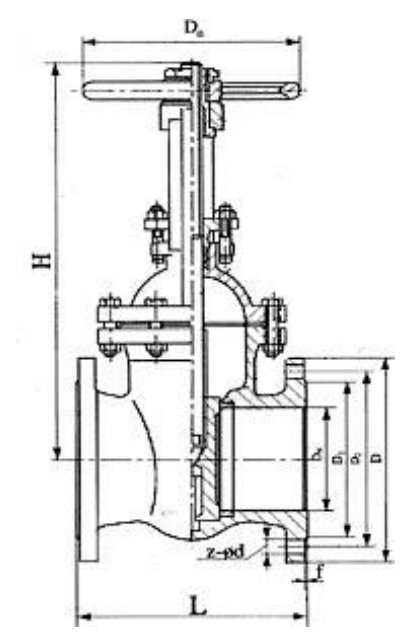

Рис. 1 – Чертеж параллельной задвижки

Поворотом рукоятки задвижки приводится в действие шпиндель, который, в свою очередь, воздействует на затвор. Затвор, опускаясь или поднимаясь, закрывает или открывает проход задвижки. Для условного прохода более 150 мм рекомендуется устанавливать электропривод, и соответственно,
управлять с помощью него. Перекрытие прохода, в этом случае, осуществляется через шток, который передает движение на нож. Перемещение ножа определяет степень перекрытия задвижки.

 Исходя из оценки технических и экономических показателей, был проведен выбор электропривода. Рассматривались три варианта: ТУ-3791 ЭП4, ЭВИМ К5-44.00.00.000 и РэмТЭК-02. По итогу анализа характеристик был выбран РэмТЭК-02. РэмТЭК-02 – это взрывозащищенные, многооборотные электроприводы, управляющие трубопроводной арматурой с условным проходом до 200 мм. Основные функции электропривода со встроенным частотным преобразователем:

- управление трубопроводной арматурой с регулированием крутящего момента, скорости, положения;
- регулирование технологических параметров (давление, расход, температура) с помощью встроенного ПИД-регулятора полный комплекс защит электродвигателя;
- дистанционное управление электроприводом с помощью встроенного модуля ввода/вывода, включающего в себя, в зависимости от модификации по интерфейсным сигналам:
	- 1. аналоговое управление 4...20 мА
	- 2. управление и сигнализацию по дискретным входам/выходам
	- 3. встроенные интерфейсы RS-485 (Modbus RTU) и CAN
- управление электроприводом со встроенного поста управления, с ПДУ или с помощью ручного дублера;
- самоторможение выходного звена при исчезновении питания для линейного и поворотного исполнений;
- самодиагностика аварийных и предаварийных событий и сохранение их в "черном ящике" с привязкой ко времени [3].

Степень защиты электропривода соответствует IP67.

# **5.6 Контроллерное оборудование**

 При выборе контроллерного оборудования было рассмотрено несколько вариантов: Emerson Delta V, TREI-5B-04, Siemens SIMATIC S7- 300, ЭМИКОН DSC-2000.

 Для автоматизации системы был выбран ПЛК компании Siemens. Данный контроллер обеспечивает возможность решения задач автоматизации оптимальным образом.

 Siemens S7-300 поддерживает встроенные функции математики с плавающей точкой, имеет высокое быстродействие, что позволяет эффективно обрабатывать данные. Данный ПЛК располагает единым инструментарием для настройки всех модулей в своем составе. Непрерывный поиск ошибок и неисправностей с помощью внутренних функций контроллера, а также ведение журнала диагностики. Автоматический обмен данными как между системой ПЛК и приборами (датчиками), так и системой ЧМИ. Ниже приведены основные технические характеристики контроллера.

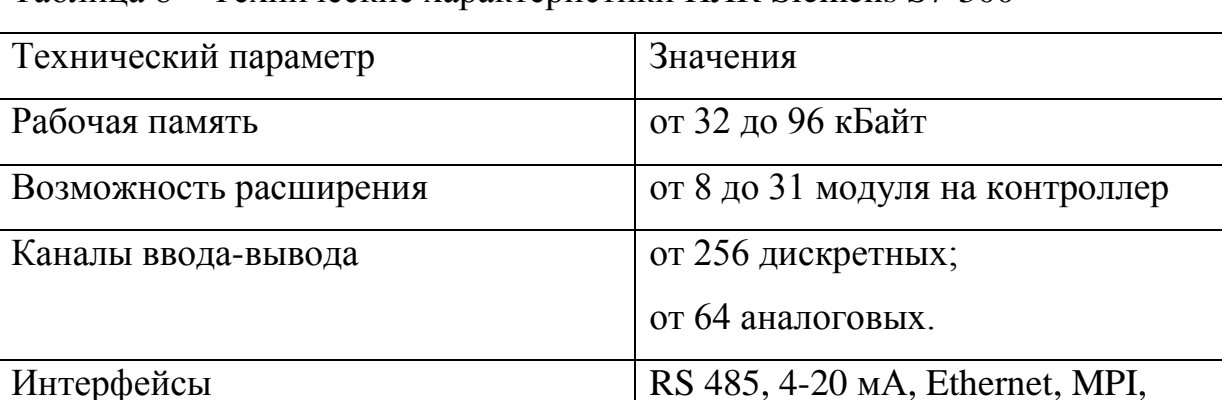

Modbus RTU, PROFIBUS

Таблица 8 – Технические характеристики ПЛК Siemens S7-300

Степень защиты ПЛК соответствует IP65.

### **6 Разработка схемы соединения внешних проводок**

 Схема внешних проводок приведена в приложении А. Приборы полевого уровня включают в себя датчики расхода, давления, температуры в линиях БИК, ИЛ1..ИЛ3, а также датчики качества нефти (плотномер, влагомер, пробоотборник) и устройства дистанционного контроля протечек. Данные приборы обеспечивает преобразование в унифицированный токовый сигнал 4-20 мА.

 Внутри помещений прокладывается контрольный кабель КВВГ Э нг. Данный кабель обеспечивает защиту электрических цепей от внешних электрических полей, что особенно важно в системах учета, а также не поддерживает горение. В качестве токопроводящих жил используются однопроволочные медные жилы с ПВХ изоляцией. Данный кабель предназначен для неподвижного присоединения к электрическим приборам, аппаратам и распределительным устройствам номинальным переменным напряжением до 660 В частотой до 100 Гц или постоянным напряжением до 1000 В при температуре окружающей среды от минус  $50^{\circ}$ С до +  $50^{\circ}$ С [4].

# 7 Программное обеспечение

# 7.1 Архитектура и профиль АС

Архитектура автоматизированной системы разрабатывается с учетом желаний и требований заказчика на основе принятой в проектной организации (исполнителе) архитектуры.

Исходя из перспектив развития автоматизированных систем, логичнее всего использовать трехуровневую клиент-серверную архитектуру. Данная архитектура подразумевает наличие трех уровней:

- клиент-уровень;
- уровень сервера приложений (далее СП);
- уровень сервера базы данных системы.

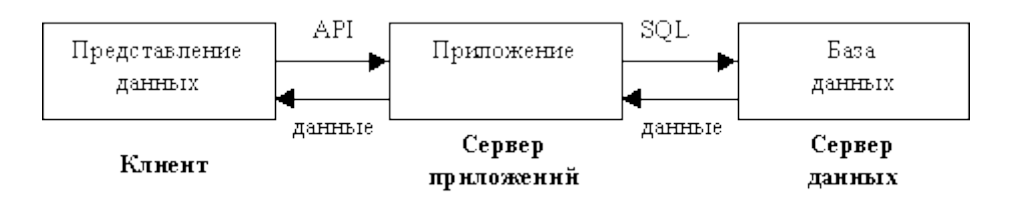

Рис.2 – Трехуровневая клиент-серверная архитектура

При использовании такой архитектуры у АРМ оператора остается одна функция – обеспечение пользовательского интерфейса, а решение задач возлагается на сервер приложений. СП управления активизирует необходимые задачи по запросу АРМ, при этом получая данные из сервера баз ланных.

Определение профиля AC основывается на модели OSE RM. Данная содержит три уровня: полевой уровень АСУ, сервисы ПО и модель прикладное ПО. Взаимодействие уровней осуществляется интерфейсами.

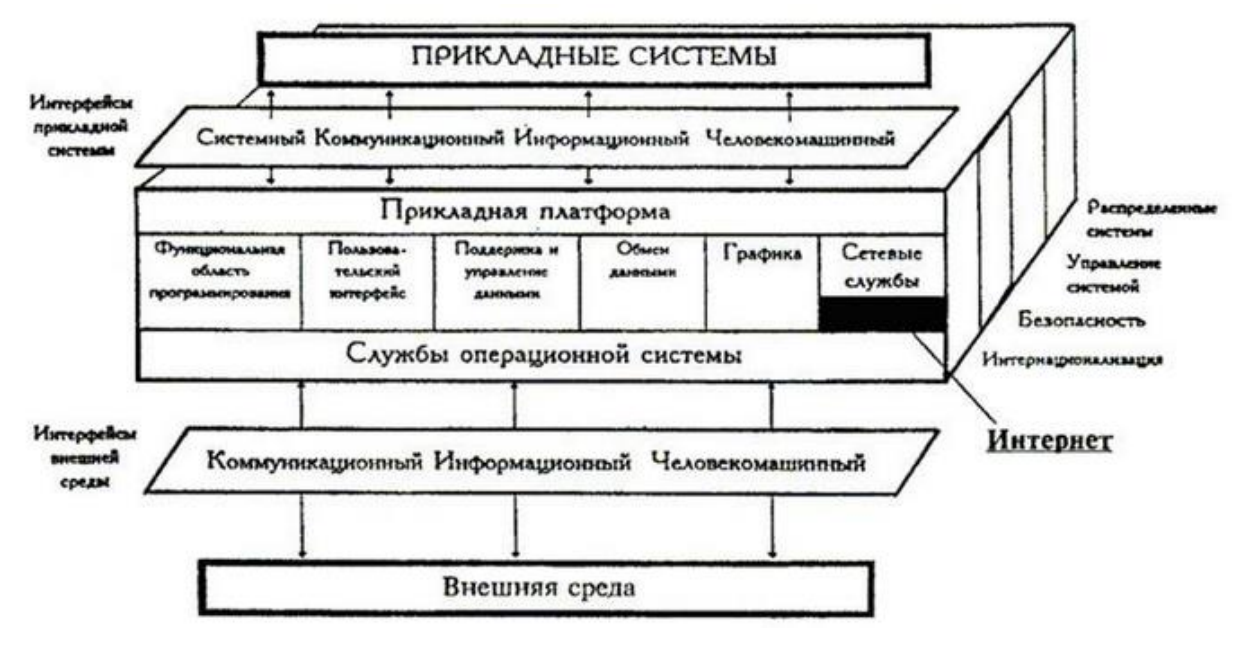

Рис.3 – Модель OSE/RM

 Согласно критерию минимальной стоимости эксплуатации системы, SCADA-системой проекта станет SIMATIC WinCC v7.4. Данная система эксплуатируется на основе OC Windows. Выбранный состав стандартов и модулей OPC предусматривает дальнейшее развитие системы (см. рисунок 4).

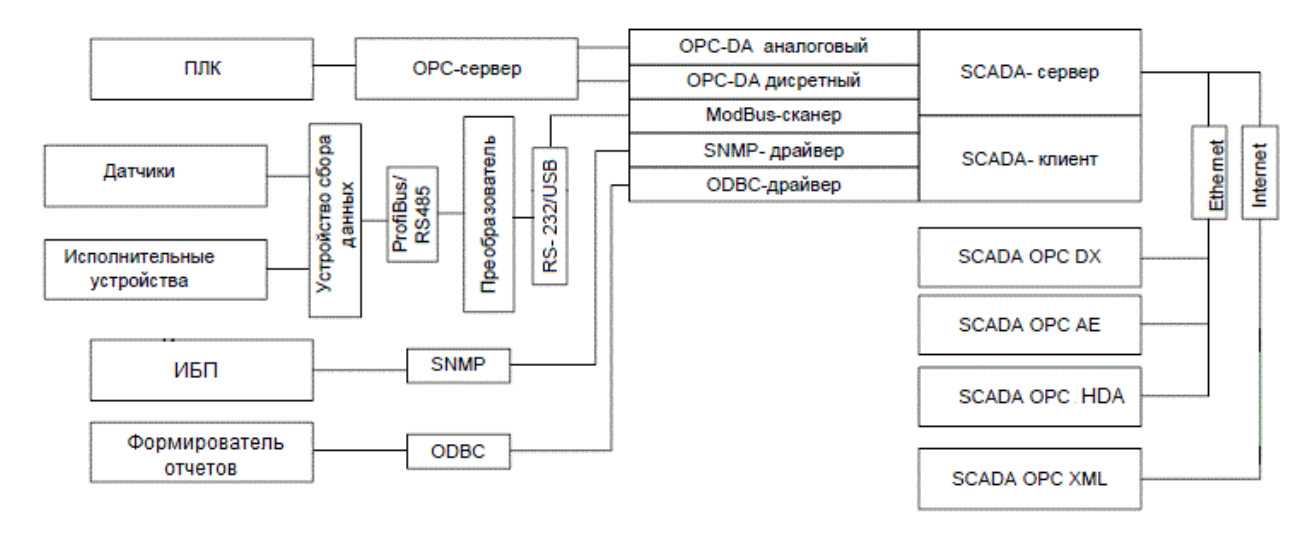

Рис.4 – Структура взаимодействий OPC

Ознакомиться со всеми OPC-стандартами можно на [5].

# **7.2 Функции частей ПО**

 Функционал операционных систем, относительно автоматизации, представлен следующим набором основных функций:

- управление тех. средствами сервера и АРМ;
- обеспечение интерфейсов:
	- 1. пользователя;
	- 2. взаимодействия с прикладным ПО;
- контроль безопасности информации.

 К основным функциям программного обеспечения АРМ можно отнести управление исполнительными устройствами и настройка оборудования полевого уровня (датчиков) дистанционно, отображение сообщений о критических значениях параметров, сбоях, ошибках и т.д., ведение архива сообщений и обеспечение доступа к данным архива. Также в этот список необходимо добавить визуализацию ТП, возможность ввода данных в контроллер и возможность печати отчетов.

 Сообщения должны содержать необходимую и достаточную информацию для оператора. Обычно, они содержат дату и время, необходимое и измеренное значения, условное имя датчика (его расположение в ТП). По желанию заказчика сообщения можно структурировать по группам, например:

- предупредительные и аварийные;
- по виду измеряемого параметра (давление, расход и т.д.);
- сообщения системных вопросов.

 Управление исполнительными устройствами осуществляется следующими командами:

- электропривод арматуры: открыть/закрыть, ввод процента открытия, стоп;
- насосы: вкл/выкл, ввод частоты вращения рабочего колеса.

 Архив – это список из определенного числа сообщений. Каждое выведенное сообщение попадает в определенную группу архива с регистрацией времени и полным его содержанием.

Отображение ТП на экране производится по некоторым правилам. Например, разные пользователи имеют доступ  $\mathbf{K}$ определенному, выделенному для него функционалу. В общем случае отображение ТП содержит следующие элементы:

- упрощенные изображения технологических элементов, датчиков и исполнительных механизмов с их текущим состоянием;
- отображение значений измеряемых параметров близи каждого датчика, а также значения состояния дискретных величин;
- вывод другой необходимой информации оговоренной с заказчиком.

Возможность ввода данных в контроллер подразумевает задание уставочных значений (норм), возможность проведение удаленной настройки оборудования.

Печать отчетных документов может осуществляться непосредственно оператором «вручную» или же с заданной периодичностью автоматически.

### 7.3 Разработка экранных форм

Как уже говорилось ранее, для создания ЧМИ используем SCADAсистему Simatic WinCC V7.4. В качестве базы данных данная HMI-система  $OC$ использует MSOL Server, так как работает Windows. на

При разработки ЧМИ очень важно, чтобы мнемосхема содержала только необходимые средства для контроля и управления определенным объектом. Поэтому, структура экранных форм должна быть иерархичной. Дерево экранных форм представлено в приложении Б.

Согласно МИ-2825-2003, цветовая палитра средств измерения и исполнительных устройств должна соответствовать данным представленным в таблине 9.

43

| 1.001114.07<br>THRONG ISLES HOSTOD MILLS IN CONTRACTO |                                   |  |  |
|-------------------------------------------------------|-----------------------------------|--|--|
| Цвет                                                  | Пояснение                         |  |  |
| Зеленый                                               | нормальное значение параметра;    |  |  |
|                                                       | рабочее состояние; объект включен |  |  |
| Желтый                                                | объект закрыт (для арматуры);     |  |  |
|                                                       | предупреждение                    |  |  |
| Красный                                               | объект отключен                   |  |  |
| Мигающий красный                                      | аварийное состояние               |  |  |
| Серый                                                 | неопределенное состояние          |  |  |
| Синий                                                 | снятое СИ                         |  |  |
| Коричневый                                            | объект в ремонте                  |  |  |

Таблица 9 – Назначение цветов мнемосхемы

 Экранная форма представляет упрощенное изображение технологического процесса. Датчики и исполнительные элементы изображены с помощью условных изображений в той последовательности, в которой они идут в реальном технологическом процессе. Показания приборов и состояния задвижек отображаются рядом.

 В левой нижней части формы предусмотрено окно сообщений. Для удобства предупредительные и аварийные сообщения выделяются цветом, желтым и красным соответственно. Все сообщения выводятся с указанием времени их возникновения.

 Для ИЛ и линии БИК предусмотрен вывод на экран отчетов и трендов. Отчеты представляют собой автоматически формируемые табличные документы, содержащие необходимый объем показаний за определенный период времени (сутки, неделя, месяц).

 Также имеется возможность перехода в ручной режим управления насосами, посредством ручного ввода частоты вращения рабочего колеса. Имеется возможность переключения режимов пробоотборника (управление интервалом отбора пробы).

 Типовая экранная форма и дерево экранных форм представлены в приложениях Б и В соответственно. Таблица тэгов представлена в приложении Д.

44

## 8 Информационное обеспечение

### 8.1 Состав информационного обеспечения

Схема информационных потоков приведена в приложении Г.

Данную cxemy можно разделить несколько на уровней. Ha представлены датчики, исполнительные первом уровне устройства и шкаф модулей ввода - вывода. Отсюда на средний уровень поступают необходимые данные и сигналы (дискретные, аналоговые) измерения и состояния. Взамен со среднего уровня к датчикам и исполнительным устройствам поступают команды управления и настройки.

На следующем уровне ПЛК направляет потоки преобразованной информации, как на АРМ оператора, так и в сервер архивирования. АРМ принимает и отображает полученную информацию. От АРМ могут поступать команды управления, передаваемые на ПЛК. Действия оператора в виде сообщений журналов событий. системных направляются  $\overline{B}$ сервер архивирования. В сервере архивирования вся полученная информация структурируется, после чего информация передается в базы данных. Обращаться к базе данных возможно посредствам SQL запросов, например, «Показать данные о параметрах ТП за сутки (неделю)» и т.п.

Верхний уровень представлен базой данных информационной сети и АРМ диспетчера, общение между которыми происходит также по средствам SQL запросов.

Базы данных среднего и верхнего уровня содержат разные наборы данных (см. таблицу 10).

| $1.44$ $1.6$ $1.44$ $1.60$ $1.44$ $1.44$ $1.44$ $1.44$ $1.44$ $1.44$ $1.44$ $1.44$ $1.44$ $1.44$ $1.44$ $1.44$ $1.44$ $1.44$ $1.44$ $1.44$ $1.44$ $1.44$ $1.44$ $1.44$ $1.44$ $1.44$ $1.44$ $1.44$ $1.44$ $1.44$ $1.44$ $1.44$ |                                  |
|----------------------------------------------------------------------------------------------------|----------------------------------|
| База данных АСУ ТП                                                                                                    | База данных информационной сети  |
| данные о параметрах ТП                                                                                                    | данные об основных параметрах ТП |
|                                                                                                    | (сокращенный набор)              |
| данные журнала событий                                                                                                    | данные оперативных сводок        |
| данные о системных сообщениях                                                                                                    | данные о действиях оператора     |
| данные об отчетах                                                                                                    | данные об отчетах                |

Таблина 10 – Наборы ланных в БЛ

### **8.2 Методы контроля данных**

 Основным методом контроля достоверности данных является проверка состояния передающего датчика. Датчик проверяется на обрыв связи, на нахождение значения переданного параметра в пределах достоверного диапазона. Также проверяется, находится ли датчик в режиме маскирования. После всего этого проводится проверка на соответствие заданным показателям.

### **8.3 Информационная совместимость**

 Использование международных стандартов для организации сетей обмена и передачи данных обеспечивает необходимую совместимость с другими сетями. К таким стандартам относятся: Ethernet, RS-485, Modbus RTU, а также стандарт языков программирования ПЛК IEC 1131-3.

# 9 Разработка алгоритмов управления

Алгоритм - это совокупность последовательности действий. Применительно к данной работе, алгоритм описывает логику работы программного блока или процесса.

Каждый алгоритм представляет собой модули и их взаимосвязь, а модули (элементы алгоритма) изображаются определенными символами (см. ГОСТ 19.701-90). По правилам алгоритм цикличен, следовательно, нет необходимости делать общий цикл внутри алгоритма.

Для алгоритмов создают алфавиты (входной и выходной), где указывают обозначение переменных, их тип и описание.

# 9.1. Разработка алгоритма работы БФ

Данный алгоритм предназначен для контроля перепада давления и управления исполнительными устройствами в блоке фильтров. Алгоритм представлен на рисунке 5.

Ниже приведен используемый алфавит алгоритма. Входной алфавит представлен переменными PDT 1 и PDT 2, остальные переменные относятся к выходному алфавиту.

| Обозначение      | Описание                                        | Тип         |
|------------------|-------------------------------------------------|-------------|
| PDT 1            | Перепад давления на первой линии БФ, входная    | Float       |
|                  | аналоговая величина                             |             |
| PDT 2            | Перепад давления на второй линии БФ, входная    | Float       |
|                  | аналоговая величина                             |             |
| VLV <sub>2</sub> | Состояние соответствующей задвижки              | <b>Bool</b> |
| VLV 3            | (открыта/закрыта), выходная дискретная величина |             |
| VLV 4            | (да/нет)                                        |             |
| VLV 5            |                                                 |             |
| HH 1             | Сигнализация, предельно допустимого значения на | <b>Bool</b> |
|                  | первой линии БФ, выходная дискретная величина   |             |
|                  | (да/нет)                                        |             |
| HH <sub>2</sub>  | Сигнализация, предельно допустимого значения на | <b>Bool</b> |
|                  | второй линии БФ, выходная дискретная величина   |             |
|                  | (да/нет)                                        |             |

Таблица 11 - Входной алфавит алгоритма

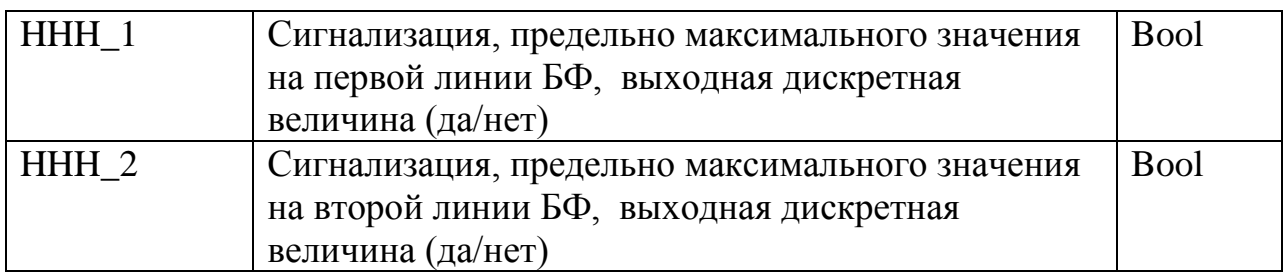

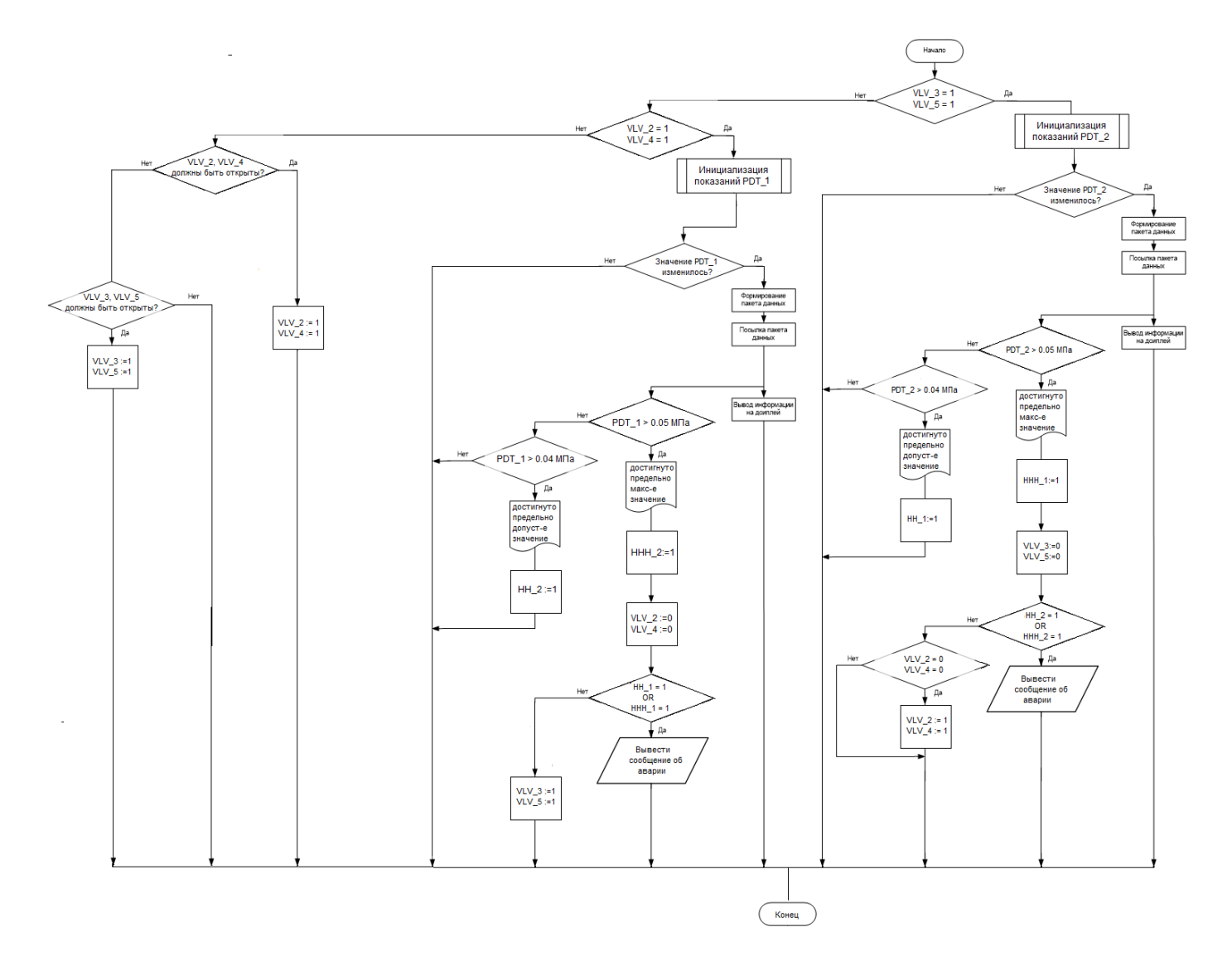

Рис.5 – Алгоритм работы БФ

# **9.2 Разработка алгоритма остановки отбора проб**

 Данный алгоритм предназначен для остановки процедуры отбора пробы по достижению максимально допустимого уровня в резервуаре объединенной пробы автоматического пробоотборника. Алгоритм представлен на рисунке 6.

Таблица 12 – Алфавит алгоритма останова отбора проб

| Обозначение | Описание                                      | Тип  |
|-------------|-----------------------------------------------|------|
| LT          | Уровень нефти в резервуаре объединенной Float |      |
|             | пробы пробоотборника, входная аналоговая      |      |
|             | величина                                      |      |
| <b>PRA</b>  | пробоотборника<br>Состояние<br>(запущен/      | Bool |
|             | остановлен), дискретная выходная величина     |      |

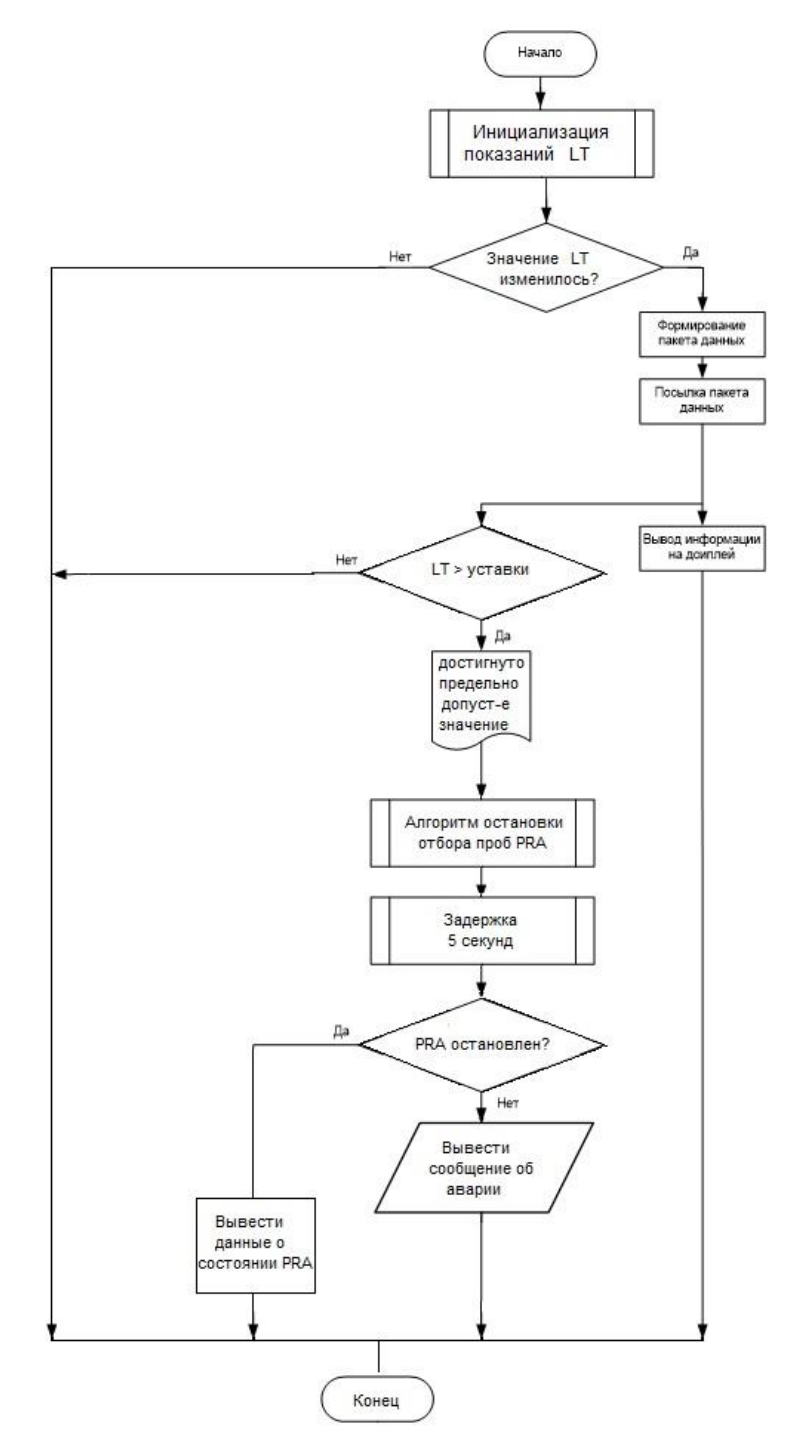

Рис.6 – Алгоритм остановки отбора проб

## 9.3 Разработка алгоритма автоматического регулирования технологическим параметром

Для обеспечения необходимого расхода по измерительным линиям предусмотрена установка регулирующих задвижек. Контур системы с автоматическим регулированием будет выполнен по следующей схеме:

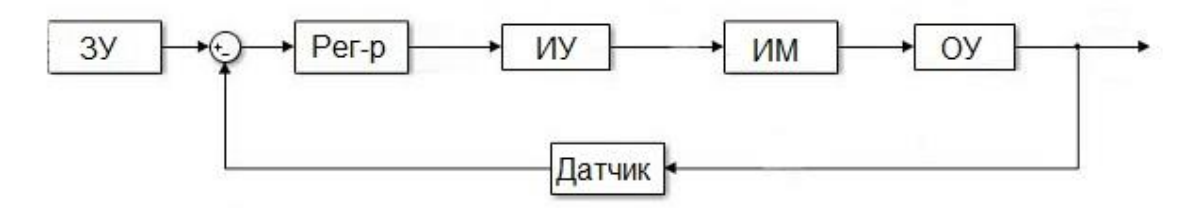

Рис. 7 – Структурная схема САР

Роль задающего устройства играет АРМ-оператора, с которого приходит сигнал уставки по расходу. Объектом управления - участок трубопровода между расходомером (датчиком) и регулирующей задвижкой (ИМ механизмом). Согласно нормативной исполнительным документации расстояние между выбранным расходомером и задвижкой должно быть не менее 3 м. Динамика участка трубопровода в упрощенном виде может быть описана следующей передаточной функцией:

$$
W(p) = \frac{Q_{\kappa}(p)}{Q(p)} = \frac{1}{T \cdot p + 1} \cdot e^{-\tau_0 \cdot p},
$$
  

$$
T = \frac{2Lf c^2}{Q}, \tau_0 = \frac{Lf}{Q}, c = \frac{Q}{f} \cdot \sqrt{\frac{\gamma}{2\Delta p \cdot g}}
$$

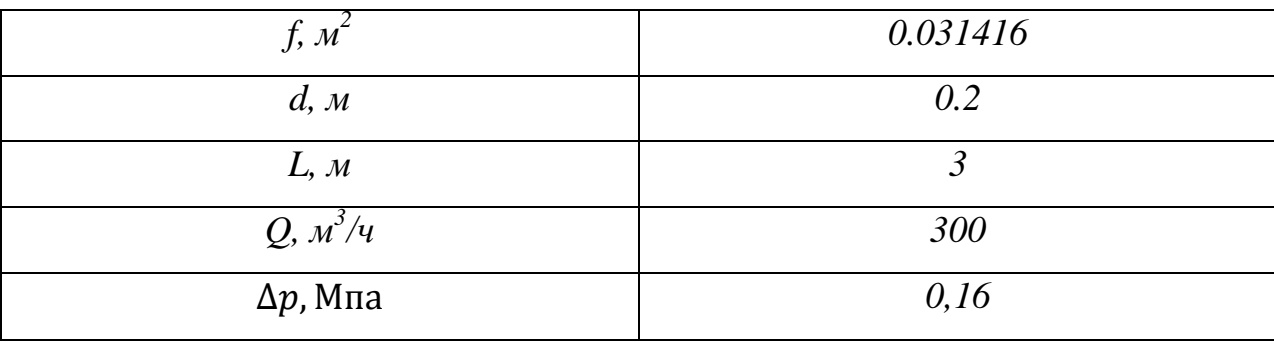

### Таблица 13 - Значения параметров передаточной функции

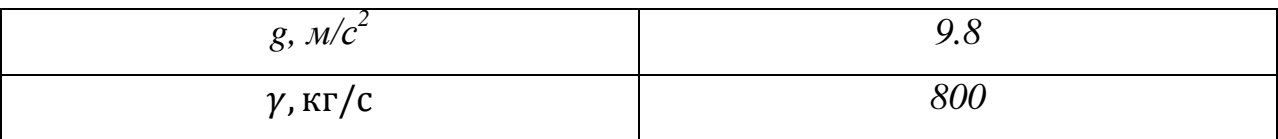

Благодаря контрольно-измерительных устройств, развитию современные датчики характеризуются высоким быстродействием, а также линейной вход-выходной зависимостью. В связи с этим датчики можно описывать, как пропорциональное усилительное звено. В соответствии с данными параметрами, передаточная функция выглядит следующим образом:

$$
W(p) = \frac{1}{0.004 \cdot p + 1} \cdot e^{-1.131 \cdot p}
$$

Регулирующая задвижка описывается интегральным звеном

$$
W_3(p) = \frac{1}{J_3 \cdot p'}
$$
  

$$
J_3 = 0.5 \cdot \rho \cdot L \cdot f \cdot r^2,
$$

а также блоком Saturation (отвечает за ограничение перемещения PO) и усилительным звеном со значением максимального расхода (см. рисунок 8).

Передаточная функция будет выглядеть следующим образом:

$$
W_{3}(p)=\frac{1}{0,419\cdot p'}
$$

Исполнительный электропривод (исполнительное устройство) в упрощенном виде может быть представлен с помощью апериодического звена первого порядка:

$$
W_{\scriptscriptstyle{\rm A}}{}_{\scriptscriptstyle{\rm B}}(p) = \frac{K_{\scriptscriptstyle{\rm A}}{}_{\scriptscriptstyle{\rm B}}}{T_{\scriptscriptstyle{\rm A}}{}_{\scriptscriptstyle{\rm B}} \cdot p + 1},
$$

$$
T_{\scriptscriptstyle{\rm A}}{}_{\scriptscriptstyle{\rm B}} = \frac{\omega_{\scriptscriptstyle{\rm H}}{}_{\scriptscriptstyle{J}}}{M_{\scriptscriptstyle{\rm K}}}, K_{\scriptscriptstyle{\rm A}}{}_{\scriptscriptstyle{\rm B}} = \frac{\omega_{\scriptscriptstyle{\rm H}}}{f_{max}}
$$

Таблица 14 - Значения параметров

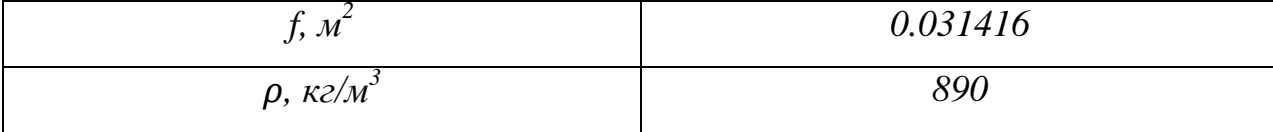

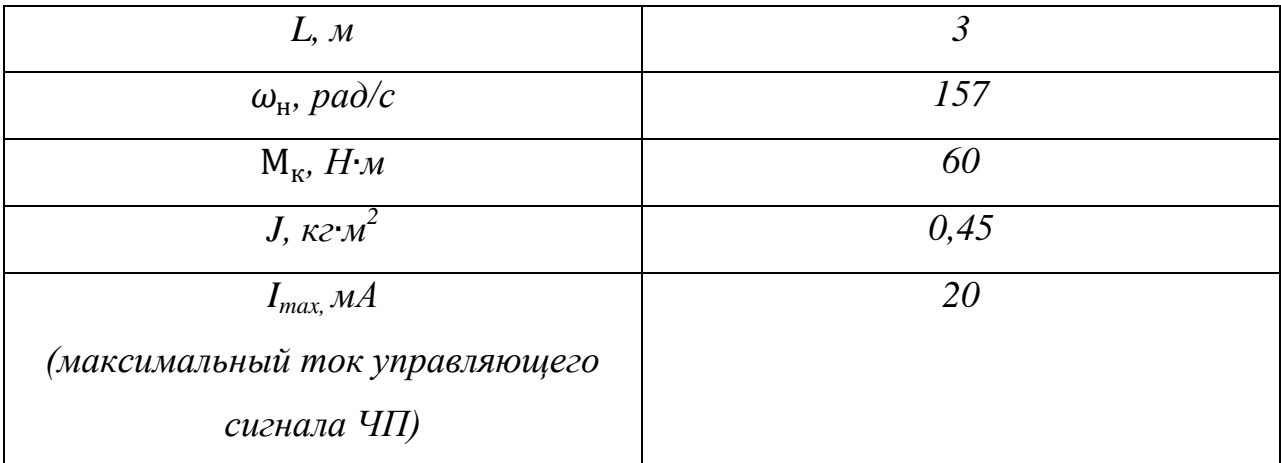

Значения параметров взяты из паспортов изделий [3]. Полученная передаточная функция выглядит следующим образом:

$$
W_{AB}(p) = \frac{K_{AB}}{T_{AB} \cdot p + 1} = \frac{3,14}{1,18 \cdot p + 1}
$$

Как и электропривод, частотный преобразователь в упрощенном виде определяется апериодическим звеном первого порядка:

$$
W_{\text{q}_{\Pi}}(p) = \frac{K_{\text{q}_{\Pi}}}{T_{\text{q}_{\Pi}} \cdot p + 1},
$$

$$
T_{\text{q}_{\Pi}} = \frac{T_{AB}}{3}, K_{\text{q}_{\Pi}} = \frac{f_{max}}{I_{max}}
$$

В соответствии с данными таблицы 14, передаточная функция выглядит следующим образом:

$$
W_{\rm qT}(p) = \frac{2.5}{0.393 \cdot p + 1}
$$

ПИД-регулятор описывается известной передаточной функцией:

$$
W_{\text{THA}}(p) = K + \frac{1}{T_i \cdot p} + T_d \cdot p
$$

На рисунке 8.2 представлена модель системы регулирования, созданная в Simulink.

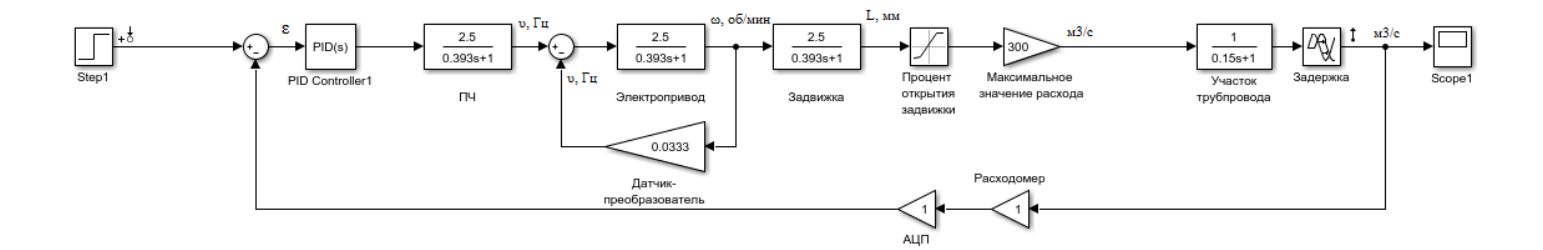

Рис.8 – Модель САР расхода

 Замкнутый контур регулирования функционирует следующим образом. Расход на выходе объекта управления измеряется расходомером, сигнал с которого сравнивается с уставочным значением. Разность между измеренным и уставочным значениями называется ошибкой регулирования. Данный сигнал (ошибка) поступает на ПИД-регулятор. В зависимости от значения ошибки с ПИД-регулятора поступает управляющее воздействие на исполнительный механизм. Управляющее воздействие проходит через частотный преобразователь, осуществляющий регулирование скоростью вращения электропривода. Электропривод оказывает воздействие на задвижку, которая, в свою очередь, влияет на величину расхода в трубопроводе.

 Настройка коэффициентов ПИД-регулятора выполнена автоматически с помощью программных средств Simulink. Переходный процесс и определенные коэффициенты представлены на рисунке 9.1.

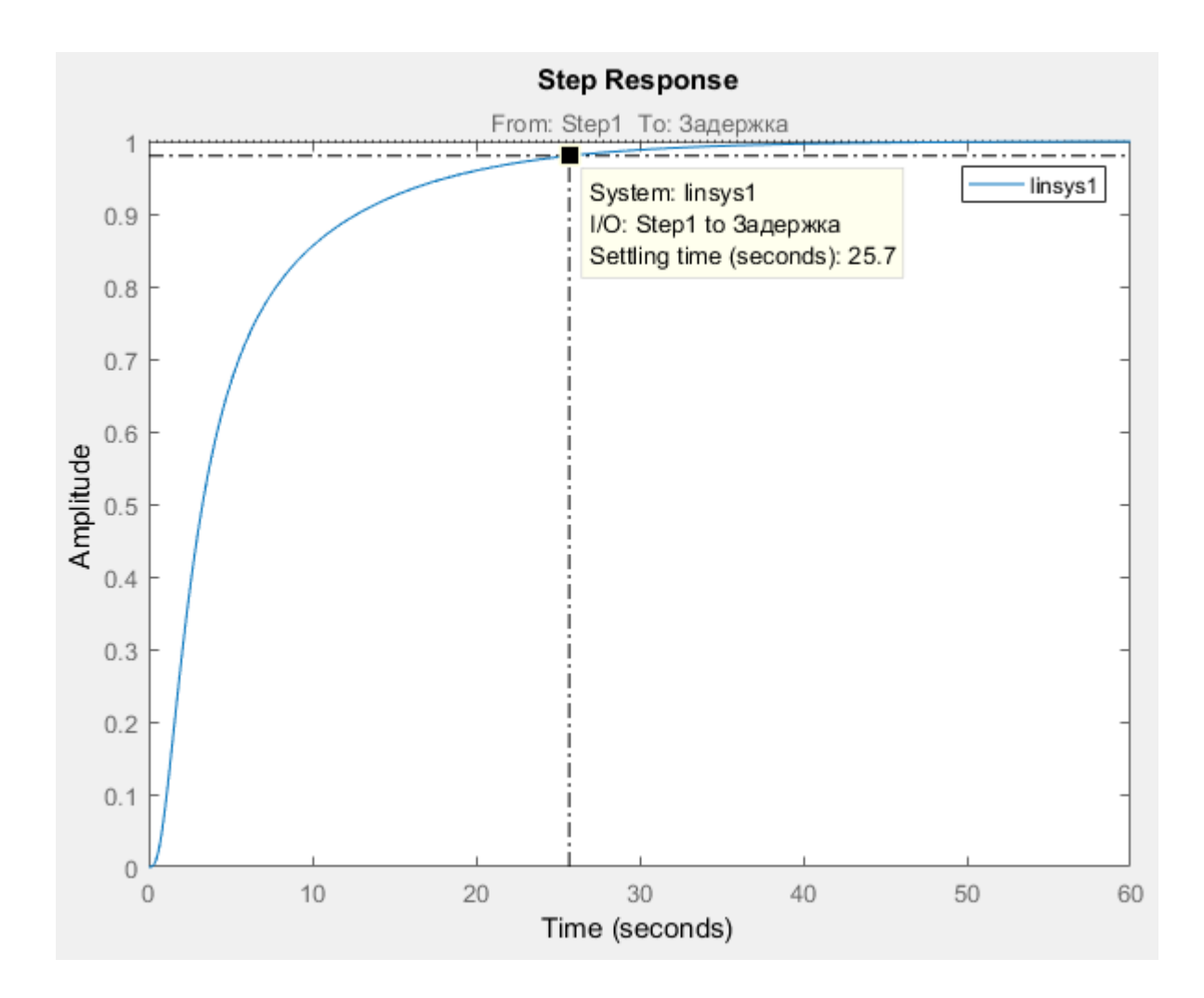

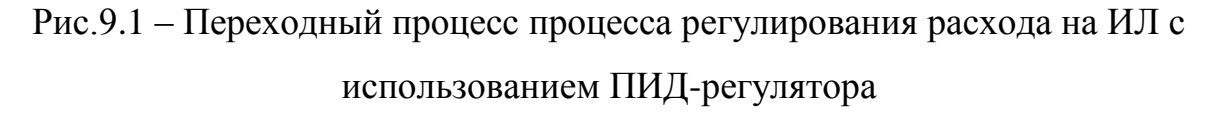

По графику переходного процесса можно определить прямые показатели качества переходного процесса: время переходного процесса t<sub>пп</sub> 25.7 перерегулирование о составляет секунды, a отсутствует, что благоприятно для подобной системы.

Лля определения устойчивости воспользуемся частотным критерием Найквиста (по Цыпкину Я.З.):

- для устойчивости системы с отрицательной обратной связью необходимо и достаточно, чтобы разность между числом переходов амплитудно-фазовым годографом отрезка вещественной оси от -∞ до -1 в положительном направлении и в отрицательном направлении равнялась L/2, где L - число

правых корней характеристического уравнения данной системы в разомкнутом состоянии [8].

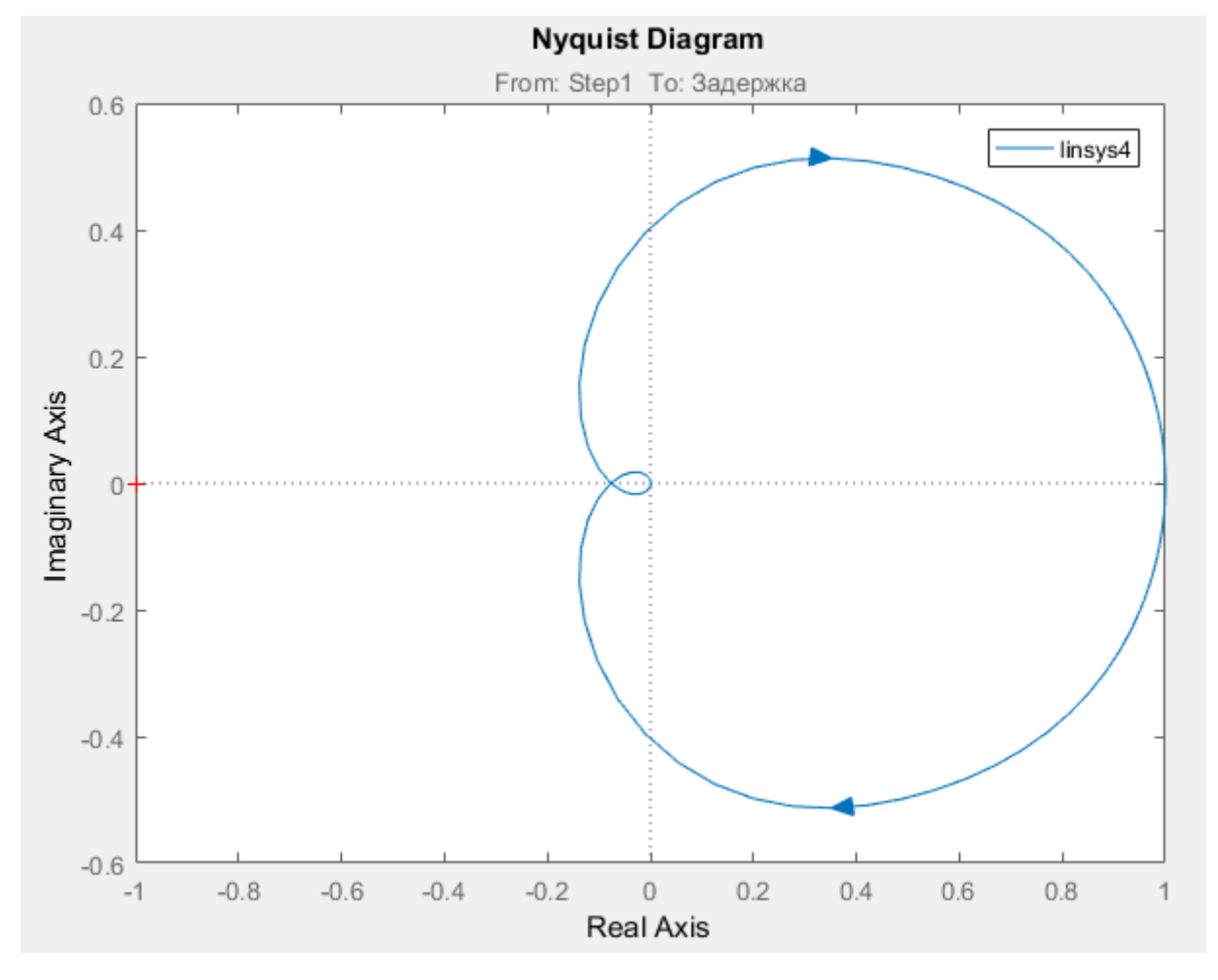

Построим АФГ данной системы с помощью пакета Matlab:

Рис.9.2 – Амплитудно-фазовый годограф

Из графика видно, что годограф не пересекает отрезок от -∞ до -1 ни в положительном, ни в отрицательном направлениях, следовательно, число правых корней L должно равняться нулю. Убедимся в этом, найдя корни данной системы:

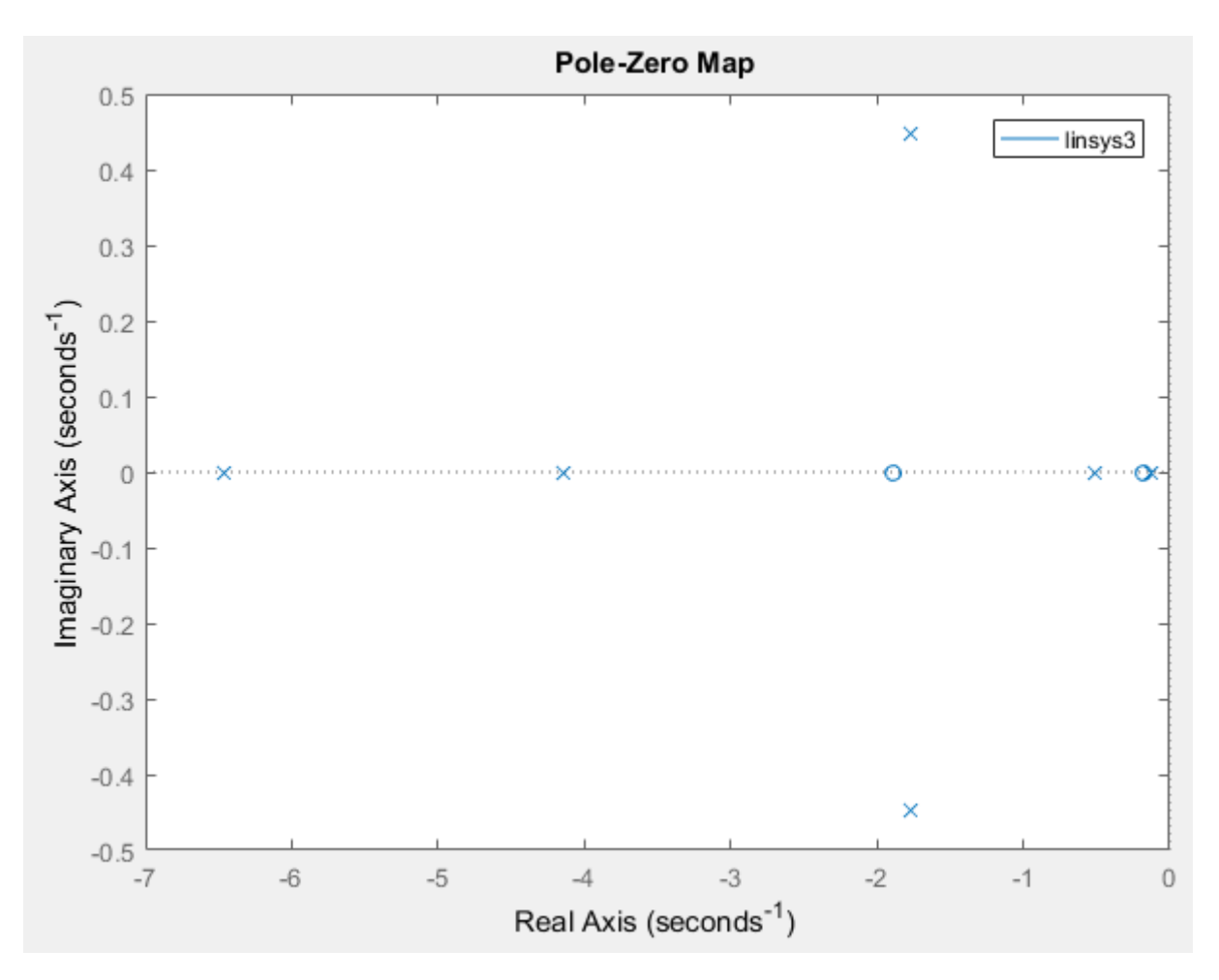

Рис.9.3 - Полюса и корни системы

Исходя из этого, можно говорить о том, что система устойчива, причем с запасом. Коэффициент запаса устойчивости по модулю равен 0,9.

# **10 Финансовый менеджмент, ресурсоэффективность и ресурсосбережение**

Разработка данного проекта актуальна для нефтедобывающих, нефтетранспортирующих и нефтеперерабатывающих компаний. Система устанавливается для проведения коммерческого и оперативного учета добываемой нефти, товарной нефти и/или нефтепродуктов.

Учет нефти между поставщиком и потребителем позволяет выявить утечки, определить точное количество поставляемого продукта, а, соответственно, и точную цену за него.

Автоматизированная система наилучшим образом подходит для решения задач учета. Для оценки ресурсоэффективности и ресурсосбреджения разработанной системы выполним раздел «Финансовый менеджмент, ресурсоэффективность и ресурсосбережение». В данном разделе рассмотрим несколько задач:

 Оценка коммерческого потенциала и перспективности проведения научных исследований с позиции ресурсоэффективности и ресурсосбережения;

 Определение ресурсной, финансовой, бюджетной, социальной и экономической эффективности исследования.

### **10.1 Потенциальные потребители результатов исследования**

В настоящее время все больше предприятий стремятся использовать автоматизированные системы практически во всех технологических процессов. В связи с этим разработка автоматизированных систем управления является весьма актуальной.

 Сегментируем рынок по климатическому месторасположению предприятий (месторождений) от продукта. Карта сегментирования представлена в таблице 15.

57

Таблица 15. Карта сегментирования рынка по степени автоматизации процессов

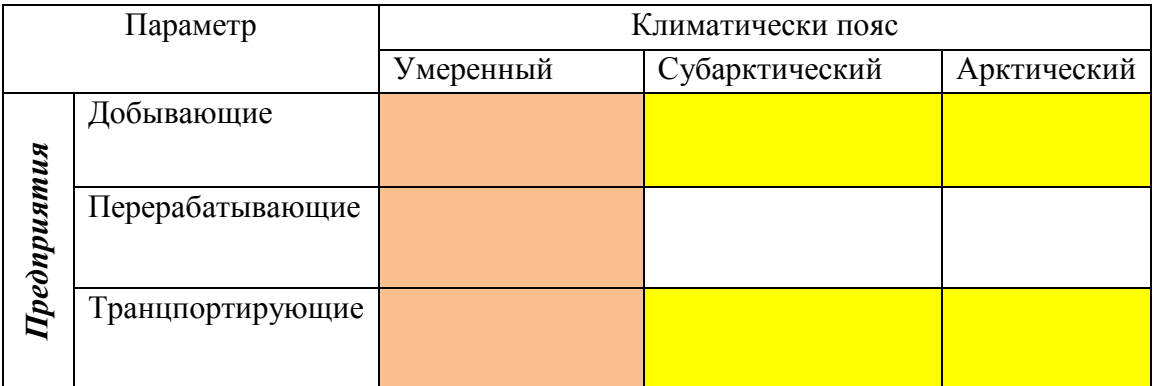

 Исходя из таблицы, можно сделать вывод, что наибольшее число предприятий находятся в умеренном климатическом поясе (зеленным цветом показано наибольшее сосредоточение предприятий, белым – их отсутствие). Следовательно, именно на данные предприятия (сегмент рынка) и будет сделан упор в данной работе.

### **10.2 Анализ конкурентных технических решений**

На данный момент довольно много проектных организаций занимаются разработкой автоматизированных систем, включая СИКН (систему измерения количества и показателей качества нефти), в том числе и в г. Томске.

 Все эти организации имеют типовые проекты с возможностью их корректировки заказчиком. Одной из таких компаний является АО "Элеси". Данная организация широко известна на рынке автоматизации и является крупным конкурентом. Основным недостатком данной организации является использование своей SCADA-системы, что затрудняет внедрение (модернизацию) системы учета на уже существующий объект со своей SCADA-системой.

 Не менее известным конкурентом является АО Нефтеавтоматика г. Уфа. Данная организация также предлагает типовые решения по системам учета нефти. Основным недостатком данной организации является то, что разработка системы учета ведется до среднего уровня автоматизации (до контроллерного оборудования). Разработку автоматизированного рабочего места оператора проводят отдельно, что увеличивает общий срок введения продукта в эксплуатацию. Но, в то же время, данный недостаток превращается в положительный момент, если речь идет о модернизации автоматизированной системы или замене технологической части.

Целью данной работы являлась разработка автоматизированной системы измерения количества и показателей качества нефти. Для проектирования системы использовались средства измерения (оборудование) преимущественно отечественных производителей, как для уменьшения угрозы срыва поставок, так и для удобства взаимодействия по вопросам B оборудованием. качестве SCADA-системы связанным  $\mathbf{c}$ также используется популярная в сфере автоматизации программа SCADA WinCC 7.4, содержащей весь необходимый функционал.

Проведем анализ конкурентных технических решений с позиции ресурсоэффективности и ресурсосбережения с помощью оценочной карты, которая приведена в таблицы 16.

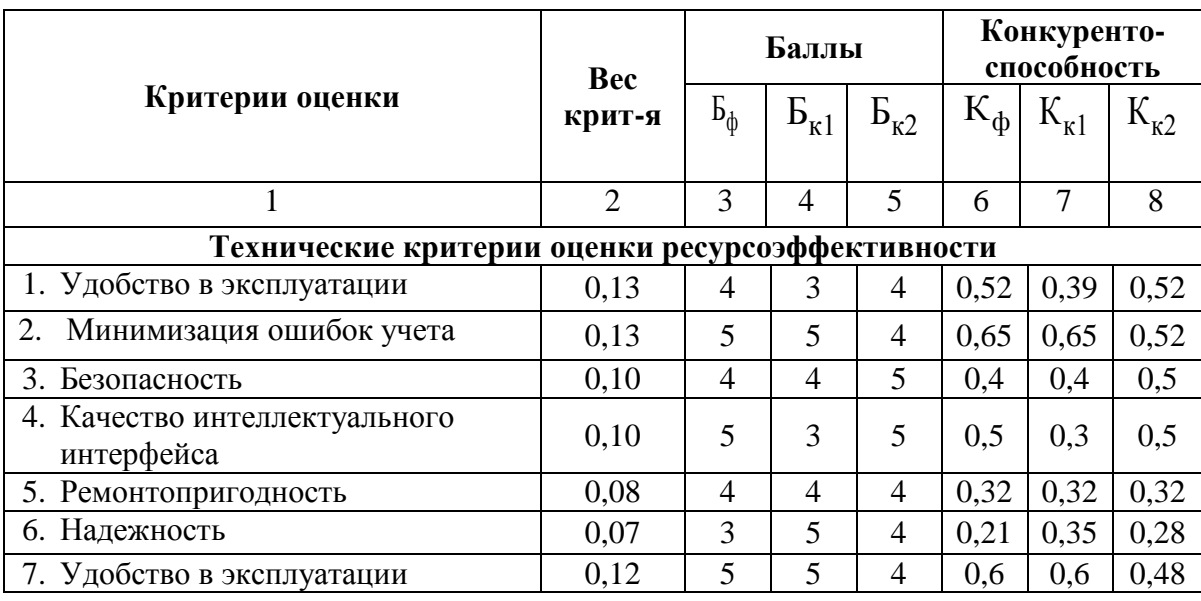

Таблица 16. Оценочная карта для сравнения конкурентных технических решений

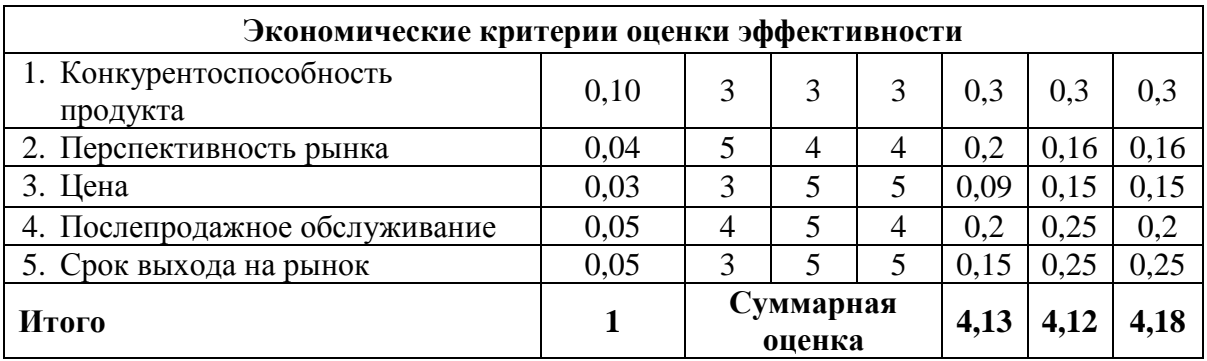

Б<sub>ф</sub> - разработанная автоматизированная система;  $E_{\kappa 1}$ гравитационный сепаратор компании АО «Элеси»;  $E_{k2}$  – циклонный пылеуловитель кампании АО «Нефтеавтоматика».

Анализ конкурентных технических решений рассчитаем по формуле 1:

К=УЗ-Б, (1), где К - конкурентоспособность научной разработки или конкурента;

 $B_i$  – вес показателя (в долях единицы);

 $\mathbf{b}_i$  – балл *i*-го показателя.

Преимущество перед конкурентами: программный продукт удобен в эксплуатации, адаптирован к двум предметным областям.

Коэффициент конкурентоспособности предприятия:

$$
k_{\rm KC} = \frac{K_{\phi}}{K_{\rm kl}} = (4.13/4.12 + 4.13/4.18)/2 = (1,0025 + 0,988)/2 = 0,995 \approx 1 - \text{mpoekr}
$$

конкурентоспособен, но необходимо увеличение нескольких показателей. После реализации нескольких проектов необходимо:

- Увеличивать надежности систем;
- Уменьшать сроки реализации продукта;
- Повышать удобство эксплуатации и постепенное снижать цены.

### 10.3 Технология QuaD

Texнология QuaD (QUality ADvisor) представляет собой гибкий инструмент измерения характеристик, описывающих качество новой

разработки и ее перспективность на рынке и позволяющие принимать решение целесообразности вложения денежных средств  $\bf{B}$ научноисследовательский проект. По своему содержанию данный инструмент близок к методике оценки конкурентных технических решений. Технология может использоваться при проведении различных маркетинговых исследований, существенным образом снижая их трудоемкость и повышая точность и достоверность результатов.

Показатели оценки качества и перспективности новой разработки подбираются исходя из выбранного объекта исследования с учетом его технических и экономических особенностей разработки, создания и коммерциализации. В соответствии с технологией QuaD каждый показатель оценивается экспертным путем по балльной системе, где 1 - наиболее слабая позиция, а 100 - наиболее сильная. Веса показателей, определяемые экспертным путем, в сумме должны составлять 1.

| Критерии оценки                                       | <b>Bec</b><br>критер<br>ия | Баллы | Макси-<br>мальный<br>балл | Относит<br>ельное<br>значение<br>(3/4) | Средневзвеш<br>енное<br>значение<br>(5x2) |
|-------------------------------------------------------|----------------------------|-------|---------------------------|----------------------------------------|-------------------------------------------|
| $\mathbf{1}$                                          | $\overline{2}$             | 3     | $\overline{4}$            | 5                                      |                                           |
| Показатели оценки качества разработки                 |                            |       |                           |                                        |                                           |
| Удобство в эксплуатации                               | 0,15                       | 87    | 100                       | 0,87                                   | 0,1305                                    |
| Минимизация ошибок учета                              | 0,13                       | 89    | 100                       | 0,89                                   | 0,1157                                    |
| Безопасность                                          | 0,10                       | 78    | 100                       | 0,78                                   | 0,078                                     |
| Качество интелект - го<br>интерфейса                  | 0,10                       | 95    | 100                       | 0,95                                   | 0,095                                     |
| Ремонтопригодность                                    | 0,08                       | 89    | 100                       | 0,89                                   | 0,0712                                    |
| Надежность                                            | 0,07                       | 72    | 100                       | 0,72                                   | 0,0504                                    |
| Показатели оценки коммерческого потенциала разработки |                            |       |                           |                                        |                                           |
| Конкурентоспособность<br>продукта                     | 0,12                       | 58    | 100                       | 0,58                                   | 0,0696                                    |
| Перспективность рынка                                 | 0,08                       | 87    | 100                       | 0,87                                   | 0,0696                                    |
| Цена                                                  | 0,07                       | 66    | 100                       | 0,66                                   | 0,0462                                    |
| Послепродажное<br>обслуживание                        | 0,05                       | 69    | 100                       | 0,69                                   | 0,0345                                    |
| Срок выхода на рынок                                  | 0,05                       | 67    | 100                       | 0,67                                   | 0,0345                                    |
| Итого                                                 | 1                          |       |                           | 0,7791                                 | 0,7952                                    |

Таблица 17. Оценочная карта для сравнения конкурентных технических решений (разработок)

Оценка качества и перспективности по технологии QuaD определяется по формуле:

$$
\Pi cp = \Sigma \Pi i \cdot 100,
$$

где Пср – средневзвешенное значение показателей качества и перспективности научной разработки;  $\Pi i$  – средневзвешенное значение показателя. Значение Пср позволяет говорить о перспективах разработки и качестве проведенного исследования.

 $\Pi$ cp =  $\Sigma$   $\Pi$ *i*  $\cdot$  100 = 0,7942  $\cdot$  100 = 79,52  $\approx$  80.

По результатам оценки качества и перспективности разработка имеет оценку перспективно ( $\Pi_{cp} = 79{,}52$ ) и выгодной для инвестиций. Основные слабые стороны были выявлены при оценке коммерческого потенциала разработки. Основной проблемой являются имеющиеся на рынке конкуренция, цена и сроки выхода на рынок. Данные недостатки устранимы с помощью выпуска более привлекательного продукта, а также наладка производства (налаженные поставки комплектующих и оборудования, проектирование без простоев и т.д.).

### **10.4 SWOT-анализ**

*SWOT* – Strengths (сильные стороны), Weaknesses (слабые стороны), Opportunities (возможности) и Threats (угрозы) – представляет собой комплексный анализ научно-исследовательского проекта. SWOT-анализ применяют для исследования внешней и внутренней среды проекта. Он проводится в несколько этапов.

**Первый этап** заключается в описании сильных и слабых сторон проекта, в выявлении возможностей и угроз для реализации проекта, которые проявились или могут появиться в его внешней среде.

62

Таблица 18. Матрица SWOT

|                                                                                                    | Сильные стороны:<br>С1. Перестройка системы в<br>соответствии с требованиями<br>заказчика<br>С2. Большее количество<br>алгоритмов автоматического<br>управления и регулирования | Слабые стороны:<br>Сл1. Меньшая надежность<br>Сл2. Неизвестность на<br>рынке производителей<br>CAY<br>Сл3. Больший срок<br>поставок материалов, |
|----------------------------------------------------------------------------------------------------|----------------------------------------------------------------------------------------------------|----------------------------------------------------------------------------------------------------|
|                                                                                                    | (уменьшение трудовых<br>ресурсов)<br>СЗ. Удобство и наглядность<br>интеллектуального<br>интерфейса                                                                              | комплектующих и<br>оборудования                                                                                                    |
| Возможности:<br>В1. Сотрудничество с<br>известными компаниями по<br>производству САУ, а также с<br>известными поставщиками<br>В2. Разработка новых<br>проектов<br>автоматизированных систем<br>(увеличение<br>потребительской аудитории)<br>ВЗ. Получение скидок на<br>оборудование от<br>поставщиков<br>В4. Повышение стоимости<br>разработок конкурентов |                                                                                                    |                                                                                                    |
| Угрозы:<br>У1. Высокая конкуренция<br>У2. Срыв поставки<br>оборудования/комплектую-<br>ЩИХ<br>УЗ. Отсутствие спроса на<br>новые технологии                                                                                                    |                                                                                                    |                                                                                                    |

После того как сформулированы четыре области SWOT переходим к реализации второго этапа.

**Второй этап** состоит в выявлении соответствия сильных и слабых сторон научно-исследовательского проекта внешним условиям окружающей среды. Это соответствие или несоответствие должны помочь выявить степень необходимости проведения стратегических изменений.

Для более четкого понимания взаимосвязей в таблице SWOT-анализ реализуем интерактивные матрицы проектов (таблица19-22).

Таблица 19. Интерактивная матрица сильных сторон и возможностей проекта

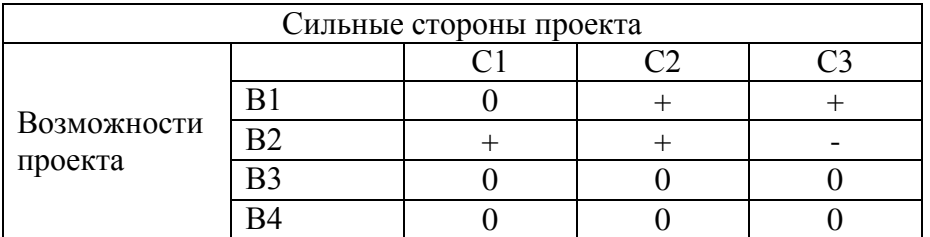

Таблица 20. Интерактивная матрица слабых сторон и возможностей проекта

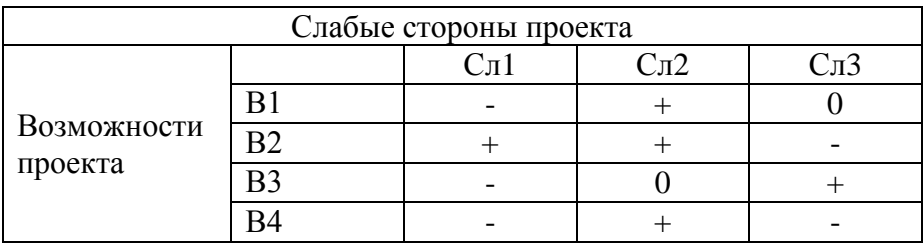

# Таблица 21. Интерактивная матрица сильных сторон и угроз проекта

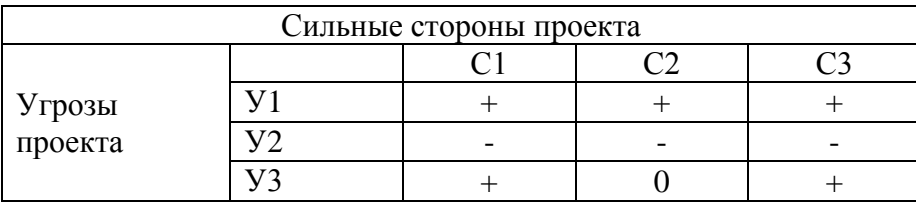

Таблица 22. Интерактивная матрица слабых сторон и угроз проекта

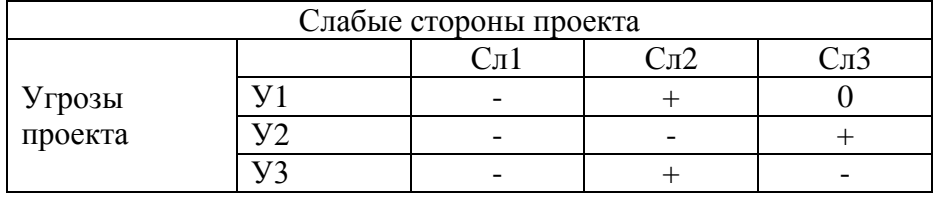

Составляем результирующую матрицу SWOT.

Таблица 23. Матрица SWOT

|                                                                                                    | Сильные стороны:<br>С1. Перестройка системы в<br>соответствии с требованиями<br>заказчика<br>С2. Большее количество<br>алгоритмов автоматического<br>управления и регулирования<br>(уменьшение трудовых<br>ресурсов)<br>СЗ. Удобство и наглядность<br>интеллектуального<br>интерфейса | Слабые стороны:<br>Сл1. Меньшая надежность<br>Сл2. Неизвестность на<br>рынке производителей САУ<br>Сл3. Больший срок<br>поставок материалов,<br>комплектующих и<br>оборудования                                                                                                    |
|----------------------------------------------------------------------------------------------------|----------------------------------------------------------------------------------------------------|----------------------------------------------------------------------------------------------------|
| Возможности:<br>В1. Сотрудничество с<br>известными компаниями<br>по производству САУ, а<br>также с известными<br>поставщиками<br>В2. Разработка новых<br>проектов<br>автоматизированных<br>систем (увеличение<br>потребительской<br>аудитории)<br>ВЗ. Получение скидок на<br>оборудование от<br>поставщиков<br>В4. Повышение цен<br>конкурентов | В2С1С2 - увеличение числа<br>клиентов;<br><b>B1C2C3</b><br>повышение<br>качества продукта.                                                                                                    | B2C <sub>II</sub> 1C <sub>II</sub> 2<br>увеличение<br>известности на рынке;<br>B1C <sub>π2</sub><br>B4C <sub>II</sub> 2<br>$\boldsymbol{\mathit{H}}$<br>увеличение<br>спроса<br>на<br>продукцию.                                                                                     |
| Угрозы:<br>У1. Высокая конкуренция<br>У2. Срыв поставки<br>оборудования/комплектую-<br>ЩИХ<br>УЗ. Отсутствие спроса на<br>новые технологии                                                                                                    | <b>Y1C1C2C3</b><br>привлечение<br>клиентов<br>за<br>счет<br>индивидуального подхода;<br>УЗС1С2 - увеличение спроса<br>путем разработки удобных<br>интерфейсов<br>$\mathbf{M}$<br>ПОНЯТНЫХ<br>алгоритмов работы.                                                                       | У1Сл2 - нехватка клиентов;<br>У2Сл3 - увеличение<br>времени на ожидание, что<br>может привести к потери<br>прибыли<br>$\boldsymbol{\mathrm{M}}$<br>крупных<br>клиентов;<br>УЗСл2 - неизвестность на<br>рынке,<br>вызванная<br>отсутствием<br>спроса<br>на<br>предлагаемые технологии |

# **11 Планирование научно-исследовательских работ**

# **11.1 Структура работ в рамках научного исследования**

Группа участников состоит из студента и руководителя. Для выполнения научного исследования сформировали ряд работ, назначили должность исполнителя для каждого этапа работы (таблица 24).

| Основные                   | $N_2$            | Содержание работ                                            | Должность    |
|----------------------------|------------------|-------------------------------------------------------------|--------------|
| этапы                      | Раб.             |                                                             | исполнителя  |
| Разработка<br>технического | 1.               | Выбор темы научного исследования                            | Студент      |
| задания                    | 2.               | Составление и утверждение технического                      | Руководитель |
|                            |                  | задания                                                     | Студент      |
| Анализ                     | 3.               | Календарное планирование работ по теме                      | Студент      |
| предметной                 | $\overline{4}$ . | Подбор и изучение материалов по теме                        | Студент      |
| области                    | 5.               | Анализ отобранного материала                                | Студент      |
|                            |                  |                                                             | Руководитель |
| Разработка                 | 6.               | Описание технологического процесса                          | Студент      |
| ACY TII                    | 7.               | Разработка функциональной<br>схемы                          | Студент      |
|                            |                  | автоматизации                                               |              |
|                            | 8.               | Подбор<br>CИ<br>контроллерного<br>$\boldsymbol{\mathrm{M}}$ | Студент      |
|                            |                  | оборудования                                                |              |
|                            | 9.               | Разработка<br>структурной схемы,<br>схемы                   | Студент      |
|                            |                  | соединения внешней проводки,<br>схемы                       |              |
|                            |                  | информационных потоков                                      |              |
|                            | 10.              | Разработка экранных форм                                    | Студент      |
|                            | 11.              | Разработка<br>алгоритмов<br>управления                      | Студент      |
|                            |                  | системы                                                     |              |
|                            | 12.              | «финансовый<br>Написание<br>раздела                         | Студент      |
|                            |                  | менеджмент, ресурсоэффективность<br>И                       |              |
|                            |                  | ресурсосбережение»                                          |              |
|                            | 13.              | Написание<br>«социальной<br>раздела                         | Студент      |
|                            |                  | ответственности»                                            |              |
|                            | 14.              | Проверка работы с руководителем                             | Студент      |
|                            |                  |                                                             | Руководитель |
| Оформление                 | 15.              | Составление пояснительной записки                           | Студент      |
| отчета                     | 17.              | Подготовка<br>презентации<br>дипломного                     | Студент      |
|                            |                  | проекта                                                     |              |

Таблица 24. Перечень этапов, работ и распределение исполнителей

### **11.2 Определение трудоемкости выполнения работ**

Для определения трудоемкости работ будем использовать такие показатели как ожидаемое значение трудоемкости, продолжительность

каждой работы, продолжительность выполнения i – ой работы в календарных днях, коэффициент календарности.

Для расчета ожидаемого значения продолжительности работ *t*ож применяется следующая формула 3:

$$
t_{\text{oxc}} = \frac{3 \cdot t_{\text{min}} + 2 \cdot t_{\text{max}}}{5},\tag{3}
$$

где *tmin* – минимальная трудоемкость i-ой работы, чел/дн.;

*tmax* – максимальная трудоемкость i-ой работы, чел/дн.

Из расчета ожидаемой трудоемкости работ, определим продолжительность каждой работы в рабочих днях *Т*р, учитывающая параллельность выполнения работ несколькими исполнителями (формула 4).

$$
T_{p_i} = \frac{t_{\text{oxi}}}{\mathbf{U}_i},\tag{4}
$$

где <sup>*Т<sub>рі* — продолжительность одной работы, раб. дн.;</sup></sub>

 $t_{\text{o}$ жі — ожидаемая трудоемкость выполнения одной работы, чел.-дн.

<sup>Ч</sup>*<sup>i</sup>* – численность исполнителей, выполняющих одновременно одну и ту же работу на данном этапе, чел.

Для построения диаграммы Ганта, переведем длительность каждого из этапов работ в календарные дни (формула 5).

$$
T_{\scriptscriptstyle\rm Ki} = T_{\scriptscriptstyle\rm pi} \cdot k_{\scriptscriptstyle\rm KaII} \,,\tag{5}
$$

где *Т*к*i*– продолжительность выполнения *i*-й работы в календарных днях;

*Т*р*<sup>i</sup>* – продолжительность выполнения *i*-й работы в рабочих днях;

кал *k* – коэффициент календарности.

Коэффициент календарности определяется по следующей формуле 6:

$$
k_{\text{ran}} = \frac{T_{\text{ran}}}{T_{\text{ran}} - T_{\text{bin}} - T_{\text{np}}},
$$
 (6)

где *I*<sub>кл</sub> – количество календарных дней в году;

вых *Т* – количество выходных дней в году;

*Т*пр – количество праздничных дней в году.

Коэффициент календарности: Kкал = 365/ (365-119) = 1,48. Расчеты по трудоемкости выполнения работ приведены в таблице 25.

Таблица 25. Временные показатели проведения научного исследования

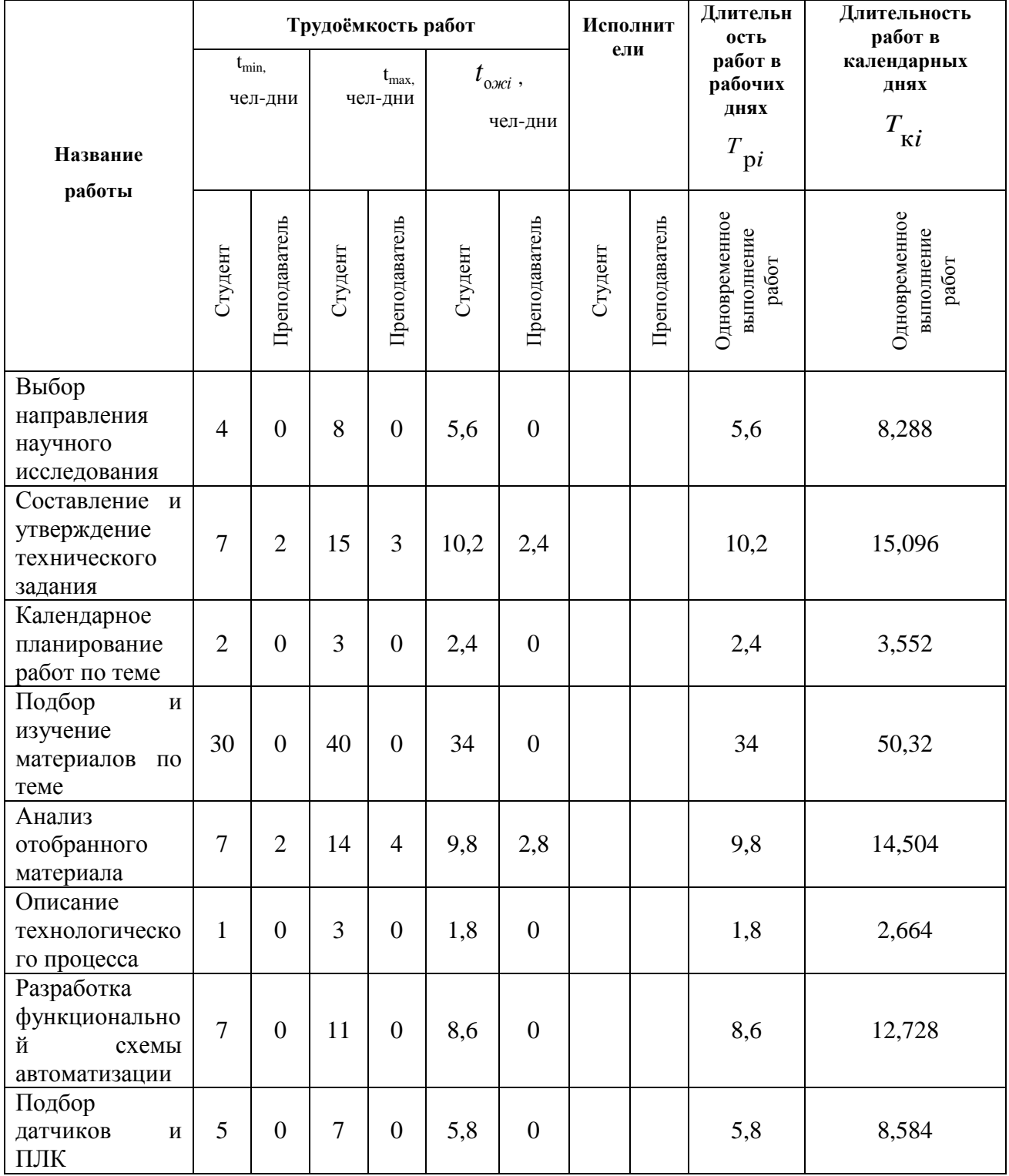

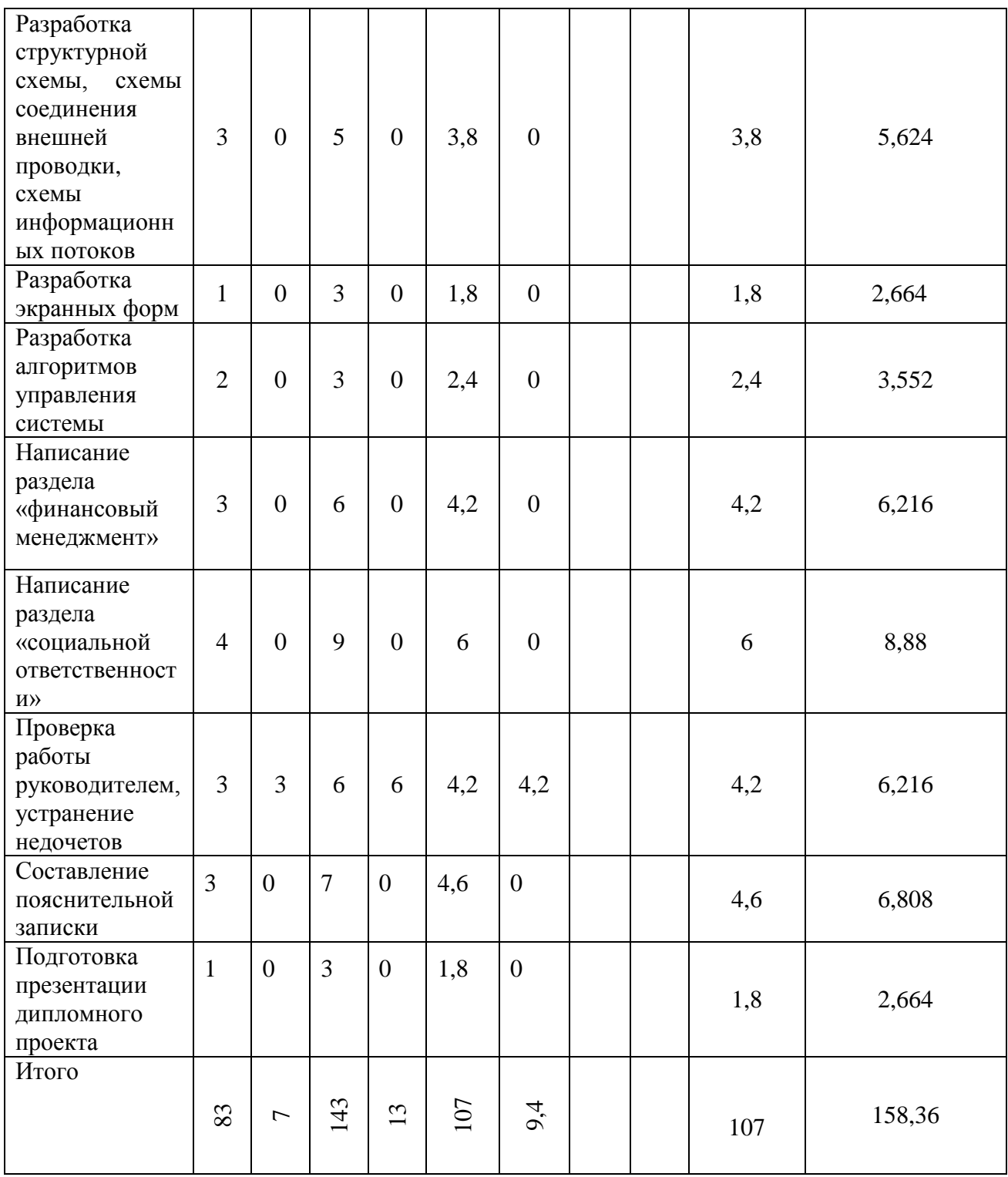

# **11.3 Разработка графика проведения научного исследования**

По данным из таблицы 11 создадим диаграмму Ганта (желтый цвет – работа студента совместно с руководителем, фиолетовый – работа студента).

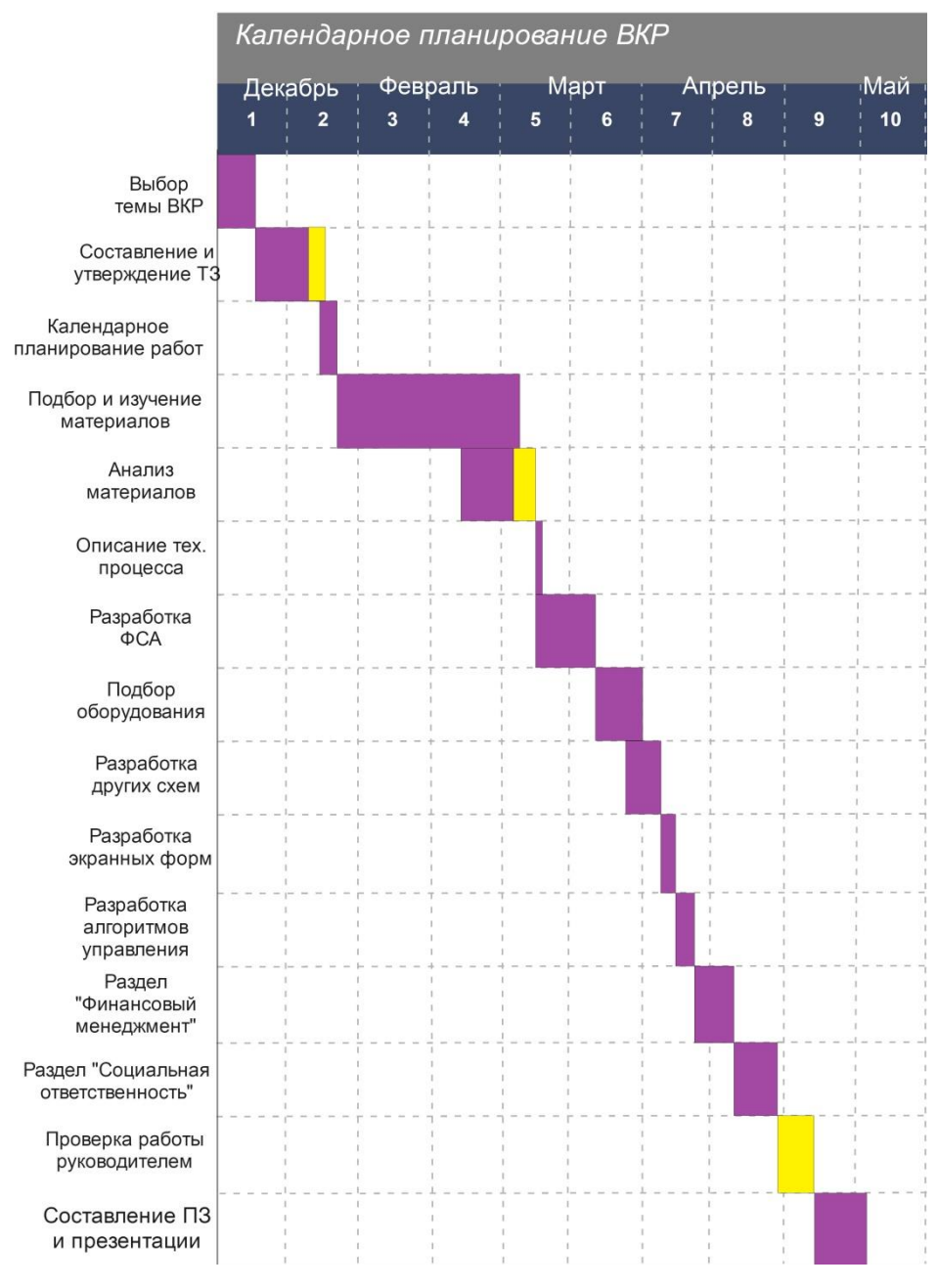

Рис. 10 - Диаграмма Ганта

### **11.4 Бюджет научно-технического исследования (НТИ)**

Бюджет научно-технического исследования должен быть основан на достоверном отображении всех видов расходов, связанных выполнением проекта. В процессе формирования бюджета НТИ используется следующая группировка затрат по статьям:

материальные затраты НТИ;

основная заработная плата исполнителей темы;

дополнительная заработная плата исполнителей темы;

отчисления во внебюджетные фонды (страховые отчисления);

контрагентные расходы;

накладные расходы.

## **11.4.1 Расчет материальных затрат НТИ**

Для вычисления материальных затрат воспользуемся следующей формулой 7:

$$
3_{_{M}} = (1 + k_{_{T}}) \cdot \sum_{i=1}^{m} L_{i} \cdot N_{\text{pacxi}} , \qquad (7)
$$

где *m* – количество видов материальных ресурсов;

*N*расх*<sup>i</sup>* – количество материальных ресурсов *i*-го вида, планируемых к использованию при выполнении научного исследования (шт., кг, м, м<sup>2</sup> и т.д.);

Ц*<sup>i</sup>* – цена приобретения единицы *i*-го вида потребляемых материальных ресурсов;

*kТ*– коэффициент, учитывающий транспортно-заготовительные расходы. Таблица 26. Материальные затраты

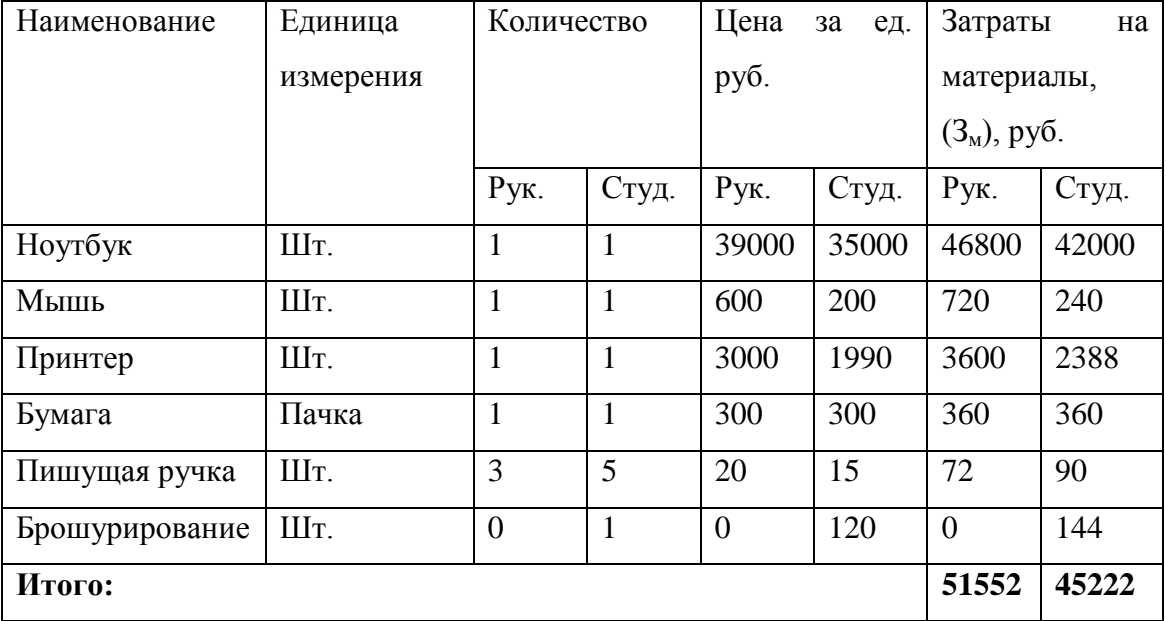

### **11.4.2 Основная заработная плата исполнителей темы**

Статья включает основную заработную плату работников, непосредственно занятых выполнением НТИ, (включая премии, доплаты) и дополнительную заработную плату (формула 8):

$$
3_{\rm m} = 3_{\rm oCH} + 3_{\rm m0H} , \tag{8}
$$

где Зосн – основная заработная плата;

 $3_{\text{non}}$  – дополнительная заработная плата (12-20 % от  $3_{\text{ocn}}$ ).

Среднедневная заработная плата рассчитывается по формуле 9:

$$
3_{\mu} = \frac{3_{\mu} \cdot M}{F_{\mu}}, \qquad (9)
$$

где  $3_M$  – месячный должностной оклад работника, руб.;

М – количество месяцев работы без отпуска в течение года:

при отпуске в 24 раб. дня М =11,2 месяца, 5-дневная неделя;

при отпуске в 48 раб. дней М=10,4 месяца, 6-дневная неделя;

при отпуске в 72 раб. дней М=9,6.

*F*<sup>д</sup> – действительный годовой фонд рабочего времени научнотехнического персонала, раб. дн. (таблица 27).

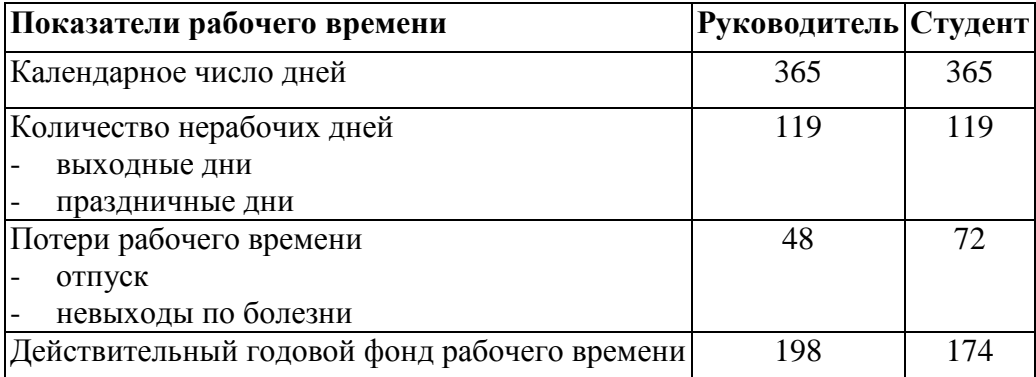

Таблица 27. Баланс рабочего времени

Месячный должностной оклад работника (формула 10):

$$
\mathbf{3}_{\mathrm{M}} = \mathbf{3}_{\mathrm{rc}} \cdot (1 + k_{\mathrm{np}} + k_{\mathrm{A}}) \cdot k_{\mathrm{p}},\tag{10}
$$

где  $3<sub>rc</sub>$  – заработная плата по тарифной ставке, руб.;
$k_{\text{np}}$  – премиальный коэффициент, равный 0,3 (т.е. 30% от 3<sub>rc</sub>);

*k*<sup>д</sup> – коэффициент доплат и надбавок составляет примерно 0,2 – 0,5 (в НИИ и на промышленных предприятиях – за расширение сфер обслуживания, за профессиональное мастерство, за вредные условия: 15-20% от  $3<sub>TC</sub>$ ;

*k*<sup>р</sup> – районный коэффициент, равный 1,3 (для Томска).

Расчёт основной заработной платы приведён в таблице 28.

Таблица 28. Расчет основной заработной платы

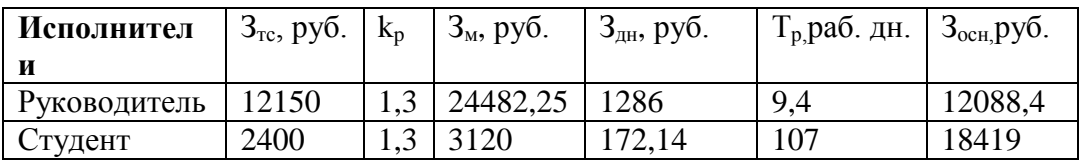

## **11.4.3 Дополнительная заработная плата**

Дополнительная заработная плата включает заработную плату за не отработанное рабочее время, но гарантированную действующим законодательством.

Расчет дополнительной заработной платы ведется по формуле 11:

$$
\mathbf{3}_{\text{non}} = k_{\text{non}} \cdot \mathbf{3}_{\text{och}},\tag{11}
$$

где *k*доп – коэффициент дополнительной заработной платы (на стадии проектирования принимается равным 0,12 – 0,15).

 $k_{\text{non}}$  равен 0,12. Результаты по расчетам дополнительной заработной платы сведены в таблицу 29.

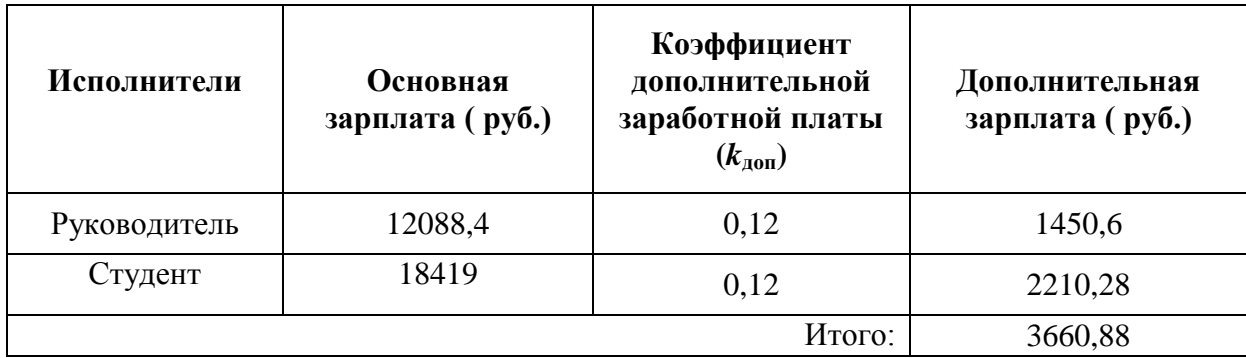

Таблица 29. Затраты на дополнительную заработную плату

## **11.4.4 Отчисления во внебюджетные фонды (страховые отчисления)**

Величина отчислений во внебюджетные фонды определяется исходя из формулы 12:

$$
3_{\text{bhe6}} = k_{\text{bhe6}} \cdot (3_{\text{och}} + 3_{\text{non}}), \tag{12}
$$

где *k*внеб – коэффициент отчислений на уплату во внебюджетные фонды (пенсионный фонд, фонд обязательного медицинского страхования и пр.).

На 2017 г. в соответствии с Федерального закона от 24.07.2009 №212-ФЗ установлен размер страховых взносов равный 30%. На основании пункта 1 ст.58 закона №212-ФЗ для учреждений осуществляющих образовательную и научную деятельность в 2017 году пониженная ставка – 27,1%.

Отчисления во внебюджетные фонды представлены в таблице 30.

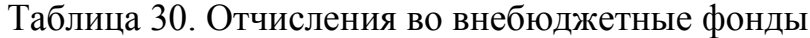

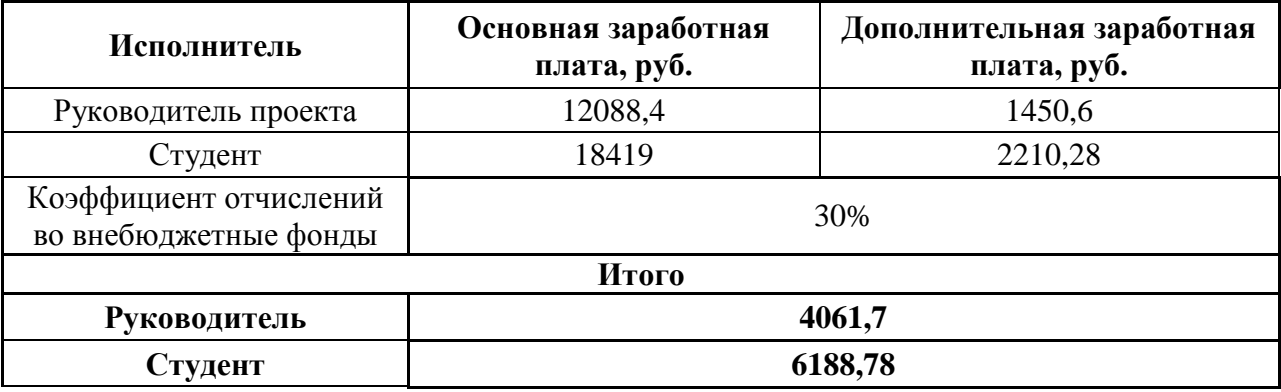

#### **11.4.5 Накладные расходы**

Накладные расходы учитывают прочие затраты организации, не попавшие в предыдущие статьи расходов: печать и ксерокопирование материалов, оплата услуг связи, электроэнергии и т.д. Их величина определяется по формуле 13:

$$
3_{\text{HAKI}} = (\text{CYMMa crare }\check{H} \, 1 \div 5) \cdot k_{\text{np}} \,, \tag{13}
$$

где *k*нр – коэффициент, учитывающий накладные расходы.

Величина коэффициента накладных расходов равна 16%.

Руководитель: (69152,7\*0,16) = 11064.

Студент: (72040,06\*0,16) = 11526,41.

## **11.4.6 Формирование бюджета затрат научно-исследовательского проекта**

Рассчитанная величина затрат научно-исследовательской работы является основой для формирования бюджета затрат проекта.

#### Таблица 31. Расчет бюджета затрат НТИ

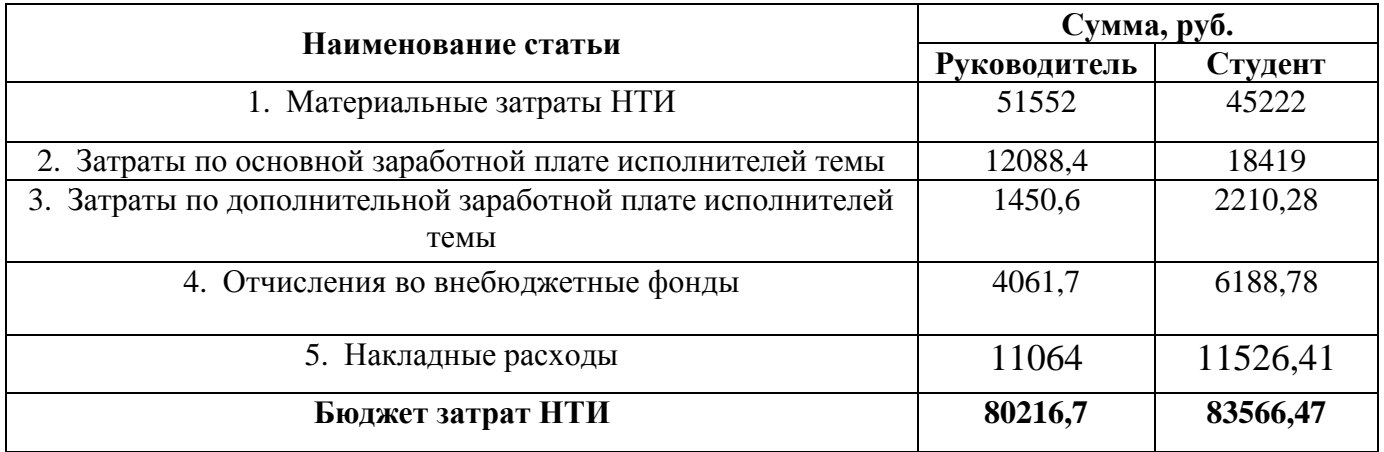

В результате полученных данных в пунктах 11.4.1 – 11.4.6, был рассчитан бюджет затрат научно-исследовательской работы. Затраты на полную реализацию проекта составляет 163783,17 рублей.

#### **Вывод:**

В данном разделе были проведены расчеты затрат на разработку проекта. При отсутствии материальной базы НИ ТПУ, реализация данного проекта потребовала бы затрат в размере почти 164 тыс. рублей.

#### **12 Социальная ответственность**

 В данном разделе выпускной квалификационной работы проводится анализ вредных и опасных факторов труда, разрабатываются меры по защите и снижению влияния вредных и опасных производственных факторов для рабочего места в соответствии с требованиями нормативно-технической документации, а также даются рекомендации по созданию оптимальных условий труда и охране окружающей среды.

 В рамках ВКР рассматривается система диспетчерского управления автоматизированной системой измерения количества и показателей качества нефти. СИКН предназначена для проведения коммерческого учета нефти (нефтепродуктов), путем измерения ее количества и установления ее физико-химических свойств. Целью работы является повышение метрологических характеристик, а также разработка системы диспетчерского управления данной системы.

Во время работы персонал может быть подвержен влиянию следующих факторов:

- Параметры микроклимата;
- Уровень статического электричества;
- Уровень электромагнитных излучений;
- Отсутствие или недостаток естественного света;
- Режим освещения;
- Уровень шума;
- Монотонность труда;
- Умственное перенапряжение.

В данном разделе выпускной квалификационной работы дается характеристика рабочему месту и рабочей зоны.

#### **12.1 Производственная безопасность**

 Санитарно-эпидемиологические правила и нормативы СанПиН 2.2.2/2.4.1340-03 "Гигиенические требования к персональным электронновычислительным машинам и организации работы" [9] устанавливают требования безопасности к ПК, к помещениям для работы с ПК: к микроклимату, уровню шума и вибрации, освещенности, уровню электромагнитных полей на рабочем месте, общие требования к организации рабочих мест: расположение видео дисплейного терминала, конструкция стола и кресла/стула.

#### **12.1.1 Микроклимат производственных помещений**

 Микроклимат помещения определяется тремя основными параметрами:

- температура окружающего воздуха, ºС;
- относительная влажность воздуха, %;
- скорость движения воздуха, м/с;

 Комфортность труда и высокая производительность работающего зависит от микроклимата в помещении. Микроклимат определяется действующими на организм человека сочетаниями температуры, относительной влажности и скорости движения воздуха. Оптимальные и допустимые значения характеристик микроклимата, согласно СанПиН 2.2.4.548–96 [10] приведены в таблице 32:

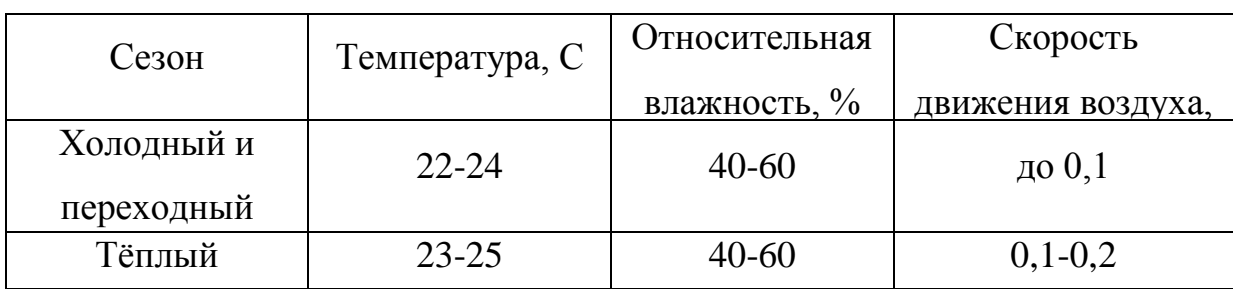

Таблица 32. Допустимые и оптимальные параметры микроклимата.

 Оптимальные условия микроклимата обеспечивают комфортную работу трудящегося, не вызывают отклонений в состоянии здоровья, поддерживают высокий уровень работоспособности.

 Работа персонала в данном случае относится к категории работ I a, с интенсивностью энергозатрат до 120 ккал/ч. Работы производятся сидя и сопровождаются незначительным физическим напряжением.

Мероприятия по доведению микроклиматических показателей до нормативных значений включаются в комплексные планы организаций. Нормальные значения параметров микроклимата в помещении, где находится рабочее место, в течение всего года поддерживаются, благодаря установленному кондиционеру и центральному отоплению (для удаленных мест – автономное теплоснабжение электрическое или бензиновое).

#### **12.1.2 Производственный шум**

 Во время работы персонал подвержен влиянию производственного шума, издаваемого офисной техникой. В результате происходит снижение производительности труда, увеличивается брак в работе, создаются предпосылки к возникновению несчастных случаев.

 Требования к уровню шума регламентируются СанПин 2.2.4/2.1.8.562-96 [11] и уровень шума составляет не более 80 дБа. В качестве мер по снижению шума рекомендуется применять:

подавление шума в источниках;

звукоизоляция и звукопоглощение;

- увеличение расстояния от источника шума;
- проверка технического состояния и ремонт системного блока и принтера;

рациональный режим труда и отдыха.

#### **12.1.3 Электромагнитные и электрические поля**

 Рабочее место инженера-проектировщика подвержено влиянию электромагнитных полей (ЭМП). Источниками ЭМП является офисное оборудование, в частности персональные компьютеры (ПЭВМ).

 Большая часть электромагнитного излучения, создаваемого ЭВМ, происходит от видеокабеля и системного блока. В составе современных персональных компьютеров практически все электромагнитное излучение идет от системного блока. Современные компьютеры выпускаются производителями со специальной металлической защитой внутри системного блока для уменьшения фона электромагнитного излучения.

 Электромагнитное поле обладает способностью биологического, специфического теплового воздействия на организм человека. При воздействии полей, имеющих напряженность выше предельно допустимого уровня, развиваются нарушения со стороны нервной, сердечнососудистой систем, органов пищеварения и некоторых биологических показателей крови. Степень воздействия электромагнитных излучений на организм человека зависит от диапазона частот, интенсивности воздействия соответствующего фактора, продолжительности облучения, характера излучения, режима облучения, размеров облучаемой поверхности тела и индивидуальных особенностей организма человека.

 Критерием безопасности для человека, находящегося в электрическом поле промышленной частоты, принята напряжённость этого поля. Гигиенические нормы для персонала, который систематически находится в этой зоне, установлены ГОСТ Р 12.1.019-2009 [12].

 Использование современной офисной техники позволяет избежать повышенных электромагнитных и электрических полей.

Возможные способы защиты от ЭМП на путях их распространения:

- применение поглотителей мощности;
- увеличение расстояния от источника излучения;
- уменьшение времени пребывания в поле;

- подъем излучателей и диаграмм направленности излучения;
- блокировочные излучения;
- экранирование излучений.

#### **12.1.4 Электробезопасность**

 В помещении, где происходит выполнение работы, находится 2 ЭВМ мощностью по 350 Вт с напряжением питания 220 В.

В целом, помещение сухое, непыльное, с нормальной температурой воздуха и поэтому относится к классу помещений без повышенной опасности: переключатели, кнопки и разъемы, клавиатура изолированы, пол покрыт электроизоляционным покрытием. Корпус ЭВМ изготовлен из металлического листа, обладает высокой механической прочностью и высокими экранирующими свойствами, покрыт токонепроводящими полимерными пластмассами. Компьютер подключен к заземляющему контуру.

 Электрические изделия по способу защиты человека от поражения электрическим током подразделяются на пять классов: 0, 01, 1, 2, 3.

ЭВМ можно отнести к классу 01, то есть, к изделиям, имеющим рабочую изоляцию, элемент для заземления и провод без заземляющей жилы для присоединения к источнику питания. При начале работы с ЭВМ необходимо проверить герметичность корпуса, не открыты ли токоведущие части. Убедиться в подключении заземляющего проводника к общей шине заземления, проверить его целостность. Если заземляющий проводник отключен, подключать его можно только при отключении машины от питающей сети.

 Важное значение для предотвращения травм от электрического тока имеет правильная организация обслуживания действующих электроустановок, проведение ремонтных, монтажных и профилактических работ, соблюдение техники безопасности.

Токи статического электричества, наведенные в процессе работы компьютера на корпусах монитора, системного блока и клавиатуры, могут приводить к разрядам при прикосновении к этим элементам. Такие разряды опасности для человека не представляют, но могут привести к выходу из строя компьютера. Для снижения величин токов статического электричества используются нейтрализаторы, местное и общее увлажнение воздуха, использование покрытия полов с антистатической пропиткой.

#### **1***2***.1.5 Эргономика**

 Общие требования предъявляемые к организации рабочих мест при работе с ПЭВМ определяются положениями девятой главы СанПиН 2.2.2/2.4.1340-03.

 При размещении рабочих мест с ПЭВМ расстояние между рабочими столами с видеомониторами (в направлении тыла поверхности одного видеомонитора и экрана другого видеомонитора), должно быть не менее 2,0 м, а расстояние между боковыми поверхностями видеомониторов - не менее 1,2 м.

 Рабочие места с ПЭВМ в помещениях с источниками вредных производственных факторов должны размещаться в изолированных кабинах с организованным воздухообменом.

Рабочие места с ПЭВМ при выполнении творческой работы, требующей значительного умственного напряжения или высокой концентрации внимания, рекомендуется изолировать друг от друга перегородками высотой 1,5-2,0 м.

 Другая информация о расположении и компоновке рабочего места, дополненная положениями ГОСТ 12.2.032-78, приведена в пункте «Правовые и организационные вопросы обеспечения безопасности».

#### **12.2 Экологическая безопасность**

 Сегодня проблема загрязнения окружающей среды приобретает глобальный характер. И атмосфера, и гидросфера загрязнены токсичными веществами, созданными человеком. Человечество должно разрабатывать и совершенствовать инженерно-технические средства защиты окружающей среды, развивать основы создания замкнутых, безотходных и малоотходных производств. Современная техника и технологии позволяют сократить выбросы вредных и токсичных веществ в окружающую среду, однако для обеспечения экологии на долгосрочный период времени требуется постоянно совершенствовать технологии добычи, потребления, переработки сырья, использования и утилизации оборудования.

Мероприятия по защите окружающей среды:

- В офисной среде необходимо использовать системы электронного документооборота. Это поможет избежать излишнего потребления бумаги, чернил и, соответственно, их утилизации.
- Вышедшие из строя детали компьютеров и других технических приборов следует отправлять на утилизацию. На перерабатывающие предприятия или склады хранения;
- При проектировании технологических установок следует выбирать наиболее безопасные и экологически чистые материалы.
- Необходимо выключать приборы и установки после работы с ними, чтобы уменьшить потребление электроэнергии;

 Одной из серьезных проблем современности является масштабное потребление электроэнергии. С увеличением количества компьютерных систем, внедряемых в производственную сферу, увеличивается и объем потребляемой ими электроэнергии, что влечет за собой увеличение мощностей электростанций и их количества. И то, и другое не обходится без нарушения экологической обстановки.

 Таким образом, очевидно, что необходимо стремиться к снижению энергопотребления, то есть разрабатывать и внедрять системы с малым энергопотреблением.

#### **12.3 Безопасность при чрезвычайных ситуациях**

Наиболее распространенной чрезвычайной ситуацией для проектируемой системы является пожар. Одной из наиболее важных задач пожарной защиты является защита строительных помещений от разрушений и обеспечение их достаточной прочности в условиях воздействия высоких температур при пожаре. Учитывая высокую стоимость электрооборудования, а также категорию его пожарной опасности, здания для офиса, в котором предусмотрено размещение ПЭВМ должны быть 1 и 2 степени огнестойкости.

Для изготовления строительных конструкций используются, как правило, кирпич, железобетон, стекло, металл и другие негорючие материалы. К средствам тушения пожара, предназначенных для локализации небольших возгораний, относятся пожарные стволы, внутренние пожарные водопроводы, огнетушители, сухой песок, асбестовые одеяла и т. д.

Для тушения пожаров на начальных стадиях широко применяются огнетушители. По виду используемого огнетушащего вещества огнетушители бывают, в основном, пенного, порошкового, углекислотного вида. В помещениях с большим количеством электрооборудования применяются главным образом углекислотные огнетушители (ОУ-5), достоинством которых является высокая эффективность тушения пожара, сохранность электронного оборудования, диэлектрические свойства углекислого газа, что позволяет использовать эти огнетушители даже в том случае, когда не удается обесточить электроустановку сразу.

Помещение оборудовано датчиками пожарной сигнализации, реагирующие на появление дыма. В рабочем помещении вывешены «Планы эвакуации людей при пожаре», регламентирующие действия персонала в

случае возникновения очага возгорания и указывающий места расположения пожарной техники. В необходимых местах размещены ручные огнетушители. Средством оповещения сотрудников о пожаре служит пожарная сигнализация.

Для предупреждения возникновения пожара необходимо соблюдать следующие правила пожарной безопасности:

• исключение образования горючей среды (герметизация оборудования, контроль воздушной среды, рабочая и аварийная вентиляция);

• применение при строительстве и отделке зданий несгораемых или трудно сгораемых материалов;

Необходимо в офисном помещении проводить следующие пожарнопрофилактические мероприятия:

• организационные мероприятия, касающиеся технического процесса с учетом пожарной безопасности объекта;

• эксплуатационные мероприятия, рассматривающие эксплуатацию имеющегося оборудования;

• технические и конструктивные, связанные с правильным размещением и монтажом электрооборудования и отопительных приборов.

Организационные мероприятия:

- противопожарный инструктаж обслуживающего персонала;
- обучение персонала правилам техники безопасности;
- издание инструкций, плакатов, планов эвакуации.

Эксплуатационные мероприятия;

- соблюдение эксплуатационных норм оборудования;
- обеспечение свободного подхода к оборудованию.
- содержание в исправности изоляции токоведущих проводников.

Технические мероприятия:

• соблюдение противопожарных мероприятий при устройстве электропроводок, оборудования, систем отопления, вентиляции и освещения. В офисном помещении имеется порошковый огнетушитель типа ОУ-8, на

входной двери приведен план эвакуации в случае пожара, и на досягаемом расстоянии находится пожарный щит.

• профилактический осмотр, ремонт и испытание оборудования. Кроме устранения самого очага пожара, нужно своевременно организовать эвакуацию людей.

При возникновении пожара каждый обнаруживший пожар обязан:

1. Немедленно сообщить об этом в пожарную охрану по телефону 01.

2. Сообщить о случившемся дежурному персоналу.

3. Оказать помощь дежурному персоналу в организации эвакуации людей из здания и тушении пожара

#### **12.4 Правовые и организационные вопросы обеспечения безопасности**

Предъявляемые требования к расположению и компоновке рабочего места. Высота рабочей поверхности стола для взрослых пользователей должна регулироваться в пределах 630-1020 мм, при отсутствии конкретных условий высота рабочей поверхности стола должна составлять 725 мм [13].

Модульными размерами рабочей поверхности стола для ПК, на основании которых должны рассчитываться конструктивные размеры, следует считать: ширину 800, 1000, 1200 и 1400 мм, глубину 800 и 1000 мм при нерегулируемой его высоте, равной 725 мм.

Рабочий стол должен иметь пространство для ног высотой не менее 600 мм, шириной – не менее 500 мм, глубиной на уровне колен – не менее 450мм и на уровне вытянутых ног – не менее 650 мм [13].

Рабочее место пользователя ПК следует оборудовать подставкой для ног, имеющей ширину не менее 300 мм, глубину не менее 400 мм, регулировку по высоте в пределах до 150 мм и по углу наклона опорной поверхности подставки до 20°.

Клавиатуру следует располагать на поверхности стола на расстоянии (100-300) мм от края, обращенного к пользователю или на специальной,

регулируемой по высоте рабочей поверхности, отделенной от основной столешницы.

Экран видеомонитора должен находиться от глаз пользователя на расстоянии (600-700 мм), но не ближе 500 мм.

При работе за компьютером, необходимо проводить влажную уборку помещения ежедневно. Недопустима запыленность воздуха, пола, рабочей поверхности стола и техники. Запрещается работа на компьютере в подвальных помещениях. Остальные требования также определяются [13].

#### **Заключение**

 Результатом выполнения работы стала проектная документация на автоматизированную систему управления измерения количества и показателей качества нефти. В ходе выполнения были разработаны основные схемы, такие как функциональные схемы автоматизации (ГОСТ, ANSI), структурная, информационных потоков, соединений внешних проводок. Данные схемы определяют состав необходимого оборудования, средства и методы передачи данных.

 Для обеспечения автоматизированной системы были выбраны первичные контрольно-измерительные приборы и исполнительные устройства следующих фирм: Метран, ЮМАС, WIKA, Томская Электронная Компания. Промышленные контроллеры и SCADA-система представлены фирмой Siemens.

 Проведена разработка алгоритмического обеспечения технологического процесса. Были разработаны алгоритмы автоматического управления работы блока фильтров, автоматического пробоотборника.

 Для поддержания заданного расхода по измерительным линиям была проведена разработка алгоритма автоматического регулирования с использованием ПИД-регулятора. Проведена разработка типовых экранных форм системы учета.

 Выполненная разработка автоматизированной системы измерения количества и показателей качества нефти, удовлетворяет требованиям к системе автоматизации. Данная система имеет возможность расширения и модернизации, в соответствии с растущими требованиями и технологическими возможностями.

## **Список публикаций**

1. Belov A. S. Development of laboratory set-up for studying the flow of fluid in oil pipeline / A. S. Belov, N. V. Kurkan // Информационноизмерительная техника и технологии : материалы VI научнопрактической конференции, Томск, 27-30 мая 2015 г. — Томск : Изд-во ТПУ, 2015. — [С. 232-235].

#### **Список использованной литературы**

- 1. МИ 2825-2003 «ГСИ. Системы измерений количества и показателей качества нефти. Метрологические и технические требования к проектированию» [Электронный ресурс] // URL: [https://ohranatruda.ru/ot\\_biblio/normativ/data\\_normativ/55/55385/.](https://ohranatruda.ru/ot_biblio/normativ/data_normativ/55/55385/)
- 2. Расходомер кориолисовый. Принцип действия [Электронный ресурс] // URL: http://www.rizur.ru/articles/id6/ispolzovanie\_massovyh\_koriolisovyh\_ rashodomerov/ .
- 3. РэмТЭК-02. Руководство по эксплуатации. [Электронный ресурс] // URL: [http://www.npptec.ru/321-1-elektroprivodremtek-02.html.](http://www.npptec.ru/321-1-elektroprivodremtek-02.html)
- 4. Кабели контрольные // Каталог [Электронный ресурс] // URL: http://www.podolskkabel.ru/catalog/kvvgngals\_kvvgengals.
- 5. OPC стандарты. [Электронный ресурс] // URL: https://ru.wikipedia.org/wiki/OPC.
- 6. ЕСПД // ГОСТ 19.701-90 // Схемы алгоритмов, программ, данных и систем // Обозначения условные и правила выполнения [Электронный ресурс] URL: http://www.pntd.ru/19.701.htm.
- 7. Метран 150 датчики давления [Электронный ресурс] // URL: http://teplomehanika.ru/metran150.htm.
- 8. Критерий устойчивости Найквиста [Электронный ресурс] //URL: [http://studopedia.org/9-32652.html.](http://studopedia.org/9-32652.html)
- 9. СанПиН 2.2.2/2.4.1340-03 "Гигиенические требования к персональным электронно-вычислительным машинам и организации работы".
- 10. СанПиН 2.2.4.548-96 "Гигиенические требования к микроклимату производственных помещений".
- 11. Санитарные нормы СН 2.2.4/2.1.8.562-96 "Шум на рабочих местах, в помещениях жилых, общественных зданий и на территории жилой застройки".
- 12. ГОСТ Р 12.1.019-2009 Система стандартов безопасности труда (ССБТ). Электробезопасность. Общие требования и номенклатура видов защиты.
- 13. ГОСТ 12.2.032-78 «ССБТ. Рабочее место при выполнении работ сидя. Общие эргономические требования».
- 14. Финансовый менеджмент, ресурсоэффективность и ресурсо- сбережение: учебно-методическое пособие / И.Г. Видяев, Г.Н. Се- рикова, Н.А. Гаврикова, Н.В. Шаповалова, Л.Р. Тухватулина З.В. Криницына; Томский политехнический университет. - Томск: Изд-во Томского политехнического университета, 2014. – 36 с.
- 15. Проектирование автоматизированных систем управления нефтегазовыми производствами: учебное пособие / Е.И. Громаков, А.В. Лиепиньш; Томский государственный университет – Томск: Изд-во Томского государственного университета, 2016. – 367 с.

**Приложение А**

**Альбом схем**

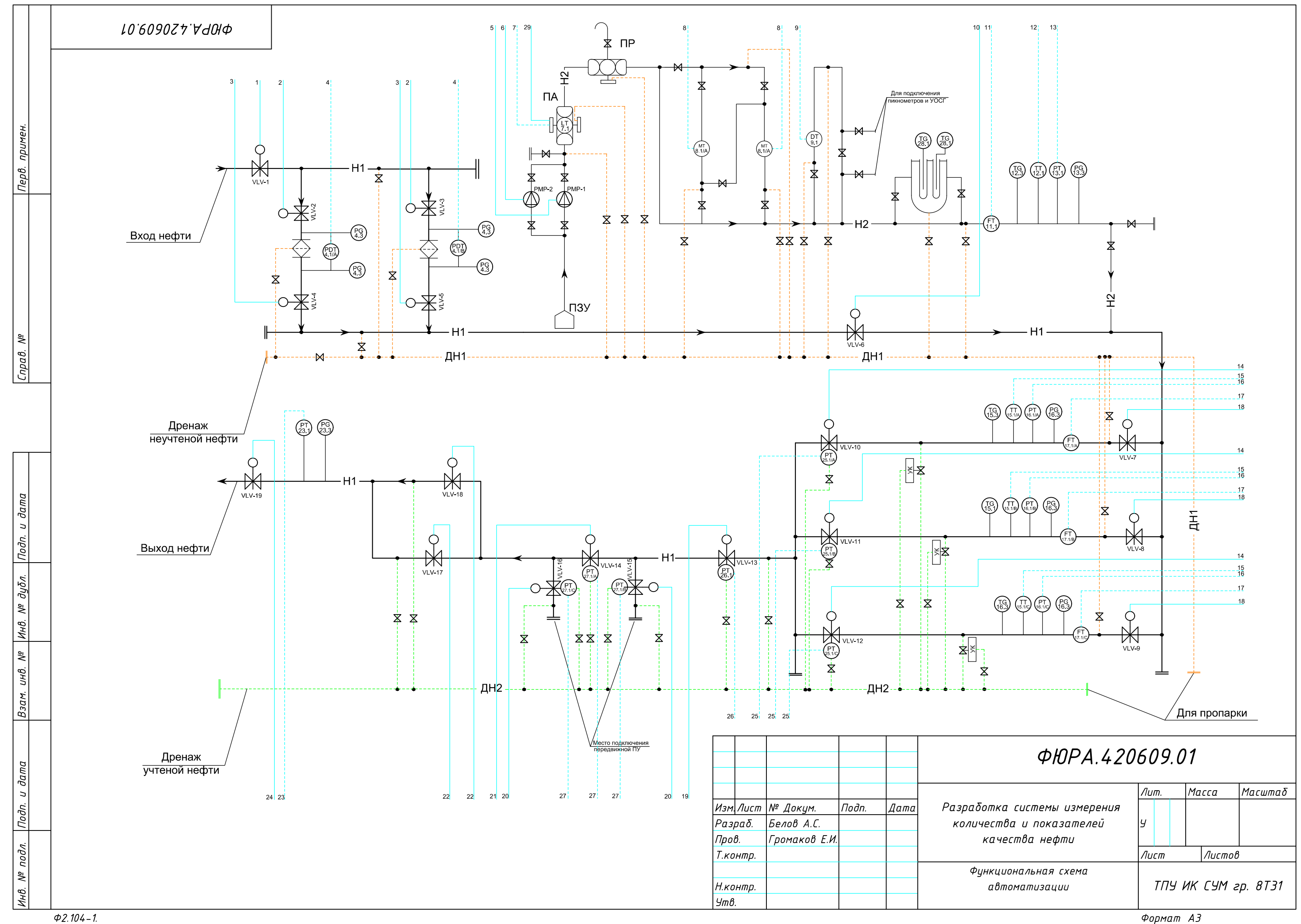

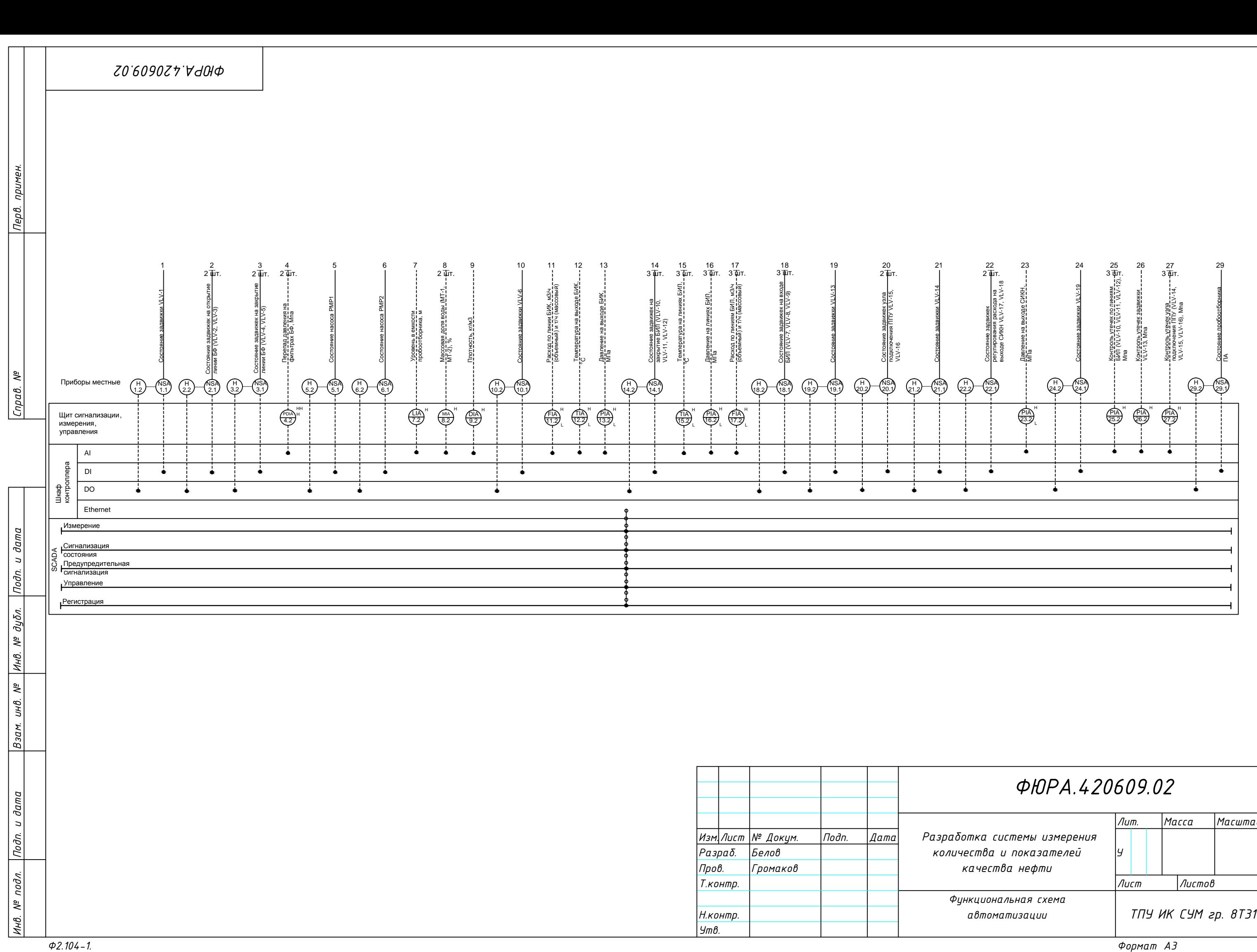

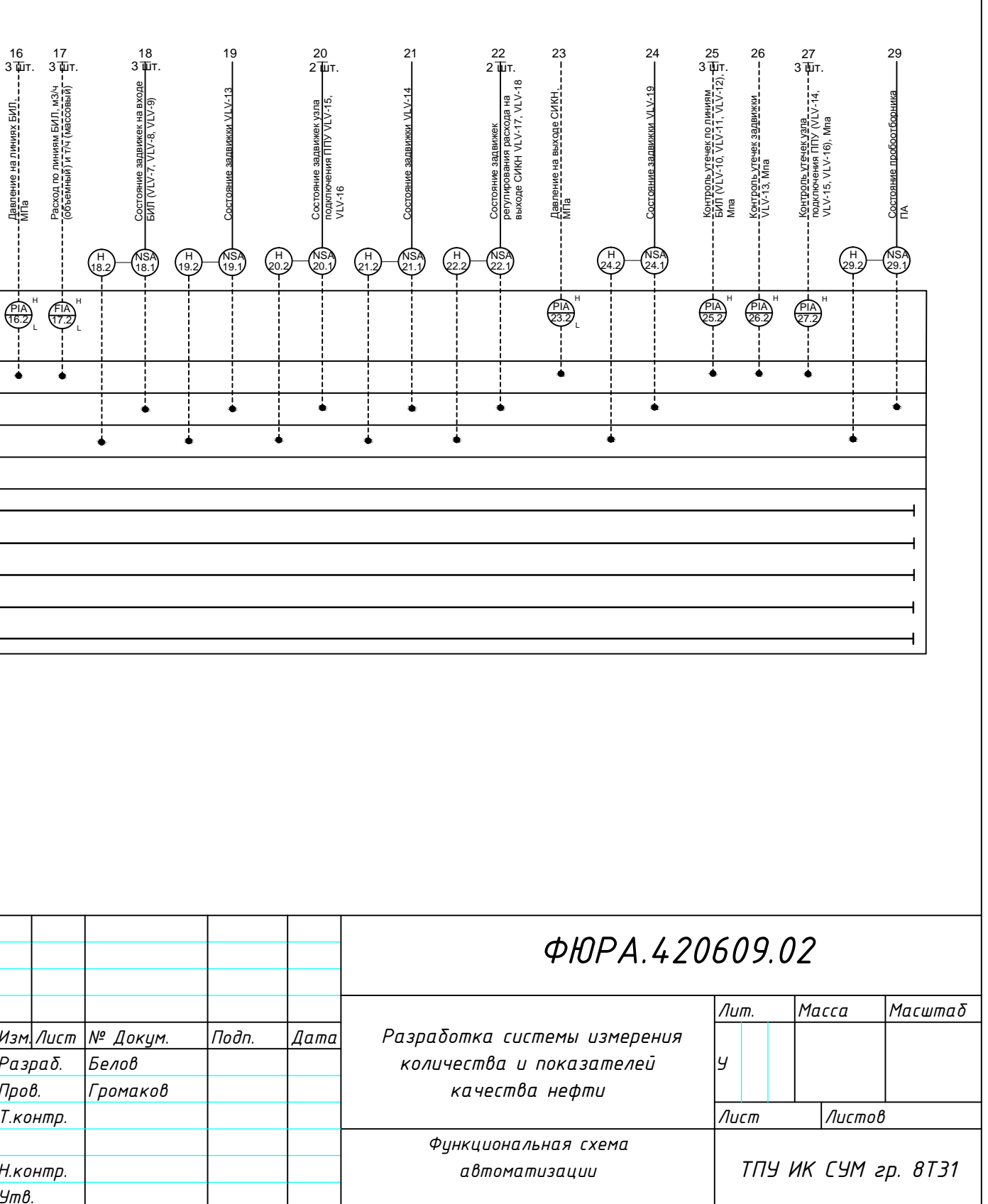

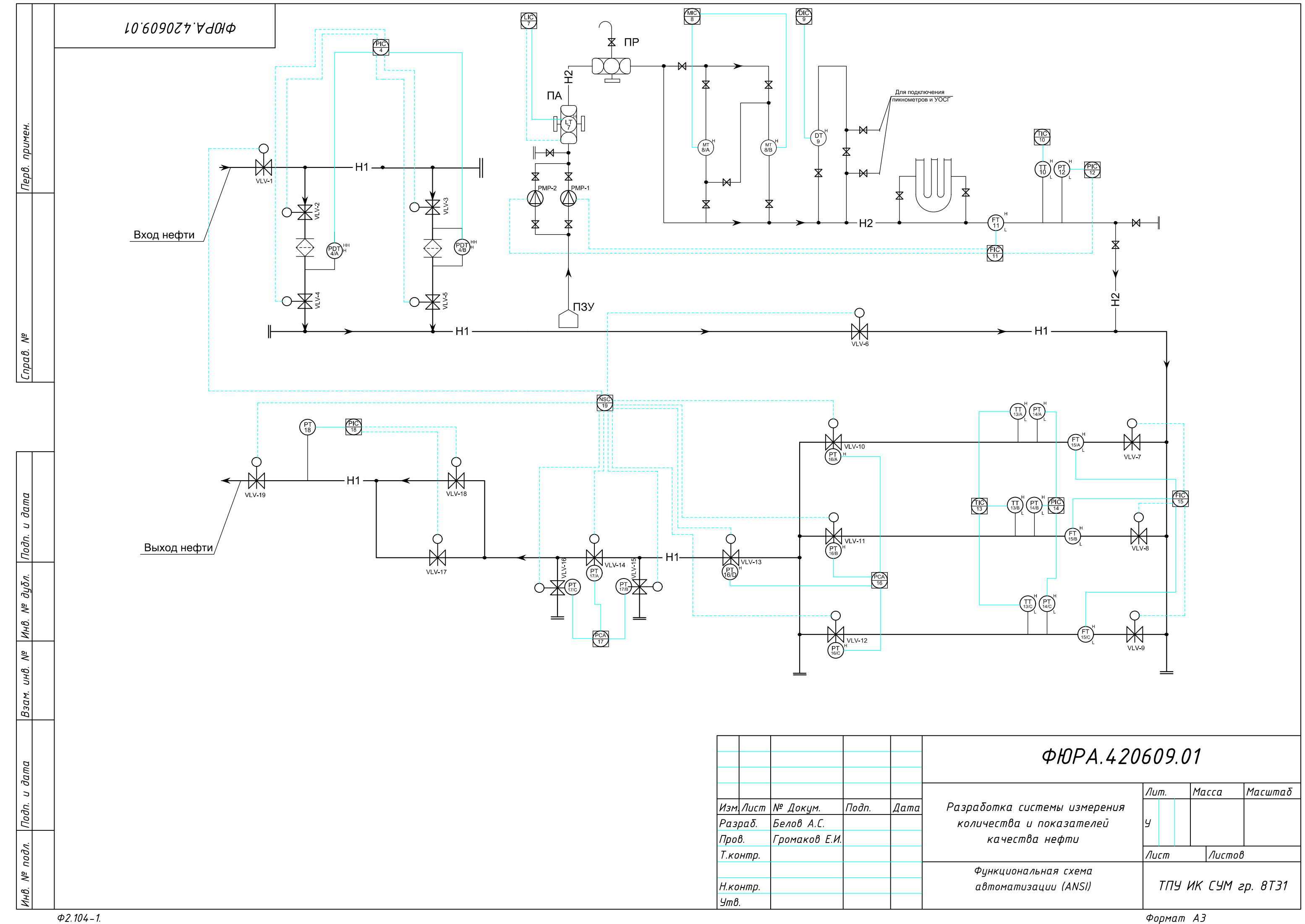

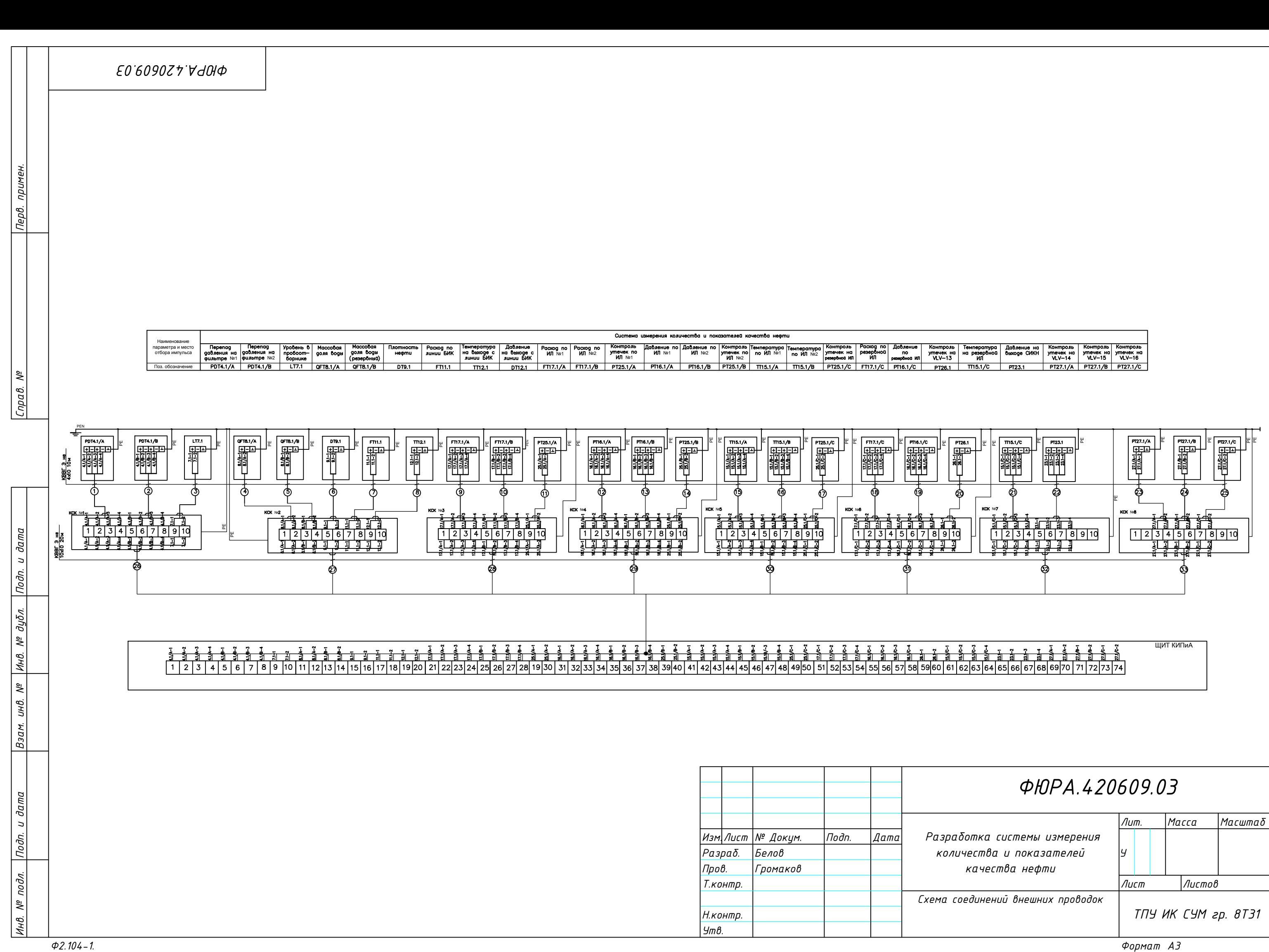

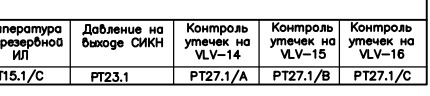

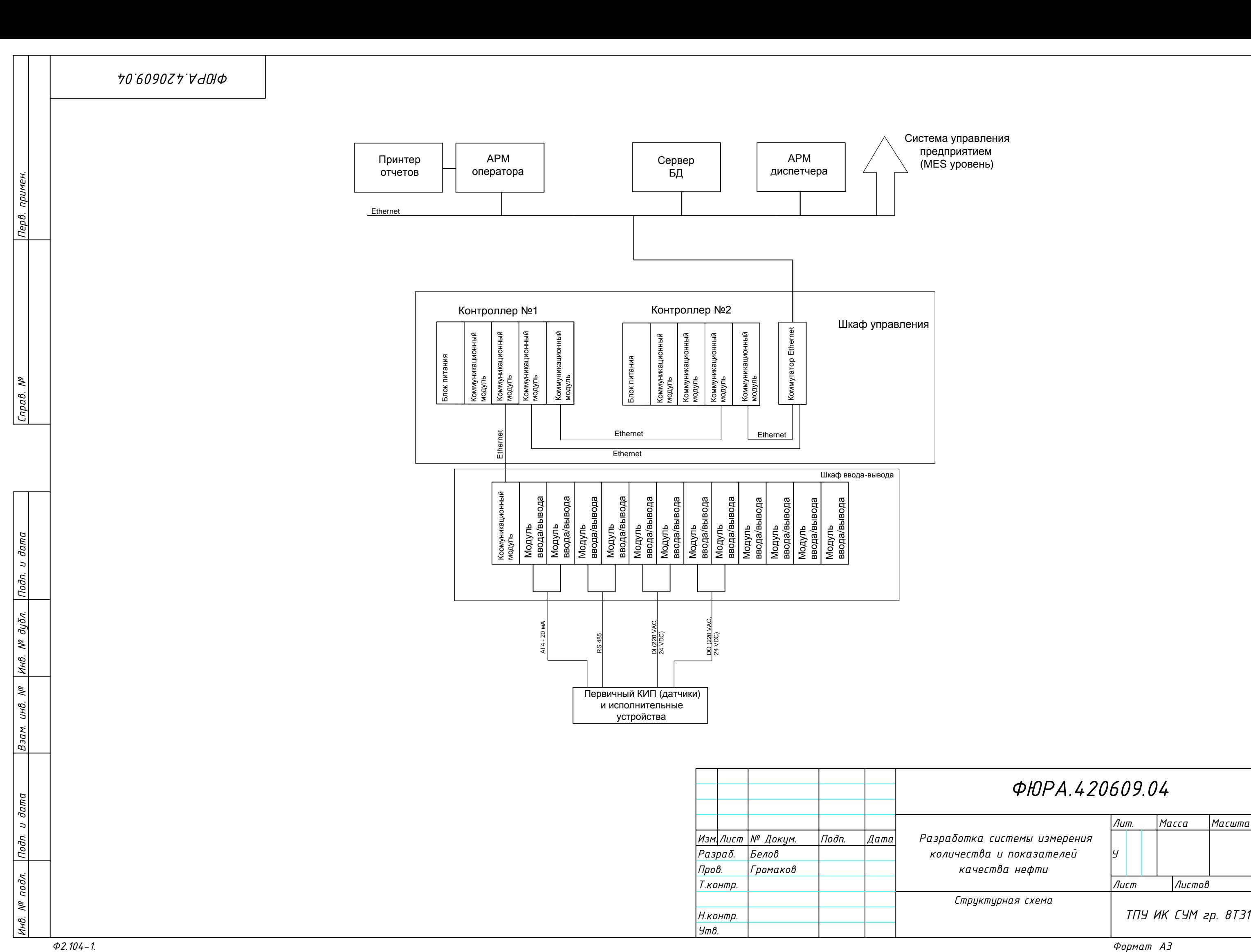

# **ФЮРА.420609.04**<br><u>Изм<sub>.</sub>Лист № Докум. Подп. Дата</u> Разработка системы измерения<br>Разраб. Белов количества и показателей у рестора. Громаков качества нефти<br>Глонтр. Глонтр. Структурная схема Глист Листов (Листов Глентр).<br>Утв

## **Приложение Б**

## **Основная экранная форма**

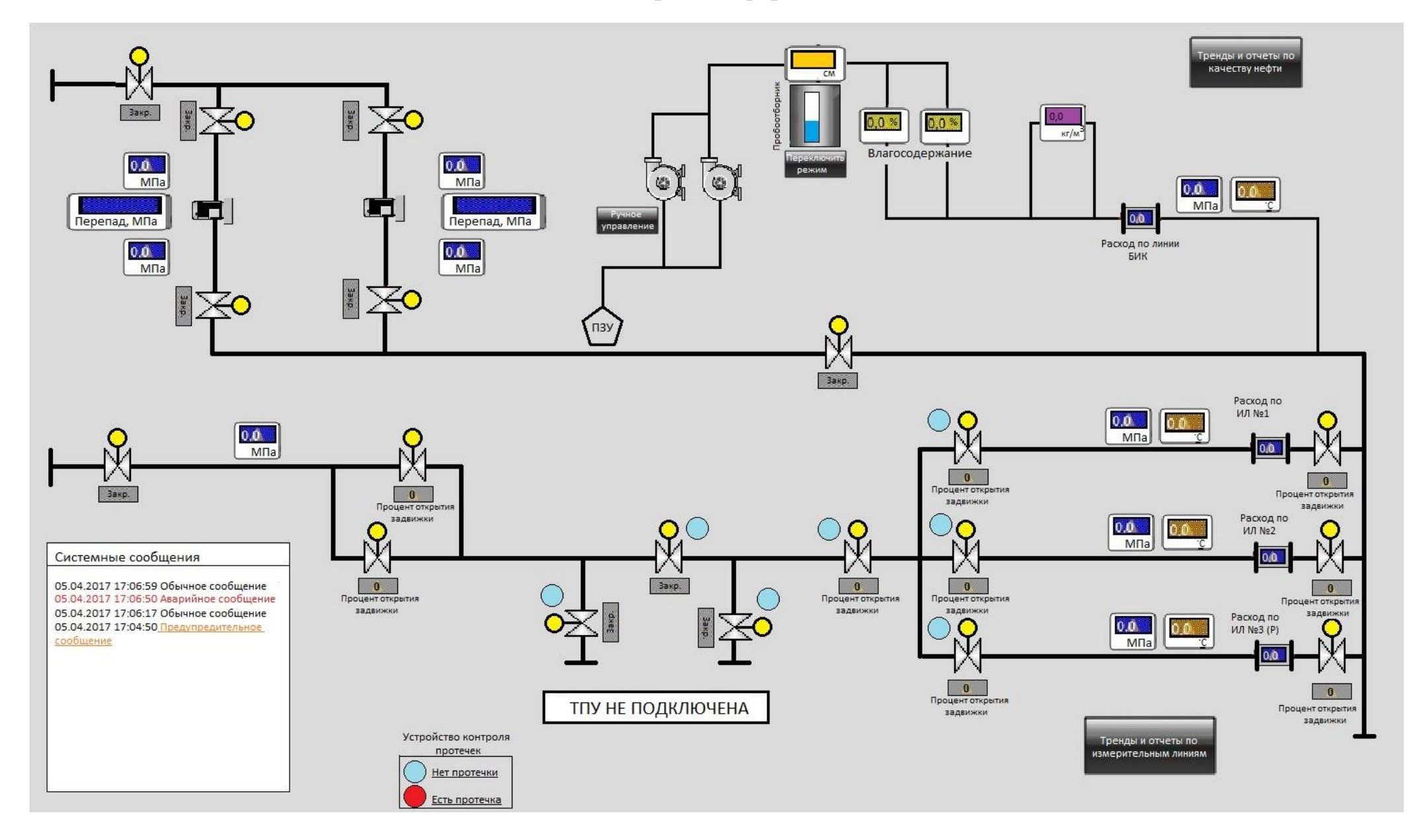

## **Приложение В**

## **Дерево экранных форм**

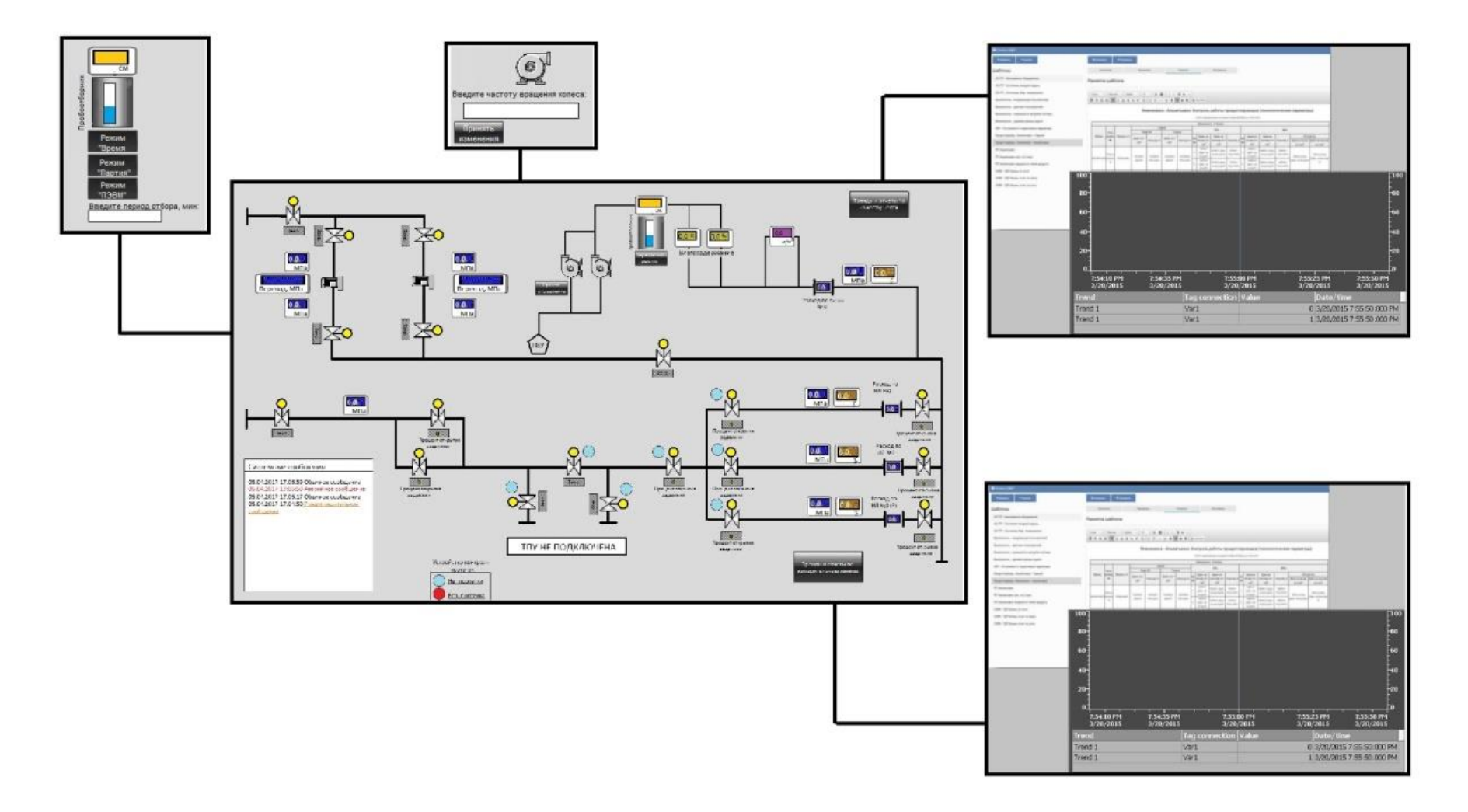

## **Приложение Г**

## **Схема информационных потоков**

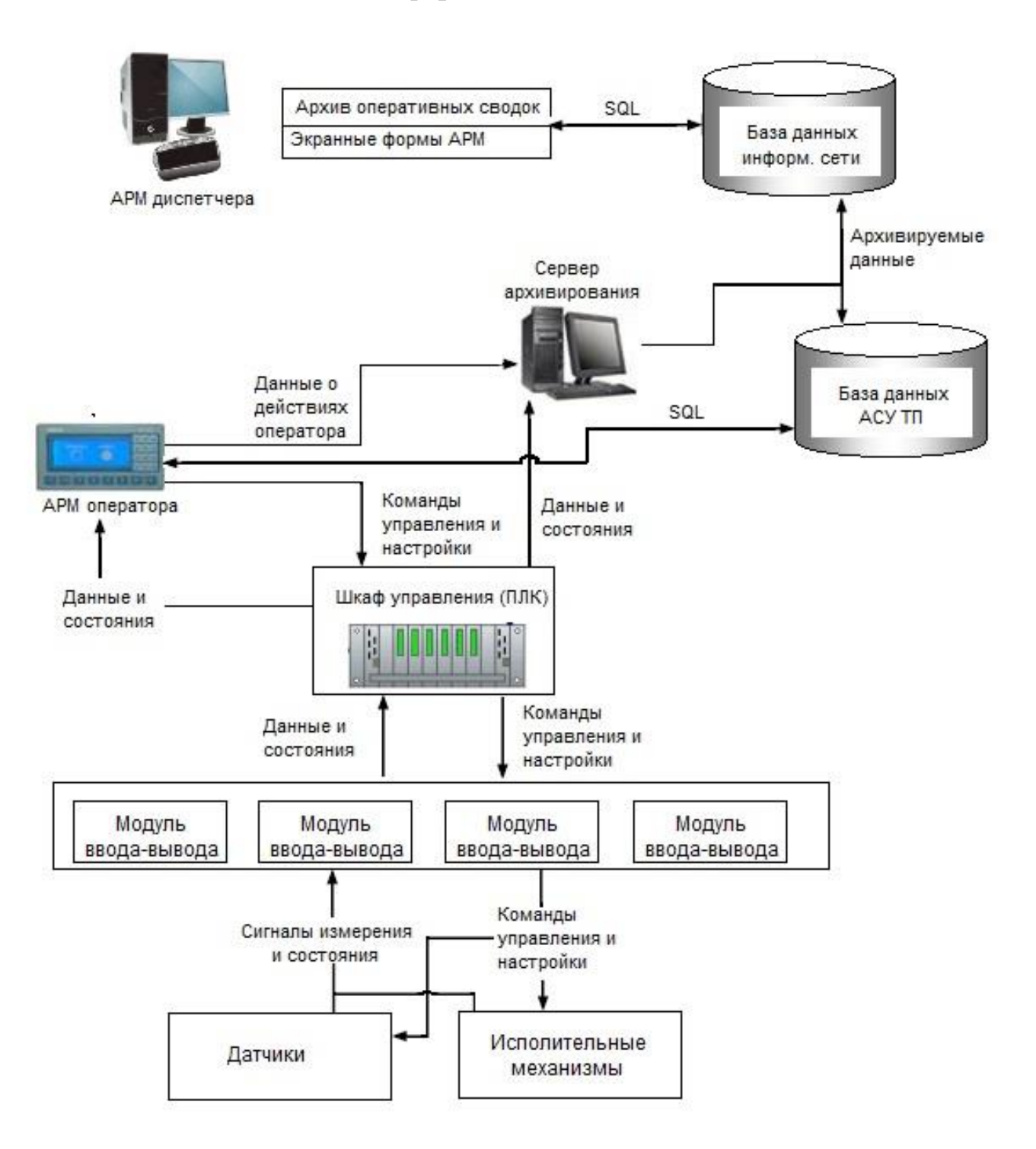

# **Приложение Д**

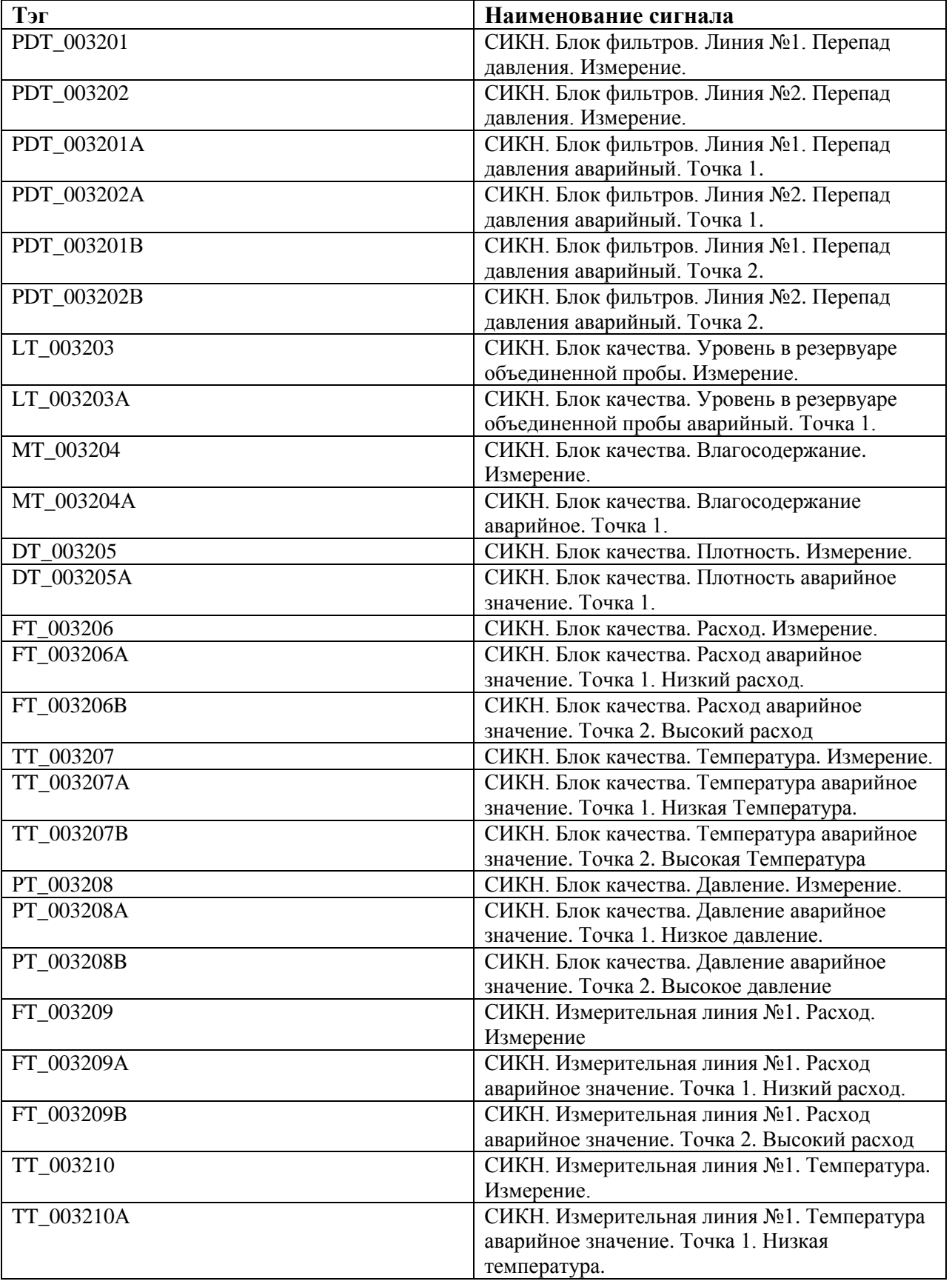

# **Перечень входных/выходных сигналов**

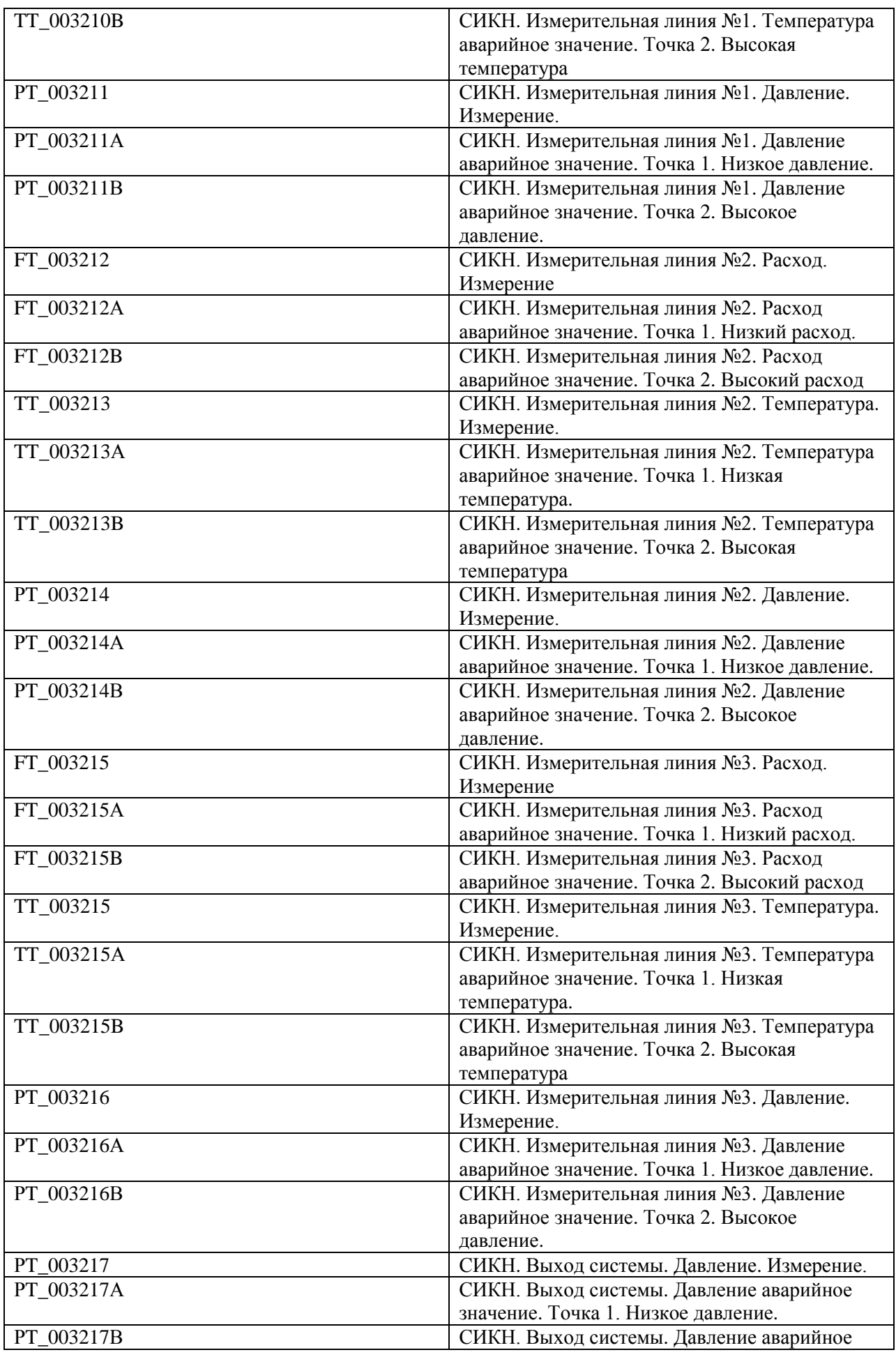

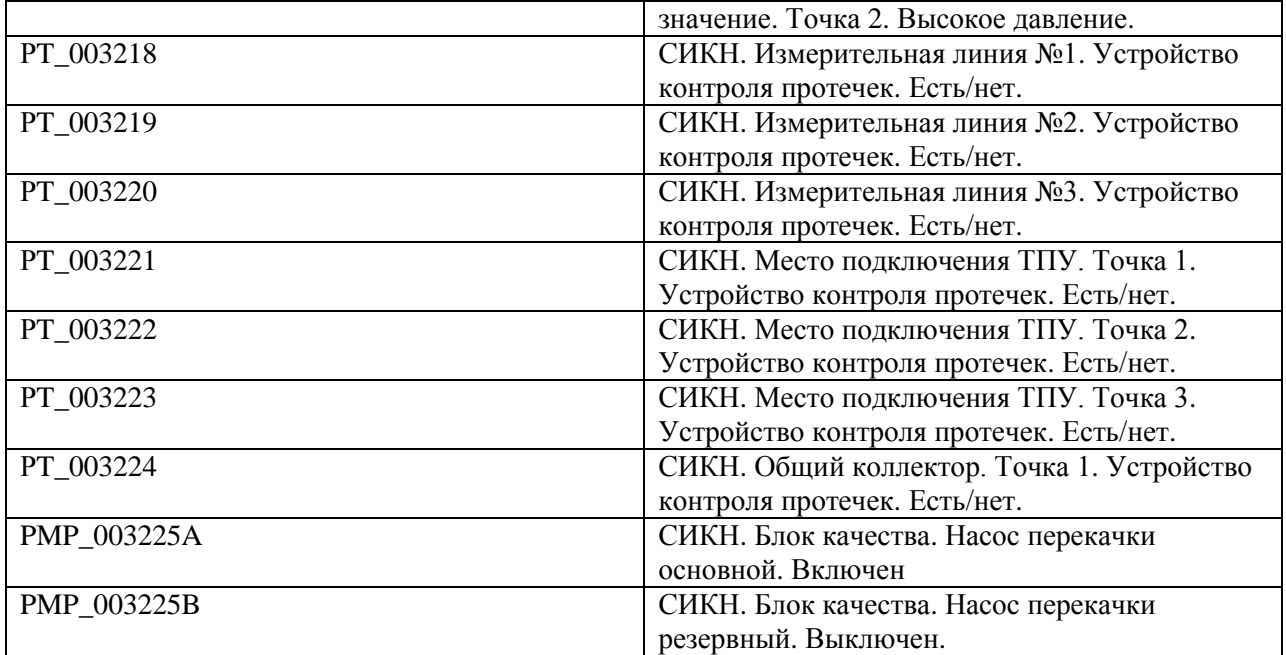